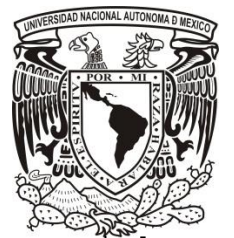

 **UNIVERSIDAD NACIONAL AUTÓNOMA DE MÉXICO** 

 **FACULTAD DE ESTUDIOS SUPERIORES ZARAGOZA** 

# **"EVALUACIÓN DEL RIESGO DE INVERSIÓN PARA UN PROYECTO DE EYECTORES DENTALES MEDIANTE EL EMPLEO DE LA SIMULACIÓN".**

# **TESIS PROFESIONAL**

 **PARA OBTENER EL TÍTULO DE:** 

# **INGENIERO QUÍMICO**

**PRESENTA:** 

 **VILLEVALDO JUAREZ CARDOZO** 

 **DIRECTOR DE TESIS:** 

 **M. en I. CRESENCIANO ECHAVARRIETA ALBITER** 

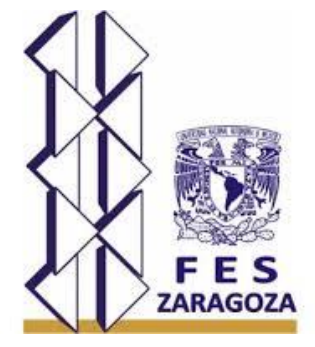

*MÉXICO, D.F. 2014* 

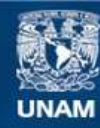

Universidad Nacional Autónoma de México

**UNAM – Dirección General de Bibliotecas Tesis Digitales Restricciones de uso**

#### **DERECHOS RESERVADOS © PROHIBIDA SU REPRODUCCIÓN TOTAL O PARCIAL**

Todo el material contenido en esta tesis esta protegido por la Ley Federal del Derecho de Autor (LFDA) de los Estados Unidos Mexicanos (México).

**Biblioteca Central** 

Dirección General de Bibliotecas de la UNAM

El uso de imágenes, fragmentos de videos, y demás material que sea objeto de protección de los derechos de autor, será exclusivamente para fines educativos e informativos y deberá citar la fuente donde la obtuvo mencionando el autor o autores. Cualquier uso distinto como el lucro, reproducción, edición o modificación, será perseguido y sancionado por el respectivo titular de los Derechos de Autor.

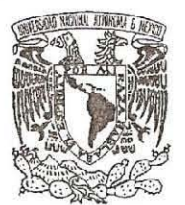

UNIVERSIDAD NACIONAL AUTÓNOMA DE MÉXICO FACULTAD DE ESTUDIOS SUPERIORES \*ZARAGOZA\* RSIDAD NACIONAL AUTONOMA DE M $^\ast$ ZARAGOZA $^\ast$ CARRERA DE INGENIERÍA QUÍMICA

OFICIO: FESZIJCIQI220114 FESZ/JCIQ/ 220/14

**ASUJ\TO: Asignación de .1 1Ir¡.¡do** 

**Alumno (a): Juarcz Cnrdozo Villevaldo** 

PRESENTE

En respuesta a su solicitud de asignación de jurado, la jefatura a mi cargo, ha propuesto a **los siguientes sinodales:**  ASUNTO: Asignación de Jurado mno (a): Juarez Cardozo Villevaldo **su solicitud de asignación de jurado**, la jefatura a mi cargo, ha propuesto a siguientes sinodales:

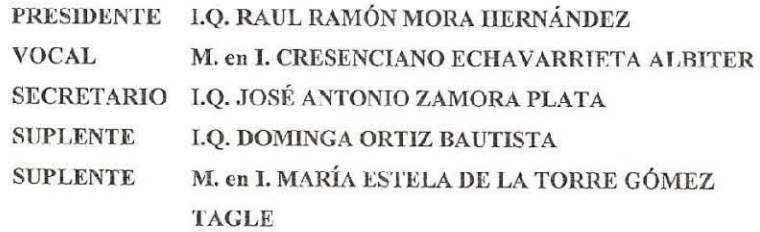

Sin más por el momento, reciba un cordial saludo.

ATENTAMENTE "POR MI RAZA HABLARA EL ESPÍRTl'U" "POR MI ESPfRIJ'U" **México n.K a 28 (le marzo de 2014 Mb:ico D.F.** ~128 **de marzo de 2014** 

**JEFE DE CARR** DR. ROBE **ME2** DOZA SERNA **STINER!** 

#### *AGRADECIMIENTOS:*

*Hoy que al ver casi concluido uno de tantos sueños en mi vida y el ver el resultado de un gran esfuerzo y grandes sacrificios, he de agradecer a todas aquellas personas que han estado conmigo apoyándome en el día a día, siendo este un hecho de gran significado para mí.* 

*En primera parte agradezco a Dios por darme unos padres fenomenales, y tener unos hermanos admirables; así mismo por permitir formar mi propia familia y estar rodeado de gente sorprendente.* 

*A mis padres por darme la oportunidad de vivir, por estar a mi lado cuando siempre lo necesite, por motivarme a seguir en momentos de fracaso y por ayudar a obtener el éxito, por eso y más los quiero.* 

*A mis hermanos gracias por crecer a mi lado a lo largo de mi vida; asi mismo por la constante motivación y ayuda para poder concluir mis estudios superiores.* 

*A mi esposa e hija por ser parte de mi formación académica, profesional y personal, por ser una fuente emotiva de superación y apoyo.* 

*A mi asesor de tesis, M. en I. Cresenciano Echavarrieta Albiter. Gracias por brindarme el apoyo necesario para la elaboración de este proyecto; así mismo por los conocimientos trasmitidos durante mi preparación profesional.* 

*A todos mis profesores por su paciencia y grandes enseñanzas; a mis amigos por estar a mi lado compartiendo triunfos, enojos y éxitos a lo largo de nuestra preparación, por último a la FES Zaragoza y a la UNAM por ser mi segunda casa durante los años de mi carrera.* 

*Gracias a todos ustedes que han hecho de esto una realidad, y me llena de orgullo haber estado con ustedes en algún momento de su vida y me honra poder ser parte de alguno de sus recuerdos.* 

#### *VILLEVALDO JUAREZ CARDOZO*

## *ÍNDICE*

*PÁG.* 

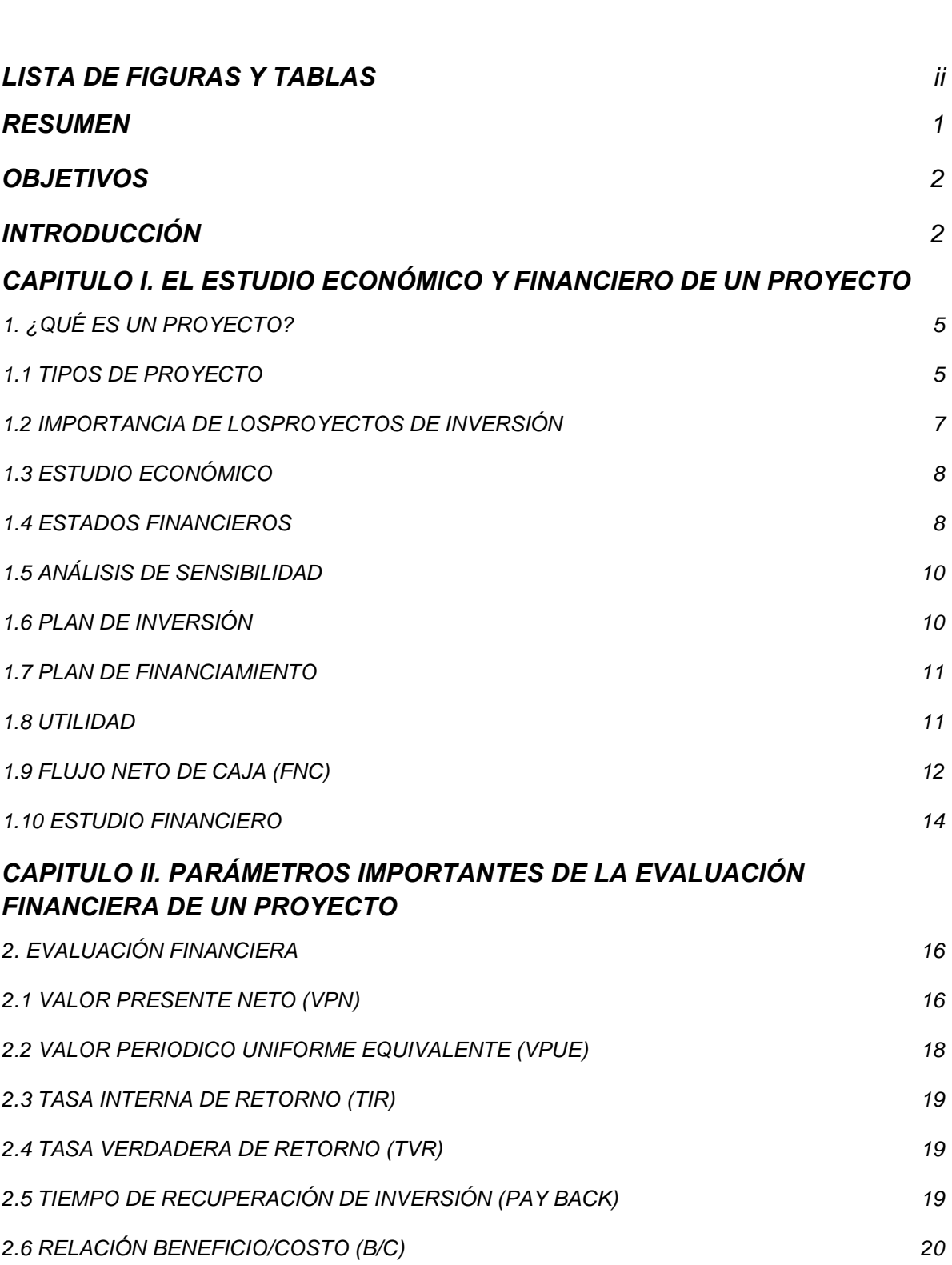

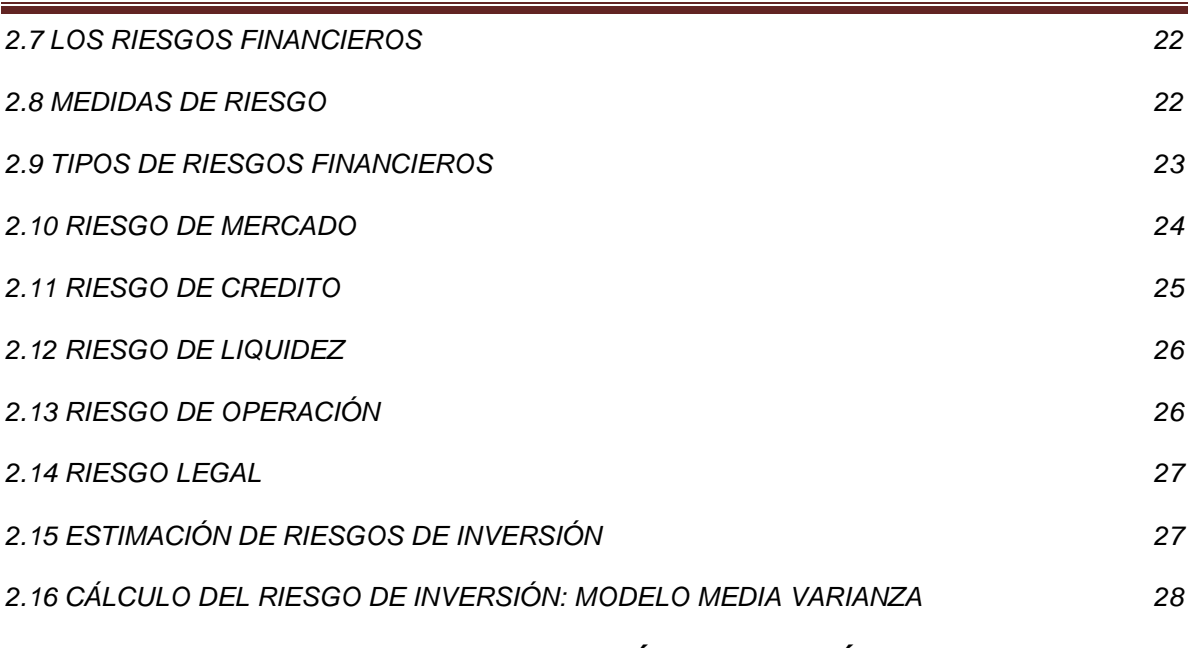

### *CAPITULO III. EMPLEO DE LA SIMULACIÓN EN EL ANÁLISIS FINANCIERO*

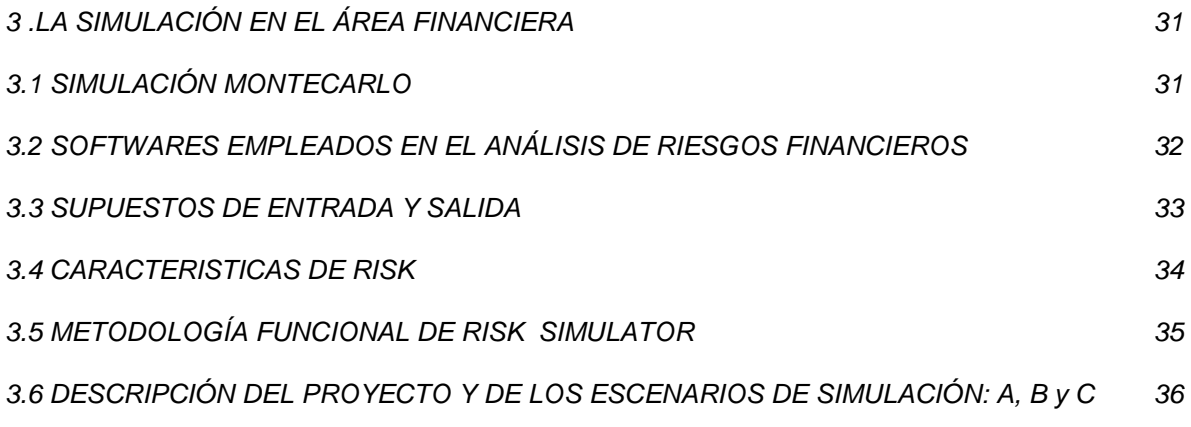

### *CAPITULO IV. CASO PRÁCTICO: APLICACIÓN DE @RISK SIMULATOR PARA EL CÁLCULO DEL RIESGO DE INVERSIÓN EN UN PROYECTO DE EYECTORES DENTALES*

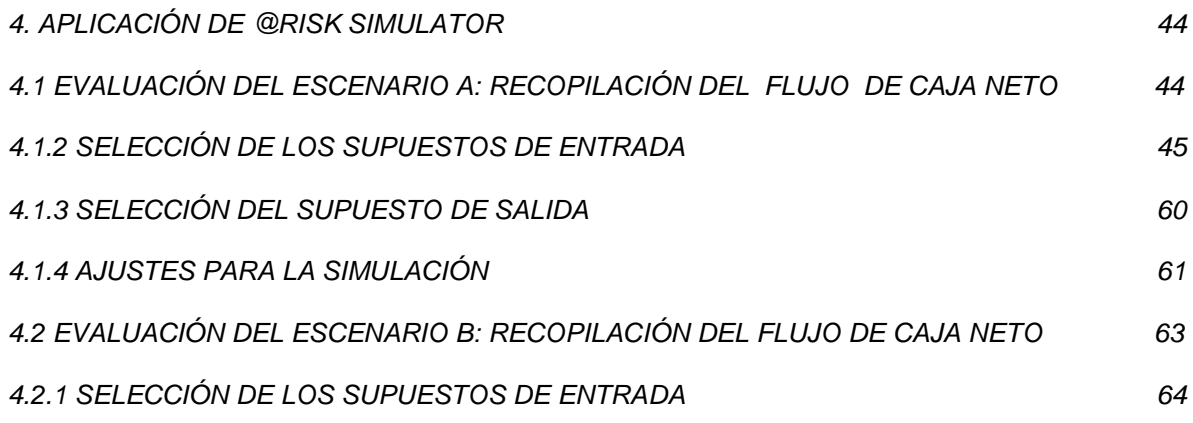

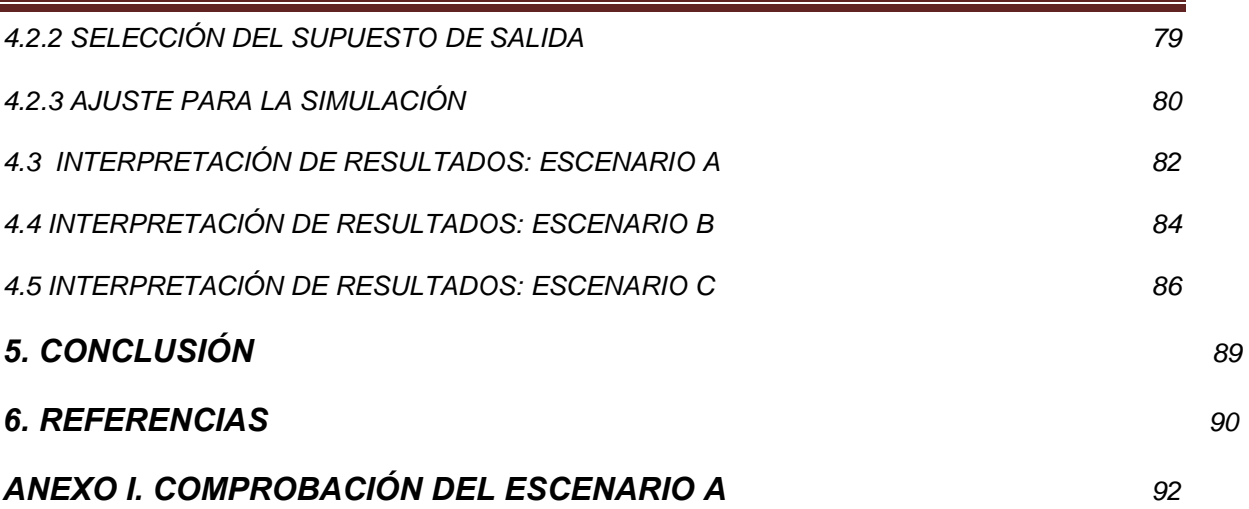

### **LISTADO DE FIGURAS Y TABLAS**

- TABLA 1.Ejemplo de un Flujo de Caja Neto
- TABLA 2. Valores promedios de la rentabilidad del capital libre de riesgo para industrias de proceso
- TABLA 3. Valores de riesgo según su grado y tipo de proyecto
- TABLA 4. Indicadores del escenario A, B y C
- TABLA 5. Comparación de resultados de escenarios A, B y C
- $\triangleright$  Figura 1. Barra de herramientas de Risk
- $\triangleright$  Figura 2. Datos requeridos para la simulación
- Figura 3. Definición de la distribución para el concepto de ingresos
- Figura 4. Definición de parámetros para la distribución normal
- Figura 5. Selección de datos de la fila del concepto ingresos
- Figura 6. Definiendo distribución para el concepto de costos de inversión
- Figura 7. Ajuste de parámetros para la distribución de costos de inversión
- Figura 8. Selección de datos de la fila del concepto costos de inversión
- Figura 9. Definición de distribución del concepto costos de fabricación
- Figura 10. Ajuste de los parámetros de la distribución del concepto costos de fabricación
- Figura 11. Selección de datos de la fila del concepto costos de fabricación
- Figura 12. Definición de la distribución del concepto costos de operación
- Figura 13. Ajuste de los parámetros de la distribución del concepto costos de operación
- Figura 14. Selección de datos de la fila del concepto costos de operación
- Figura 15. Definición de la distribución del concepto FNC
- Figura 16. Ajuste de los parámetros de la distribución del concepto FNC
- Figura 17. Selección de la fila correspondiente del concepto FNC
- Figura 18. Definición de la variable de salida

### **LISTADO DE FIGURAS Y TABLAS (Continuación)**

- Figura 19. Ajuste del número de iteraciones
- Figura 20. Simulación en curso
- Figura 21. Datos requeridos para la simulación
- Figura 22. Definición de la distribución para el concepto de ingresos
- Figura 23. Definición de parámetros para la distribución normal
- Figura 24. Selección de datos de la fila del concepto ingresos
- Figura 25. Definiendo distribución para el concepto de costos de inversión
- Figura 26. Ajuste de parámetros para la distribución de costos de inversión
- Figura 27. Selección de datos de la fila del concepto costos de inversión
- Figura 28. Definición de distribución del concepto costos de fabricación
- Figura 29. Ajuste de los parámetros de la distribución del concepto costos de fabricación
- Figura 30. Selección de datos de la fila del concepto costos de fabricación
- Figura 31. Definición de la distribución del concepto costos de operación
- Figura 32. Ajuste de los parámetros de la distribución del concepto costos de operación
- $\triangleright$  Figura 33. Selección de datos de la fila del concepto costos de operación
- Figura 34. Definición de la distribución del concepto FNC
- Figura 35. Ajuste de los parámetros de la distribución del concepto FNC
- Figura 36. Selección de la fila correspondiente del concepto FNC
- $\triangleright$  Figura 37. Definición de la variable de salida
- Figura 38. Ajuste del número de iteraciones
- $\triangleright$  Figura 39. Simulación en curso
- Figura 40. Resultado de la simulación *(escenario A)*
- Figura 41 Resultados en coeficientes de correlación *(escenario A)*
- Figura 42. Resultado de la simulación *(escenario B)*
- Figura 43. Resultados en coeficientes de correlación *(escenario B)*
- Figura 44. Resultado de la simulación *(escenario C )*
- Figura 45. Resultados en coeficientes de correlación *(escenario C)*

#### **RESUMEN**

El riesgo está presente en el día a día de nuestras vidas, ya que el perder algún bien significa una de las mayores preocupaciones para el ser humano, de ahí que se han desarrollado diversas alternativas que buscan minimizar y evitar pérdidas derivadas de eventos inesperados. En la actualidad el manejo del riesgo es tema de diversos estudios y aplicable en muchas áreas, motivo por el cual, el presente trabajo nos muestra el empleo de un simulador especializado en el riesgo de inversiones financieras llamado *@Risk*, el cual ayudo a calcular el correspondiente riesgo de inversión de un proyecto de eyectores dentales.

Esto se desarrolló mediante la simulación de tres escenarios, dos de ellos a condiciones anormales B y C, e identificando al primero como un escenario optimista y el segundo como pesimista, y el tercero de ellos a condiciones normales, es decir con la situación actual del país (A), los datos de simulación fueron tomados de los correspondientes estados de resultados proporcionados, dando por conclusión que el proyecto presenta un grado de riesgo alto en cualquiera de los tres escenarios, ya que se presentó un valor de riesgo de 0.47 en el escenario A, 0.41 en el escenario B y de 0.52 para el escenario C.

#### **OBJETIVOS**

- Calcular el riesgo de inversión de un proyecto de eyectores dentales, partiendo de los estados de resultados proporcionados.
- Observar el comportamiento del valor de riesgo en distintos escenarios de simulación.
- Identificar cual es el grado de riesgo que presenta el proyecto de eyectores dentales.

### **INTRODUCCIÓN**

La selección de los proyectos de inversión exige la formulación de objetivos empresariales y a partir de ellos se debe medir la concurrencia de cada una de las inversiones disponibles, considerando que el objetivo primordial es el de maximizar las ganancias. Las empresas en cualquier etapa de su vida se ven en la necesidad de tomar decisiones de inversión, por diversos motivos (inicio, ampliación, reemplazo, etc.), de tal manera que es necesario realizar un análisis financiero que nos permita evaluar su rentabilidad, ya que de estos depende la posición competitiva, los resultados, el valor de mercado de la empresa y su propia supervivencia.

Entre las técnicas más aceptadas por los expertos en la evaluación económica de proyectos son aquellas que toman en cuenta el valor del dinero en el tiempo (ya que el dinero disminuye su valor real con el paso en el tiempo). El elemento crucial de cualquier cálculo de los Flujos Netos de Caja (*FNC*) es el valor presente neto (VPN); es decir, el valor actual de los ingresos de efectivo menos el valor actual de los egresos de efectivo, o inversiones. Un VPN positivo indica que se puede realizar la inversión ya que esta será rentable, un VPN negativo indica que no es muy productivo invertir en un proyecto.

Parte de la investigación se realiza con la finalidad de que la gente encargada de determinar la factibilidad del proyecto, conozca y pueda determinar los

variables y factores determinantes en el criterio de decisión (VPN).El análisis del VPN proporciona criterios de decisión sistemáticos y claros para todos los proyectos.

La incertidumbre y el riesgo son inherentes a toda actividad económica, manifestándose de múltiples formas, y su presencia e impactos se han magnificado como resultado de los procesos de globalización. En las empresas, el riesgo se ha hecho presente principalmente en la toma de decisiones en proyectos de inversión, cuyos parámetros (flujos de efectivo, tasas de interés, etc.) están sujetos a cambios impredecibles. Estos cambios desfavorables afectan los ingresos y la estabilidad financiera de las empresas, esta dificultad obliga a las empresas a emprender inversiones de las que cualquier estimación precisa sobre sus costos y el potencial de mercado es complicado proyectar.

De ahí que la evaluación del riesgo se haya convertido en una de las mayores preocupaciones de las finanzas modernas; ya que estas permiten detectar tendencias desfavorables con el fin de obtener los mayores beneficios y rendimientos. Por ello, es fundamental para cualquier empresa saber en qué proyectos elegir, cuándo elegir y bajo qué condiciones, por lo que es necesario trabajar con técnicas que permitan evaluar proyectos que, aun con las limitaciones de tener que trabajar sobre la base de predicciones futuras, logre incorporar el factor riesgo. En la actualidad este tipo de técnicas han sido computarizadas para su mayor efectividad y sobre todo en el menor tiempo, mediante el empleo de software que simula un escenario mediante el uso de los parámetros económicos del proyecto, los cuales son capaces de medir el riesgo y proporcionar ayuda a la correspondiente toma de decisiones.

# *CAPITULO I*

# *EL ESTUDIO ECONÓMICO Y FINANCIERO DE UN PROYECTO*

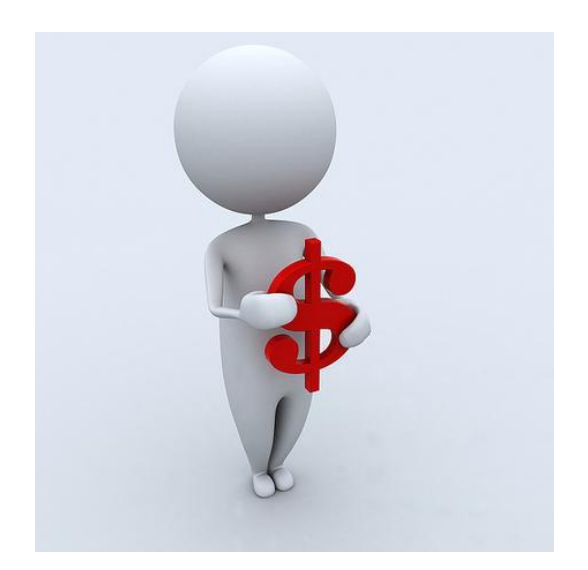

#### **1. ¿QUE ES UN PROYECTO?**

Un proyecto es considerado como un análisis o revisión de alternativas que pretenden resolver necesidades humanas; por ello su formulación, su evaluación y las decisiones finales, son realizadas a la medida de las expectativas humanas, por lo que antes de conocer la importancia de un proyecto se es necesario definirlo:

*"Un proyecto es una herramienta o instrumento que busca recopilar, crear, analizar en forma sistemática un conjunto de datos y antecedentes, para la obtención de resultados esperados." (Fontaine, 2007).* 

#### **1.1 TIPOS DE PROYECTOS**

Conociendo que es un proyecto, se debe tener en cuenta que no todos los proyectos son iguales, ya que depende del tipo de ambiente en que sean elaborados, por lo que estos clasificados de la siguiente manera:

*Proyecto de investigación:* se fundamenta cuando se presenta la solución de un problema mediante el análisis de los subtemas o factores, guiados por una o varias hipótesis, proposiciones e interpretaciones, razón por la cual es considerado un plan que combina problemas, técnicas de recolección y análisis de datos, en función a los objetivos e hipótesis planteados.

Para llevarse a cabo este tipo de proyecto se debe:

- 1. Llevar a cabo observación y evaluación de fenómenos.
- 2. Establecer suposiciones o ideas como consecuencia de la observación y evaluación realizadas.
- 3. Probar y demostrar el grado en que las suposiciones o ideas tienen fundamento.
- 4. Revisar tales suposiciones o ideas sobre la base de las pruebas o del análisis.

5. Proponer nuevas observaciones y evaluaciones para esclarecer, modificar, cimentar y/o fundamentar las suposiciones e ideas; o incluso para generar otras.

*Proyecto de inversión privada:* es un instrumento de decisión que orienta y apoya el proceso racional de toma de decisiones, permite juzgar cualitativa y cuantitativamente las ventajas y las desventajas en la etapa de asignación de recursos para determinar la rentabilidad socioeconómica y privada del proyecto, en base a la cual, se debe programar la inversión; este tipo de proyectos son elaborados en los siguientes casos:

- Creación de un nuevo negocio.
- Ampliación de las instalaciones de una industria.
- Reemplazo de tecnología.
- Aprovechamiento de un vacío en el Mercado.
- Lanzamiento de un nuevo producto.
- Provisión de servicios
- Y otros casos especiales que requieran investigación y análisis para una mejora continua.

*Proyecto de inversión social:* este utiliza criterios similares del que utiliza la formulación de un proyecto de inversión privada, aunque difieren en la valoración de las variables determinantes de los costos y beneficios que se les asocien, la evaluación privada trabaja con el criterio "precios de mercado", mientras que la evaluación social lo hace con "precios sombra" o "precio social" donde parte de los costos o beneficios recaen sobre terceros. Socialmente, la técnica busca medir el impacto que una determinada inversión tendrá sobre el bienestar de la comunidad, a través de la evaluación social se intenta se determina la calidad de la solución, la sostenibilidad y el control social.

*Proyecto Tecnológico*: este se da como resultado un producto nuevo o mejorado que facilita la vida humana. Todos los proyectos tecnológicos surgen después de

analizar otros proyectos. Con el análisis del producto se puede observar las fallas para luego, corregirlas.

Las etapas de este tipo de proyectos son:

- 1. La detección de la oportunidad
- 2. El diseño
- 3. La organización y gestión
- 4. La ejecución
- 5. La evaluación

En este trabajo se empleara la información sobre un proyecto de inversión privada.

#### **1.2 IMPORTANCIA DE LOS PROYECTOS DE INVERSIÓN**

La importancia de los proyectos de inversión se basa principalmente en el hecho de que en la sociedad de consumo día a día, se tienen productos y servicios que proporcionan bienestar y satisfacciones, por lo tanto siempre existe una necesidad humana de un bien o servicio en el cual invertir, yá que esta es la única forma de producir el bien o servicio.

Es claro que las inversiones no se hacen solo porque alguien desea algo, o porque quiere producir un artículo, o porque cree que le dejara dinero. Es necesario efectuar una inversión inteligente y esta requiere una base que la justifique, dicha base es un proyecto de inversión bien estructurado y evaluado que indique el camino a seguir. Esto deriva en la necesidad de elaborar proyectos.

Otra importancia de los proyectos radica en el hecho de ser un instrumento importante en las instancias que destinan recursos para contribuir al desarrollo productivo o industrial de una nación.

# **1.3 ESTUDIO ECONÓMICO**

El estudio económico dentro de la evaluación de un proyecto es la responsable de determinar la factibilidad y viabilidad económica de un proyecto; asi mismo este pretende determinar cual es el monto de los recursos económicos necesarios para la realización del mismo. El estudio está conformado mediante las siguientes variables *(México-FIRA, 2011)*:

- Inversión (I)
- Financiamiento (F)
- Utilidad (U)

Los cuales son distribuidos e implementados de manera independiente con la finalidad de obtener un elemento que se preste a estudio para proseguir a la correcta evaluación financiera.

# **1.4 ESTADOS FINANCIEROS**

Los estados financieros son considerados como medios de comunicación que emplean las empresas para reportar los cambios económicos y financieros que experimentan en un periodo determinado. Estos resultados también son conocidos como estados financieros pro forma cuyo principal objetivo es mostrar retroactivamente la situación financiera que se hubiese tenido al incluirse hechos posteriores que se han realizado en los resultados reales, o bien, cuya posibilidad de ocurrir es suficientemente cierta a la fecha de la preparación de los estados.

La elaboración de estos estados financieros son importantes para:

- *Accionistas y propietarios.* Estos se encuentran interesados en conocer cuál sería la situación financiera de la entidad, incluyendo uno o varios efectos proyectados o hechos ocurridos con posterioridad a la fecha de los estados financieros y, en su caso, con el fin de aprobar transacciones que están bajo su decisión.
- *Administradores.* Ya que éstos tienen bajo su responsabilidad el manejo y los resultados de la empresa, estos estados son una herramienta necesaria

para la planeación de las operaciones y la toma de decisiones, presentes y futuras.

- *Acreedores y prospectos de acreedores*. A los primeros interesa con objeto de vigilar la seguridad de sus créditos y, en su caso, para oponerse a aceptar la o las transacciones propuestas (aumentos, reducciones de capital, fusiones, etc.), y a los segundos, para evaluar el riesgo del crédito que se propone.
- *Prospectos de inversionistas.* A éstos les interesa estudiar los cambios sustanciales que sufrirá la entidad con posterioridad a los estados financieros actuales con el fin de evaluarlos antes de efectuar su inversión.
- *Autoridades gubernamentales*. Ya que éstos vigilan los intereses de la sociedad sobre todos los valores que se cotizan en la bolsa. La citada comisión, para autorizar la suscripción de ciertos valores en la bolsa, solicita generalmente este tipo de estados, con el fin de juzgar la posible situación financiera de la entidad al alterarse las proporciones entre los diversos renglones del estado de situación financiera, así como su efecto en los resultados. En otras palabras, utilizan los estados pro forma como una herramienta de medición y análisis para protección de las inversiones del público.

Estos estados financieros estos son representados mediante:

- Balance general. El cual es un estado financiero que representa la situación financiera de una empresa en una fecha determinada.
- Estado de resultados. Este muestra de manera general el comportamiento del proyecto en cuanto sus ingresos y egresos.

Este último es de vital importancia ya que de este se obtiene gran cantidad de datos que nos ayudan en la evaluación financiera.

## **1.5 ANALISIS DE SENSIBILIDAD**

La formulación y evaluación de proyectos presume la existencia de varios supuestos como el tamaño de la demanda o los precios, entre otros, los cuales no necesariamente se cumplen en la ejecución del proyecto; es por esto que el evaluador debe contemplar diferentes escenarios y verificar que valores son cruciales para el proyecto, las herramientas del análisis de sensibilidad son utilizados con este propósito.

El objetivo de este análisis es plantear diferentes escenarios para el proyecto cambiando los valores iniciales de variables claves como pueden ser el precio, los costos o las ventas, con el fin de determinar su impacto en los indicadores de evaluación, lo que puede llevar a revisar escenarios optimistas o pesimistas, este análisis puede ser de dos tipos:

- Unidimensional: en este se presentan diferentes escenarios de una sola variable (precio del producto, costo de materia prima, etc.) y se contrastan con los cambios presentados en los indicadores de evaluación.
- Multidimensional: este involucra dos o más variables.

# **1.6 PLAN DE INVERSIÓN**

Este ayuda a la cuantificación de los recursos financieros requeridos y la ubicación en el tiempo de dichas cuantías, y en esta se incluyen tres rubros importantes:

- Gastos previos a la producción. Son aquellos que se realizan antes del inicio de operación del proyecto que no constituyen compras de activos fijos.
- Inversiones fijas. Son las compras en activos realizadas con el fin de garantizar su funcionamiento inicial.
- Capital de trabajo. Es el recurso financiero requerido para las operaciones del proyecto, de acuerdo con un programa de acción.

## **1.7 PLAN DE FINANCIAMIENTO**

Al tener el adecuado plan de inversión no está por demás tener en cuenta que no siempre se cuenta con el monto total de inversión por lo que es necesario contar con un plan de financiamiento, por el cual se es necesario recurrir a una fuente de financiamiento como pueden ser:

*Ahorros personales*: aquí se alude a los ahorros así como también a los recursos personales del individuo, a los que se les puede sumar la tarjeta de crédito. Esta forma de financiamiento suele ser muy frecuente.

*Parientes y amigos*: estos resultan ser otra fuente privada de la que se vale la empresa para llevar adelante sus negocios. La ventaja que presenta recibir dinero de amigos o parientes es que se logra conseguir dinero con una tasa de interés muy baja o incluso nula.

*Empresas de capital de inversión*: estas actúan asistiendo a aquellas empresas que estén en etapa de crecimiento a cambio de interés en el negocio o acciones.

*Uniones de crédito o bancos*: estas entidades también suelen ser una fuente muy recurrente. Lo que requieren tanto los bancos como las uniones de crédito es que el individuo logre justificar de forma satisfactoria la solicitud del dinero. Si es así reciben un cierto monto que después deberán devolver con diversas tasas de interés, por citar algunos como Banamex, Banorte, Santander, BBVA Bancomer, etc.

# **1.8 UTILIDAD**

Con base al estado de resultados ya mencionado con anterioridad en la sección 1.4 se hace indispensable proyectar para favorecer posteriormente la evaluación financiera del proyecto. Asi mismo es necesario disponer de la información pertinente de todos los periodos a los que la evaluación cobijara, por lo que es necesario proyectar con la finalidad de contar con la información de los ingresos y egresos del proyecto durante toda su vida útil y asi evaluar su conveniencia en términos de rentabilidad financiera; por lo que para poder proyectar y saber cuál es la utilidad neta del proyecto en el periodo de evaluación se deben establecer los siguientes parámetros:

- 1. Establecer un año base
- 2. Clasificar las cuentas según su naturaleza
- 3. Establecer un horizonte de proyecto
- 4. Calcular el factor de proyección
- 5. Definir el criterio de protección

# **1.9 FLUJO NETO DE CAJA (FNC)**

Al término de evaluación de los parámetros mencionados con anterioridad se llega a la verdadera finalidad del estudio económico que es el flujo neto de caja, el cual es la representación de resultados calculados a cierto horizonte de evaluación; dentro de este se encuentran plasmadas las siguientes cuentas:

- Utilidad neta de ejercicio: resulta del estado de resultados proyectado.
- Inversiones totales: corresponde al plan de inversión previsto desde el inicio.
- Capital de trabajo: hace referencia a la recuperación del capital de trabajo, cuyo aporte está incluido desde el plan de inversión.
- Recuperación de la depreciación: corresponde al mismo valor causado en el estado de resultados proyectados, el cual es recuperado por cuanto se causa pero no hay egreso real de estos valores, dado que ya se ha presentado en la inversión.
- Recuperación del valor de salvamento: corresponde al valor que ingresara por la recuperación del activo fijo despreciable como valor de salvamento.
- Recuperación de los activos fijos no despreciables: todos los activos fijos no despreciables deben ser recuperados a la liquidación del proyecto.
- Recuperación de la amortización de diferidos: cuenta de comportamiento similar a la de la depreciación, pero que corresponde a los activos diferidos o gastos previos a la producción.

 Amortización a la deuda: los valores con que se paga la deuda contraída, los cuales se deben relacionar en el mismo periodo al que se prevé su desembolso.

*Tabla 1. Ejemplo de un Flujo de Caja Neto*

| FLUJO DE CAJA NETO                | <b>PERIODO</b> |            |             |             |            |             |                         |
|-----------------------------------|----------------|------------|-------------|-------------|------------|-------------|-------------------------|
|                                   |                |            |             |             |            |             | $\sigma$                |
| UTILIDAD NETA DEL EJERCICIO (UNE) |                | 18729680.4 | 21611022.33 | 24404790.98 | 26980600.3 | 29861942.23 | 32743284.19             |
| <b>INVERSION</b>                  | $-3066698.653$ |            |             |             |            |             |                         |
| CAPITAL DEL TRABAJO               |                |            |             |             |            |             | 965224                  |
| DEPRECIACIÓN                      |                | 101068.146 | 101068.1462 | 101068.1462 | 101068.146 | 101068.1462 | 101068.1462             |
| VALOR DE SALVAMENTO               |                |            |             |             |            |             | 880066.1226             |
| RAFND                             |                |            |             |             |            |             | 162500                  |
| AMORTIZACIÓN DIFERIDOS            |                | 51250      | 51250       | 51250       | 51250      | 51250       | 51250                   |
| AMORTIZACION A LA DEUDA           |                | 1000000    | 1000000     | 1000000     | 1000000    | 1000000     |                         |
| <b>FNC</b>                        | $-3066698.653$ | 19881998.5 | 22763340.47 | 25557109.13 | 28132918.4 |             | 31014260.37 34903392.11 |

*Fuente Products Totally Chocolate S.A.*

#### **1.10 ESTUDIO FINANCIERO**

Este considera a un proyecto como el intercambio de sumas de dinero, ya que es la oportunidad de entregar ciertas cantidades de dinero en momentos definidos, a cambio de recibir otras sumas de dinero en otros momentos, en otras palabras es llevar el registro del acontecer el dinero en el tiempo, el cual se registra a través de ingresos y egresos del dinero, y estos son considerados de la siguiente manera *(Almaraz R., 2012)*:

#### Ingresos

- Aportes de capital
- Créditos
- Ventas
- Ahorros

#### Egresos

- Costos
- Gastos
- Impuestos
- Pago de deuda
- Distribución de utilidades

Estos datos registrados son el resultado de los estudios previos de mercado, técnico y organizacional, los cuales posteriormente serán empleados para determinar la viabilidad económica del proyecto. Este estudio solamente es desarrollado cuando existe un mercado potencial que el proyecto aspira cubrir, y cuando tecnológicamente ha sido determinado factible; asi mismo este estudio parte esencialmente del cálculo de las inversiones requeridas y contempladas en la etapa de instalación o ejecución (*es decir el periodo de evaluación cero*).

# *CAPITULO II*

# *PARÁMETROS IMPORTANTES DE LA EVALUACIÓN FINANCIERA DE UN PROYECTO*

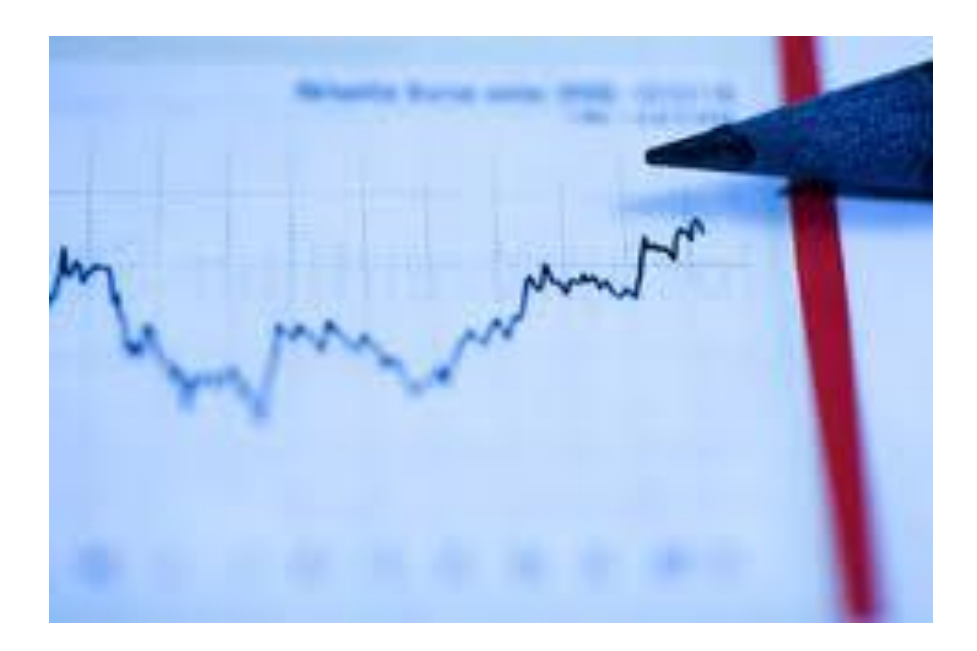

#### **2. EVALUACIÓN FINANCIERA**

La evaluación financiera consiste en determinar la rentabilidad comercial de un proyecto a precios del mercado; ya que cuando un proyecto es analizado desde el punto de vista financiero, la cuantificación de los ingresos y los egresos se hace con base en las sumas de dinero que el inversionista recibe, entrega o deja de recibir; para poder lograr la evaluación financiera esta se debe realizar de la siguiente manera:

- 1. Elaborar el flujo de caja correspondiente, el cual corresponda de acuerdo al horizonte de evaluación.
- 2. Calcular los parámetros financieros que se pretendan evaluar:
- El valor presente neto
- El valor periódico uniforme equivalente
- La tasa interna de retorno
- La tasa verdadera de retorno
- La relación beneficio costo
- Determinar necesidades financieras
- Elaborar el plan de financiamiento

## **2.1 VALOR PRESENTE NETO (VPN)**

El valor presente neto también denominado como VPN, es equivalente en valores actuales de todos los ingresos y egresos, presentes y futuros que constituyen el proyecto; así mismo este representa lo que vale hoy el flujo de beneficios generados y los costos incurridos por el proyecto durante todo su horizonte, esta es calculada de la siguiente manera:

$$
VPN = Io + F/(1+i)^{1} + F/(1+i)^{2} + F/(1+i)^{3} + ... + F/(1+i)^{n}
$$

Donde:

VPN: Valor Presente Neto.

Io=Inversión inicial

F: Valor o flujo neto del periodo correspondiente.

i: Tasa costo oportunidad (TCO), tasa representativa de mercado o costo del capital propio.

n: Horizonte de evaluación.

La interpretación del resultado obtenido con el cálculo del VPN se puede resumir en 3 casos comunes:

- a. Alternativa única.
- Si el VPN>0 el proyecto es financieramente factible (valor presente de ingresos>valor presente de egresos)
- Si el VPN=0 el proyecto es financieramente indiferente (valor presente de ingresos =valor presente de egresos)
- Si el VPN<0 el proyecto es financieramente no factible (valor presente de ingresos<valor presente de egresos)
- b. Dos o más alternativas en horizontes iguales ( $n_1=n_2$ )

Despues de calcular el VPN con la respectiva TCO (i), se selecciona la que sea mayor en términos numéricos, es decir, menos negativa o más positiva, indicando un VPN menor en costos de flujos de efectivo o un VPN mayor en flujos de efectivo netos de entrada menos desembolsos.

c. Dos o más alternativas horizontes diferentes  $(n_1=n_2)$ 

El VPN para dos o más alternativas deberá compararse sobre el mismo horizonte. Si los horizontes no son iguales:

- 1. Se halla el MCM (mínimo común múltiplo), entre los horizontes participantes.
- 2. Se calcula el número de ciclos. Número de ciclos =MCM/n<sub>i</sub>
- 3. Con el resultado obtenido se repiten los ciclos hasta igualar los horizontes.
- 4. Con el resultado obtenido se repiten los ciclos cuantas veces sea necesario.
- 5. Se comparan las alternativas según criterio inicial ( $n_1=n_2$ ).
- Mayor ingreso o utilidad
- Menor costo

## **2.2 VALOR PERIÓDICO UNIFORME EQUIVALENTE (VPUE)**

Cuando se trata de comparar proyectos de diferentes horizontes se recurre al cálculo del VPUE, el cual nos permitirá calcularse para un solo ciclo de vida, para esto se deben establecer los siguientes supuestos:

- Los servicios proporcionados se requieren para un futuro indefinido.
- La alternativa elegida se repetirá para los ciclos de vida subsiguientes, de la misma forma que para el primer ciclo de vida.
- Todos los flujos de efectivo tendrán los mismos valores calculados para cada ciclo de vida.

Este se calcula de la siguiente manera:

VPUE= (VPN) (A/P; i%;n)

Donde:

- VPUE: Valor periódico uniforme equivalente.
- VPN: Valor presente neto
- A/P: Hallar A conociendo P.
- I%: Tasa costo oportunidad (TCO)
- n: Horizonte del proyecto.

El cálculo de este indicador puede significar:

- Si VPUE>0 el proyecto es financieramente factible (VPUE ingresos>VPUE egresos).
- Si VPUE=0 el proyecto es financieramente indiferente (VPUE ingresos>VPUE egresos).
- Si VPUE<0 el proyecto es financieramente no factible (VPUE ingresos<VPUE egresos).

#### **2.3 TASA INTERNA DE RETORNO (TIR)**

Este es el indicador que muestra la rentabilidad del proyecto bajo el supuesto de que todos los ingresos son reinvertidos directa y automáticamente a la misma tasa, asi mismo este indicador depende del flujo de caja ya que este puede resultar ser:

*Convencional.* Es caracterizado por presentar un solo cambio de signo y este solo posee una sola solución, por lo que los resultados se pueden interpretar de la siguiente manera:

- Si TIR>TCO el proyecto es financieramente factible.
- Si TIR=TCO el proyecto es financieramente indiferente.
- Si TIR<TCO el proyecto es financieramente no factible.

*No convencional.* Este es caracterizado por que puede presentar más de un cambio de signo o en otro caso no presentar ninguno por lo que en su solución se debe considerar:

- La posible solución permite solo valores en el campo de los números reales.
- Los valores de las tasas no pueden ser negativos

### **2.4 TASA VERDADERA DE RETORNO (TVR)**

Este indicador supone que la tasa de rentabilidad del proyecto es diferente a la rentabilidad a la que se invierten los flujos de caja de cada periodo, pues estos recursos cuentan con otras opciones para ser reinvertidos.

### **2.5 TIEMPO DE RECUPERACIÓN DE INVERSIÓN (***PAY BACK***)**

Este es un método de evaluación de inversiones, el cual no considera al tiempo en los cálculos correspondientes, por lo que no toma en cuenta el momento en que se produce la salida o la entrada de dinero y, por lo tanto, su diferente valor. Así mismo es definido como el número de años que la organización o empresa tarda

en recuperar la inversión en un determinado proyecto y utilizado para medir la viabilidad de un proyecto.

Este basa sus fundamentos en la cantidad de tiempo que debe utilizarse, para recuperar la inversión, sin tener en cuenta los intereses. Es decir, que si un proyecto tiene un costo total y por su implementación se espera obtener un ingreso futuro, identifica el tiempo total en que se recuperará la inversión inicial.

Este método selecciona aquellos proyectos mutuamente excluyentes cuyos beneficios permiten recuperar más rápidamente la inversión, es decir, cuanto más corto sea el periodo de recuperación de la inversión mejor será el proyecto, o bien, la decisión de invertir se toma comparando este período de recuperación con algún estándar predeterminado. El periodo de recuperación *(PR)* se determina mediante:

$$
PR = \sum_{n=1}^{\infty} (ingresos_n - egresos_n)/inversion inicial
$$

Dónde:

- PR= Periodo de Recuperación
- n =periodo de tiempo

#### **2.6 RELACIÓN BENEFICIO/COSTO (B/C)**

Esta técnica de análisis, tiene como objetivo fundamental comparar proyectos para la toma de decisiones. El análisis beneficio/costo por sí solo no es una guía clara para tomar una buena decisión pero permite definir la factibilidad de las alternativas planteadas o de un proyecto a ser desarrollado.

La utilidad de la presente técnica es la siguiente:

- Para valorar la necesidad y oportunidad de la realización de un proyecto.
- Para seleccionar la alternativa más beneficiosa de un proyecto.
- Para estimar adecuadamente los recursos económicos necesarios, en el plazo de realización de un proyecto.

En otras palabras este indicador consiste en la separación de los ingresos y los egresos del proyecto y la relación existente entre ellos. Al calcular este indicador su resultado nos puede indicar:

- Si B/C>1 el proyecto es financieramente factible.
- Si B/C=1 el proyecto es financieramente indiferente.
- Si B/C <1 el proyecto es financieramente no factible.

Como se mencionó en el apartado 2.1, los anteriores parámetros son los correspondientes a la evaluación financiera ya que dependiendo del resultado que arrojen se puede proceder a tomar la decisión de invertir en algún proyecto; así mismo como saber si será rentable a un cierto periodo de tiempo *(Murcia M., 2012).*

#### **2.7 LOS RIESGOS FINANCIEROS**

La palabra riesgo proviene del latín *"risicare"* que significa *"atreverse".* En finanzas, el concepto de riesgo está relacionado con la posibilidad de que ocurra un evento que se traduzca en pérdidas para los participantes en los mercados financieros, como pueden ser inversionistas, deudores o entidades financieras. El riesgo es producto de la incertidumbre que existe sobre el valor de los activos financieros, ante movimientos adversos de los factores que determinan su precio; a mayor incertidumbre mayor riesgo *(Palomo Zurdo, 2008)*.

#### **2.8 MEDIDAS DE RIESGO**

En 1952 Harry Markovitz propuso usar la variabilidad de los rendimientos de los activos financieros, como medida de riesgo. Así, la varianza de los rendimientos de los activos, se mantuvo como la medida de riesgo universalmente aceptada hasta finales de la década de los ochentas y principio de los noventas, cuando finalmente se hizo evidente que esta es más bien una medida de incertidumbre que de riesgo. Coincidente con las grandes crisis financieras ocurridas precisamente en este periodo, se vio la necesidad de que la medida de riesgo, tenía que expresarse en términos de pérdidas potenciales, con una cierta probabilidad de ocurrencia. En la actualidad para medir el riesgo, los métodos más utilizados son:

- Valor en riesgo (VaR)
- Análisis de estrés

El primero de estos actualmente es la medida más aceptada de riesgo y se conoce como el "Valor en Riesgo". El VaR intenta dar una idea sobre la pérdida en que se puede incurrir en un cierto periodo de tiempo pero, al ser inciertas las pérdidas y ganancias, es necesario asociar probabilidades a las diferentes pérdidas potenciales. Aunque la medida de VaR tiene buena aceptación, también tiene limitaciones; la principal limitación es que el resultado obtenido depende estrechamente de la información que se utilizó para calibrar los modelos, y/o de la historia contemplada en el ejercicio. Así, se considera que el VaR es una buena

medida de riesgo de pérdidas bajo "condiciones normales" de comportamiento de los mercados, pero falla significativamente en condiciones de crisis.

El análisis de estrés busca eliminar la deficiencia del VaR y consiste en valuar el portafolio considerando impactos de gran magnitud en el nivel de los factores de riesgo. Es un complemento al valor en riesgo debido a que se estima el valor de un portafolio bajo condiciones de mercado que no se consideran normales *(Banco de Mexico, 2005).*

#### **2.9 TIPOS DE RIESGOS FINANCIEROS**

Los riesgos financieros se asocian con pérdidas en los mercados financieros, sin embargo, no es indispensable operar en los mercados financieros para tener exposición a este tipo de riesgos, de igual forma no son exclusivos de empresas que pertenecen al sector financiero. En general cualquier empresa está expuesta directa o indirectamente a riesgos financieros sobre todo si tomamos en cuenta que somos parte de una economía global en donde el constante movimiento de los flujos de capital genera volatilidad en tasas de interés, tipo de cambio y precios de acciones y mercancías.

En el caso de las instituciones del sector real y empresas no financieras su exposición a este tipo de riesgos es menor sobre todo si no participan de forma activa en los mercados financieros. Sin embargo, aunque la esencia de su actividad no implica la toma de riesgos, su operación, administración, las decisiones de inversión de sus activos y la toma de decisiones en general, en la búsqueda de maximizar sus utilidades, asume ciertos niveles de riesgo que se relacionan con la productividad y generación de utilidades de la empresa, incluso puede existir una relación directa entre el grado de riesgo asumido por una institución y el potencial para generar utilidades.

Existe una gran variedad de riesgos financieros, la clasificación varía de acuerdo al mercado de referencia y su significado más que cambiar, tiene un enfoque un tanto diferente cuando se estudia a empresas que no pertenecen al sector

financiero, ya que éstas en muchas ocasiones no tienen una relación directa u operaciones abiertas dentro de los mercados financieros. En la actualidad el Banco de México considera como riesgos financieros: al de mercado y el de crédito debido a lo frecuente que son, mientras que los especialistas también consideran como riesgos de importancia al de liquidez, operativo, y legal.

#### **2.10 RIESGO DE MERCADO**

Este es debido a las fluctuaciones de los precios de mercado las cuales provienen de ciertas fuentes de riesgo; por lo que dichas fluctuaciones generan cambios en el valor de portafolios de inversión y títulos accionarios. En otras palabras, el riesgo de mercado es la posibilidad de registrar pérdidas y/o ganancias derivadas de las fluctuaciones en las variables financieras que determinan el valor de la compañía. En esta misma como ya se mencionó influyen tres tipos de fuentes de riesgos:

- Tasas de Interés. Es el cambio que existe en el valor presente de los flujos de efectivo futuros que resulta de las variaciones en la estructura de las tasas de interés, la magnitud de este riesgo depende de la sensibilidad que tenga el valor del instrumento ante cambios en las tasas.
- Tipo de Cambio. Se refiere a la variación de la moneda ante la presencia de los movimientos en los tipos de cambio extranjero.
- Precio de las acciones. Derivado del comportamiento del precio de las acciones de la propia empresa; así como del precio de las acciones que forman parte de la cartera de inversión de la empresa.

Para poder ser medido este tipo de riesgo son empleadas dos técnicas principales:

 *VaR paramétrico.* Tienen como característica el supuesto de que los rendimientos de los activos se distribuyen de acuerdo con una curva de densidad de probabilidad, que generalmente es la normal y en el supuesto de linealidad en el valor de los activos. Bajo el supuesto de normalidad y de media de rendimientos igual a cero.

 *Simulación Histórica.* Es un ejercicio que examina los posibles valores de una cartera de activos financieros y sus correspondientes pérdidas y ganancias respecto a su valor actual, suponiendo que se pueden repetir escenarios que ya se han observado en algún momento anterior. Consiste en evaluar los activos de un portafolio financiero, en los escenarios de factores de riesgo históricamente observados en un cierto periodo de tiempo. La pérdida o ganancia relacionada con cada escenario es la diferencia entre el valor actual de la cartera y el de la cartera evaluada con los niveles de riesgo del escenario en cuestión. El método de simulación histórica tiene buena aceptación, porque no se basa en supuestos de correlaciones y volatilidades que en situaciones de movimientos extremos en los mercados pudieran no cumplirse. Tampoco descansa en el supuesto de normalidad y es aplicable a instrumentos no lineales.

#### **2.11 RIESGO DE CRÉDITO**

Generalmente se asocia a pérdidas generadas por incumplimiento de una contraparte en una transacción financiera, no obstante, existen dos tipos de riesgo de crédito:

a. Individual. Es la posibilidad de que una contraparte incumpla con sus obligaciones que incluyen un compromiso de pago fuera de los mercados financieros, el cual se genera cuando la morosidad es mayor a la esperada.

 b. De portafolio. Se refiere a la pérdida potencial que podría sufrir un tenedor de una cartera de préstamos en posiciones de instrumentos financieros o derivados como consecuencia de que el valor de dicho portafolio al finalizar el horizonte de inversión, sea inferior a su valor actual (ambos evaluados a precios de mercado), es decir, en este caso la contraparte no es determinante sino el comportamiento de las variables financieras.

#### **2.12 RIESGO DE LIQUIDEZ**

Este tipo de riesgo se entiende como la imposibilidad de trasformar en efectivo un activo debido a que no se puede vender en el mercado, esto sucede comúnmente en situaciones de crisis en las que el mercado se encuentra concurrido por vendedores pero no por compradores. Las estancias financieras resuelven este problema para saber la cantidad de dinero que deben mantener en efectivo para atender todas sus obligaciones a tiempo. Entre estas obligaciones se pueden citar la recuperación de la cartera de sus proveedores de fondos, ya sea al final del término de un depósito a plazo, o cuando el cliente de cuenta de ahorro o corriente los requiera. El riesgo de liquidez se produce cuando una entidad a corto plazo no es autosuficiente para atender este tipo de pagos.

Los problemas de liquidez generalmente pueden resolverse a través de la venta de inversiones o parte de la cartera de créditos para obtener efectivo rápidamente. No obstante, la liquidez mal administrada puede llevar a la insolvencia y por consecuencia al fracaso de una empresa. Por su origen, el riesgo de liquidez se divide en dos tipos:

a. Riesgo sistemático. Es el riesgo inherente a las características estructurales de la economía y a él están expuestos todos los participantes en los mercados financieros.

 b. Riesgo particular. Depende del tamaño de las posiciones de cada intermediario así como de los mercados en los que participa.

#### **2.13 RIESGO DE OPERACIÓN**

Se relaciona con pérdidas provocadas por el uso de los sistemas de administración, errores humanos, y fallas en el equipo de trabajo; dentro de esta se derivan los siguientes:

a. Riesgo con los colaboradores. Este tiene que ver con la presión, la capacidad, el rendimiento del personal, formación y capacitación, entre otros.

b. Riesgo con el equipo de trabajo. Implica contar con el equipo, instalaciones y material de trabajo adecuado.

c. Riesgo con la organización. Tiene que ver con la organización y una administración deficiente, con atribución de responsabilidades, la mala ejecución de instrucciones y en general problemas de comunicación y líneas de mando en la empresa.

d. Riesgos de control. Tiene que ver con auditorías externas e internas, elaboración de informes y ejecución de operaciones en los tiempos establecidos.

#### **2.14 RIESGO LEGAL**

Este riesgo principalmente se relaciona con el aspecto jurídico de un contrato, asi mismo con la autoridad legal o regulatoria que posee la contraparte para realizar una transacción o simplemente cuando existe la incapacidad legal para ejercer los derechos que se consideraban como propios. De este se mencionan:

a. Interno. Este ocurre cuando existe la incapacidad legal para ejercer los derechos propios, se derivan de documentación inadecuada, violación de algún precepto legal, errores en la interpretación de la ley, dando por válidas situaciones no amparadas por la misma.

b. Externo. Surge de cambios en la legislación con posterioridad a la contratación de las operaciones asi mismo son considerados cambios en las disposiciones legales que se apliquen cuando la empresa tiene demasiado éxito y arrincona a sus competidores.

#### **2.15 ESTIMACIÓN DE RIESGOS DE INVERSIÓN**

Los elementos o magnitudes que definen un proyecto de inversión (ingresos, costos, etc.) no se comportan como magnitudes conocidas con certeza sino que en muchas ocasiones sólo se pueden conocer en términos de esperados (es decir, en forma aleatoria o probabilística), lo que obliga a un análisis de las decisiones de inversión. Obviamente esto es así porque se trata de adoptar decisiones sobre situaciones esperadas en el futuro, y, hasta la fecha, ni el más avanzado inversor
#### EVALUACIÓN DEL RIESGO DE INVERSIÓN PARA UN PROYECTO DE EYECTORES DENTALES MEDIANTE EL EMPLEO DE LA SIMULACIÓN

o director financiero puede actuar como un visionario certero. En este panorama no cabe otra opción que hablar de la existencia de "riesgo" en las decisiones de inversión. A este respecto, se entiende por riesgo todo aquello que supone "variabilidad" en torno al valor esperado, razón por la cual se suele tomar como medida del riesgo la varianza o la desviación típica de una variable, mientras que la esperanza informa sobre el valor esperado. En el caso de los proyectos de inversión, las variables van a ser, principalmente, los denominados Flujos Netos de Cajas (FNC).

Para poder analizar los proyectos de inversión (*también llamados problemas de presupuesto de capital o capital budgeting*) se puede optar entre varias alternativas en función del tipo y grado de información de la que se dispone:

- El método del "ajuste", a las condiciones de riesgo globales del proyecto, de la tasa de descuento; es decir, mediante la introducción de una prima de riesgo.
- El método del "ajuste" de los flujos netos de caja a las condiciones de riesgo de cada uno de ellos mediante su transformación en flujos netos de caja "ajustados al riesgo" o en flujos netos equivalentes ciertos.
- El método estadístico, basado en el cálculo de esperanzas y varianzas de las variables. Se trata del llamado modelo Media Varianza.
- Los modelos de simulación, entre los cuales cabe destacar el Modelo de Simulación de Montecarlo, basado en la utilización de series de números aleatorios útiles en situaciones de gran incertidumbre y el cual será desarrollado más ampliamente en capítulos siguientes.

## **2.16 CÁLCULO DEL RIESGO DE INVERSIÓN:** *MODELO MEDIA VARIANZA*

En un proyecto debido a la gran incertidumbre con la que cuenta, puede que este nunca presente el rendimiento esperado; ya que mientras sea mayor la magnitud de la desviación y mayor la probabilidad de que esta ocurra, se dice que es mayor el riesgo del valor. Aunque los inversionistas están primordialmente interesados en el riesgo descendente o la posibilidad de un rendimiento negativo y para facilitar

su uso nuestra medición del riesgo toma en cuenta toda divergencia del rendimiento real en comparación con el que se esperaba.

Para realizar la correspondiente medición de este riesgo se emplea el modelo de media varianza, el cual como ya se mencionó en la sección anterior; emplea una distribución de probabilidades resumida en dos parámetros: el valor de rendimiento esperado y la desviación estándar.

El valor esperado de rendimiento se calcula:

$$
\bar{R} = \sum_{i=1}^{n} R_i P_i
$$

 $\overline{R}$ =es el valor esperado de rendimiento

Ri=es el rendimiento para la probabilidad de ocurrencia i

Pi=es la probabilidad de que ocurra ese rendimiento

n=es el número total de probabilidades

mientras que la desviación estándar se calcula:

$$
\sigma = \sqrt{\sum_{i=1}^{n} (R_i - \bar{R})^2 P_i}
$$

Por lo que el valor resultante de este anterior es considerado el valor del riesgo de inversión del proyecto.

# *CAPITULO III*

# *EMPLEO DE LA SIMULACIÓN EN EL ANÁLISIS FINANCIERO*

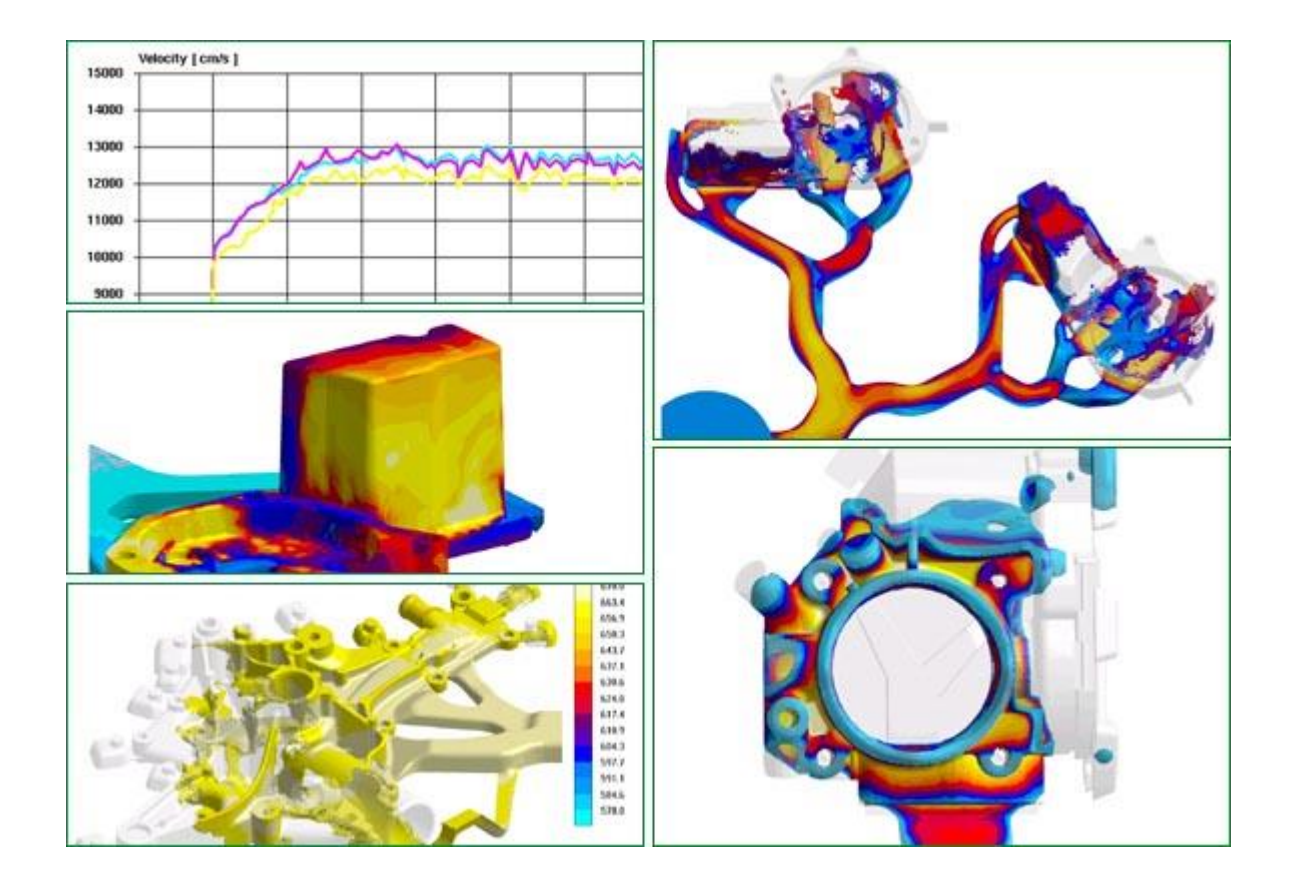

## **3. LA SIMULACIÓN EN EL ÁREA FINANCIERA**

Los modelos de simulación se pueden utilizar como instrumentos de representación simplificada de un fenómeno simulado para la adopción de decisiones. De todos los modelos de simulación, uno de los más significativos en el ámbito de la economía en general, y de la valoración de inversiones es el modelo de simulación de Montecarlo, el cual, como ya se mencionó pretende dar al usuario una gran cantidad de supuestos, para asi poder elegir una opción que represente la mejor inversión respecto a un proyecto.

## **3.1 SIMULACIÓN MONTECARLO**

Este modelo es una técnica cuantitativa que hace uso de la estadística y los ordenadores para imitar, mediante modelos matemáticos, el comportamiento aleatorio de sistemas reales no dinámicos (por lo general, cuando se trata de sistemas cuyo estado va cambiando con el paso del tiempo); principalmente consiste en un muestreo simulado o artificial que reemplaza el universo real (desconocido) por un universo teórico, definido por una ley de probabilidad que se supone conocida. Con base en esto se obtiene una muestra mediante una sucesión de números aleatorios.

En el desarrollo del procedimiento de este modelo, se pueden distinguir dos situaciones:

- Para variables aleatorias continuas
- Para variables aleatorias discretas.

En las variables continuas, el procedimiento se basa en lo siguiente:

- Se especifica una función de densidad de probabilidad f(x) del universo teórico y se representa gráficamente la función acumulativa de probabilidad  $Y = F(x)$ .
- Se elige al azar un número aleatorio comprendido entre los valores 0 y 1, y este número se lleva sobre el eje de ordenadas y se proyecta de manera horizontal hasta que corte a la curva F(x).

 Los puntos de corte se proyectan sobre el eje de abscisas obteniéndose así los valores de la muestra simulada.

En las variables discretas basta con disponer de las probabilidades acumuladas para los distintos valores de la variable aleatoria. Los números aleatorios se llevan sobre la columna de probabilidades acumuladas obteniendo así los correspondientes valores de la variable.

## **3.2 SOFTWARE EMPLEADOS EN EL ANÁLISIS DE RIESGOS FINANCIEROS**

### *1. Crystal Ball*

Es una herramienta, que puede aplicarse para resolver prácticamente cualquier problema en que el riesgo de inversión y variabilidad distorsionen las predicciones de una hoja de cálculo. Además de la simulación, puede usar los datos estadísticos para crear modelos predictivos y buscar las soluciones óptimas que tengan en cuenta el riesgo y sus debidas restricciones. Crystal Ball puede aplicarse rápidamente a nuevos modelos de hoja de cálculo y a los ya existentes.

### *Ventajas*

- Realiza el trabajo de manera rápida
- Realiza gráficas, cuadros y reportes que se pueden extender rápidamente
- Genera imágenes que describen el comportamiento del riesgo
- Da posibles soluciones a las situaciones que se presenten

### *Desventajas*

- Se necesita tener conocimiento avanzado en hojas de cálculo
- Mantiene las limitaciones que se tienen en Excel
- La simulación aporta información extra a la que resuelve el problema

## *2. Risk Simulator*

Risk Simulator es una herramienta que complementa a Excel y es utilizado para realizar el cálculo del riesgo de inversión llevando a cabo simulaciones,

#### EVALUACIÓN DEL RIESGO DE INVERSIÓN PARA UN PROYECTO DE EYECTORES DENTALES MEDIANTE EL EMPLEO DE LA SIMULACIÓN

predicciones, análisis estadístico y optimizaciones de modelos realizados en hojas de cálculo. El programa comprende cuatro módulos diferentes:

- Simulación de Montecarlo
- Optimización
- Herramientas estadísticas y analíticas
- Predicción de series temporales y *cross-sectional*

Con las cuales es posible tener un análisis detallado del problema planteado.

#### *Ventajas*

- Se puede utilizar en Excel
- Utiliza simulación Montecarlo
- Predice el comportamiento de la inversión
- Toma decisiones críticas para el proyecto que se esté analizando

#### *Desventajas*

- Se debe tener un gran conocimiento en programación de Excel
- Su análisis estadístico no es muy fácil de entender debido a que se debe tener un conocimiento previo a él.

### *3. EasyPlanex*

Es un software que provee una solución integral para evaluar y optimizar la formulación de proyectos de inversión, el cual al emplearlo permite modelar, optimizar un proyecto, elaborando a la vez el correspondiente análisis de sensibilidad y midiendo el riesgo del mismo.

### *Ventajas*

- No es necesario saber algún lenguaje de programación
- Realiza análisis de sensibilidad uni y multidireccional
- Estima el valor de las acciones
- Optimiza el VPN

### *Desventajas*

- La licencia del software es muy cara (*5600 pesos*) y solo dura 30 días.
- Se debe saber una metodología para introducir los datos del software

Con base a las características descritas y comparadas en esta sección cabe mencionar que para el desarrollo de este trabajo se empleara @Risk, debido a sus ventajas ya descritas y a la diversa información de uso con la que se cuenta, asi mismo por la facilidad de manejo y por la simplicidad de la descripción al momento de dar resultados.

## **3.3 SUPUESTOS DE ENTRADA Y SALIDA**

Al aplicar varias veces la selección de valores aleatorios para cada uno de los factores que componen un flujo de caja, se logra obtener un número suficiente de resultados como para pronosticar la forma de distribución del comportamiento probabilístico del VPN, a estos valores que son asignados a la ocurrencia de cada factor se le denomina supuesto de entrada.

Mientras que cuando se selecciona un valor para cada factor, se obtiene una proyección para el VPN, la que se denomina supuesto de salida o pronóstico. Entonces al realizar muchas pruebas probabilísticamente posibles, se puede observar la probabilidad con que se repite el valor de un VPN o la probabilidad de que su resultado sea negativo o positivo; y con esto a su vez es posible decidir si es rentable poner en marcha un proyecto.

# **3.4 CARACTERISTICAS DE @RISK**

Al instalar Risk aparece automáticamente una ventana en el menú de Excel y al abrirla se despliega la barra de herramientas que se muestra a continuación:

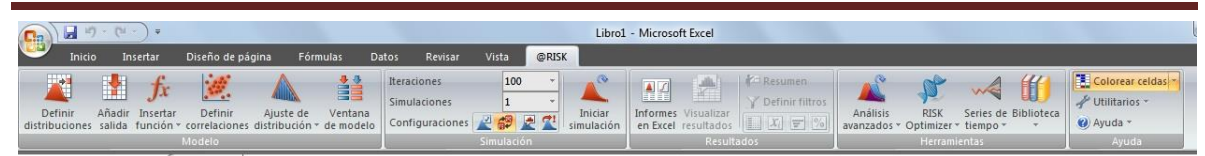

*Fig. 1 Barra de herramientas de Risk.*

Conociendo los componentes de Risk, es necesario también mencionar que este utiliza distribuciones de probabilidad y las más comúnmente utilizadas en la evaluación de un proyecto son la normal, la triangular, la uniforme, la de Poisson y la lognormal, por lo que a continuación se describe cada una de ellas:

- Distribución normal: la media, la moda y la mediana son iguales y corresponden al punto más alto de la curva, donde se concentra la mayor probabilidad de ocurrencia, esta es simétrica alrededor de la media, y sus colas se extienden hasta el infinito en ambas direcciones y son asintóticas al eje horizontal. El área total bajo la curva de la distribución normal es igual a 1.
- Distribución triangular: considera conocidos los valores máximo, mínimo y más probable que puede tener una variable.
- Distribución uniforme: todos los valores dentro de un rango conocido (mínimo y máximo) tiene la misma probabilidad de ocurrir.
- Distribución de Poisson: describe el comportamiento probabilístico de que ocurra un evento en un periodo de tiempo determinado.
- Distribución lognormal: se utiliza cuando el valor probabilístico que puede asumir u factor no puede ser negativo.

## **3.5 METODOLOGÍA FUNCIONAL DE RISK SIMULATOR**

1.- Construcción del flujo de caja haciendo referencia a las celdas a aquellas sobre las cuales se aplicará la simulación.

2.- Definir el modelo para cada supuesto de entrada (seleccionar la distribución de probabilidades que mejor represente el comportamiento probabilísticos de las variables elegidas).

3.- Definir el pronóstico de salida (en este caso el VPN, el número de pruebas y alternativamente el nivel de confianza deseado).

4.- Ejecutar la simulación.

- a. Creación de un nuevo perfil para la simulación
- b. Definir los supuestos de entrada
- c. Definir los pronósticos
- d. Iniciar simulación
- e. Resultados del pronóstico

5.- Analizar la información gráfica y numérica resultante.

# **3.6 DESCRIPCIÓN DEL PROYECTO Y LOS ESCENARIOS DE SIMULACIÓN: A, B y C.**

El proyecto a evaluar consta sobre la inversión al fabricar eyectores dentales, los cuales son herramientas odontológicas cuya función es la de succionar el exceso de saliva presente en la boca durante algunos procedimientos odontológicos. Sus principales componentes de esta herramienta son:

- Boquilla plástica de PVC. A través de ella se produce la succión de los fluidos presentes en la boca.
- Cuerpo flexible de PVC traslúcido. Esta parte es la que conduce la saliva y demás fluidos desde la boca hasta el depósito de saliva.
- Alambre recubierto. El alambre permite que el eyector se adapte a la forma de la boca. Puede ser doblado o enderezado según se necesite.

Asi mismo es importante identificar la clasificación según el tipo de industria de proceso, motivo por el cual para este proyecto será considerado dentro de la industria de productos esterilizantes y farmacéuticos, debido a lo anterior se cuenta con que este proyecto cuenta con una rentabilidad anual libre de riesgo en un intervalo de dieciséis a dieciocho porciento, tal y como se muestra en la Tabla 2. *(Rudd y Watson, 1976).*

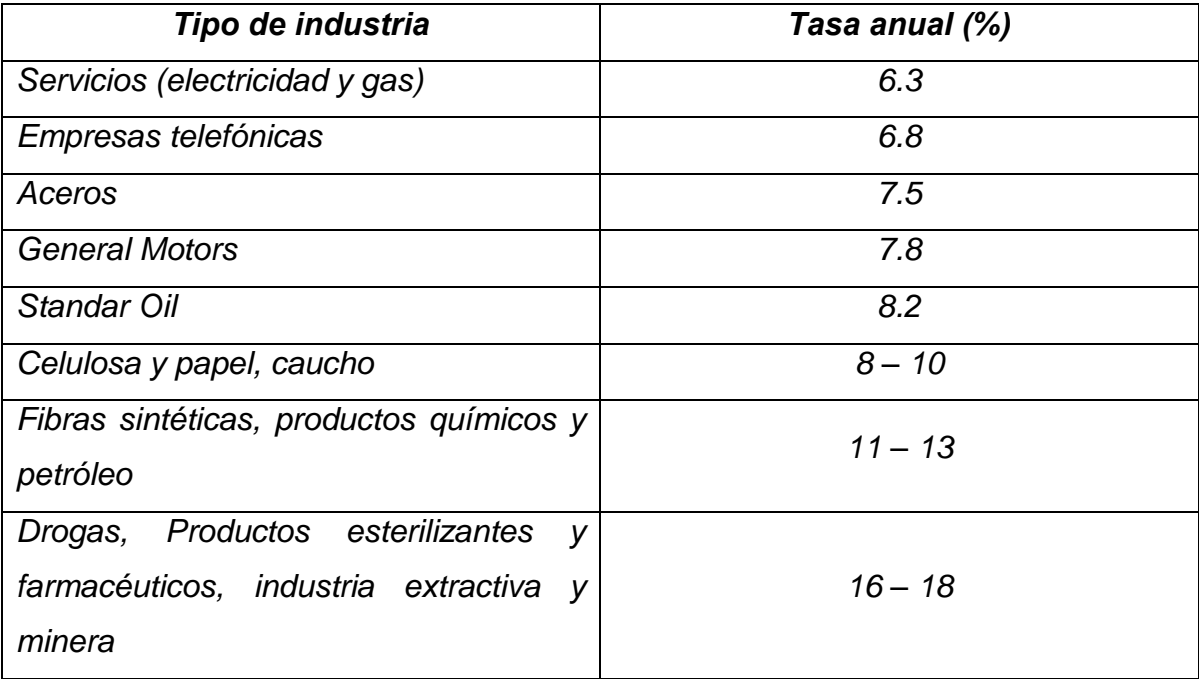

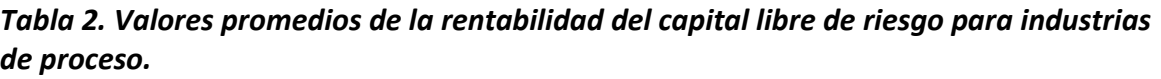

Para poder determinar el grado de riesgo de inversión del proyecto, se cuenta con la Tabla 3; en la que se muestra el grado de riesgo según el tipo de proyecto y su correspondiente intervalo de valores de riesgo*. (Happel y Jordan, 1981).*

*Tabla 3.Valores de riesgo según su grado y tipo de proyecto.* 

| Tipo de proyecto                                                                               | Grado de<br>riesgo | Valor $(\%)$    |
|------------------------------------------------------------------------------------------------|--------------------|-----------------|
| cortos: modificación<br>de<br>Proyectos<br>plantas existentes, capital de trabajo,<br>terreno. | Bajo               | $10 - 15$       |
| Proyectos de medianos plazos: equipos<br>específicos, instrumentación automática               | Moderado           | $15 - 25$       |
| Proyecto para nuevas instalaciones para<br>un nuevo producto                                   | Alto               | $25 - 50$ o más |

#### EVALUACIÓN DEL RIESGO DE INVERSIÓN PARA UN PROYECTO DE EYECTORES DENTALES MEDIANTE EL EMPLEO DE LA SIMULACIÓN

Ahora para realizar la correspondiente evaluación del riesgo empleando la simulación, es necesario conocer que es un escenario de simulación, para asi poder especificar las características que influyen en la evaluación del proyecto.

Un escenario de simulación tiene que ver con los procesos relativos a "precisar" lo que va a pasar, como consecuencia de una acción determinada o de una dinámica evolutiva de un proceso de naturaleza esencialmente incierto, por lo que el pronosticar es en esencia un sinónimo de predecir y el resultado de un buen proceso de simulación de escenarios en el área financiera es obtener un proyecto con el menor riesgo de inversión posible.

Para el presente trabajo se desarrollaran tres escenarios, A, B y C; de los cuales, dos (B y C) serán analizados bajo condiciones no normales. El escenario B se ve afectado en los conceptos empleados para la simulación y es considerado como el escenario optimista ya que este considera que hay un exceso de demanda del producto, y por lo mismo no existe ningún conflicto político, social, energético o económico que impida el desarrollo del proyecto, asi mismo como el motivo que distribuye en todo el país y es a su vez exportado fuera del mismo; mientras tanto el escenario C es ilustrado mediante el ajuste del estado financiero del escenario A, ya que este refleja el caso en el cual durante los primeros cinco años se presenta un déficit de ventas ya que de lo producido, solo un cierto porcentaje por año es vendido, asi mismo para este escenario se considera tener una tasa de costo oportunidad del quince por ciento, el cual repercute seriamente en el cálculo de los correspondientes indicadores financieros y el valor del riesgo de inversión, motivo por el cual este escenario presenta condiciones pesimistas; por consiguiente el escenario A es manejado bajo condiciones normales, en otras palabras este es evaluado bajo las condiciones actuales del país.

Para poder realizar la correcta evaluación mediante la simulación es necesario identificar los principales conceptos que intervienen y a su vez son afectados directamente en el proyecto al momento de cambiar las condiciones en los correspondientes escenarios; los principales conceptos empleados para esta evaluación son:

- Ingresos
- Costos de inversión
- Costos de fabricación
- Costos de operación
- Flujo Neto de Caja (FNC)

Los anteriores conceptos son tomados para la simulación debido a que al variar el escenario, los correspondientes valores de estos son afectados; ya que al cambiar uno de ellos los demás por consiguiente se ven modificados de igual manera, esto es debido a su dependencia y relación entre ellos.

Asi mismo para la asignación de los valores de los conceptos mencionados con anterioridad, son tomados de los correspondientes estados de resultados, asi mismo se proporcionan los indicadores financieros ya calculados, los cuales son mostrados a continuación.

| <b>INDICADOR</b> |             |              |             |
|------------------|-------------|--------------|-------------|
| <b>VPN</b>       | 6707685.42  | 247427804.26 | -1328942.65 |
| <b>VPUE</b>      | -1091644.91 | -40267735.71 | 264794.56   |
| TIR              | 32%         | 64%          | 11%         |
| TVR              | 22%         | 54%          | 12%         |
|                  | -1.45       | $-1.12$      | $-1.16$     |

 *Tabla 4. Indicadores del escenario A.* 

## *DATOS GENERALES ESCENARIO A*

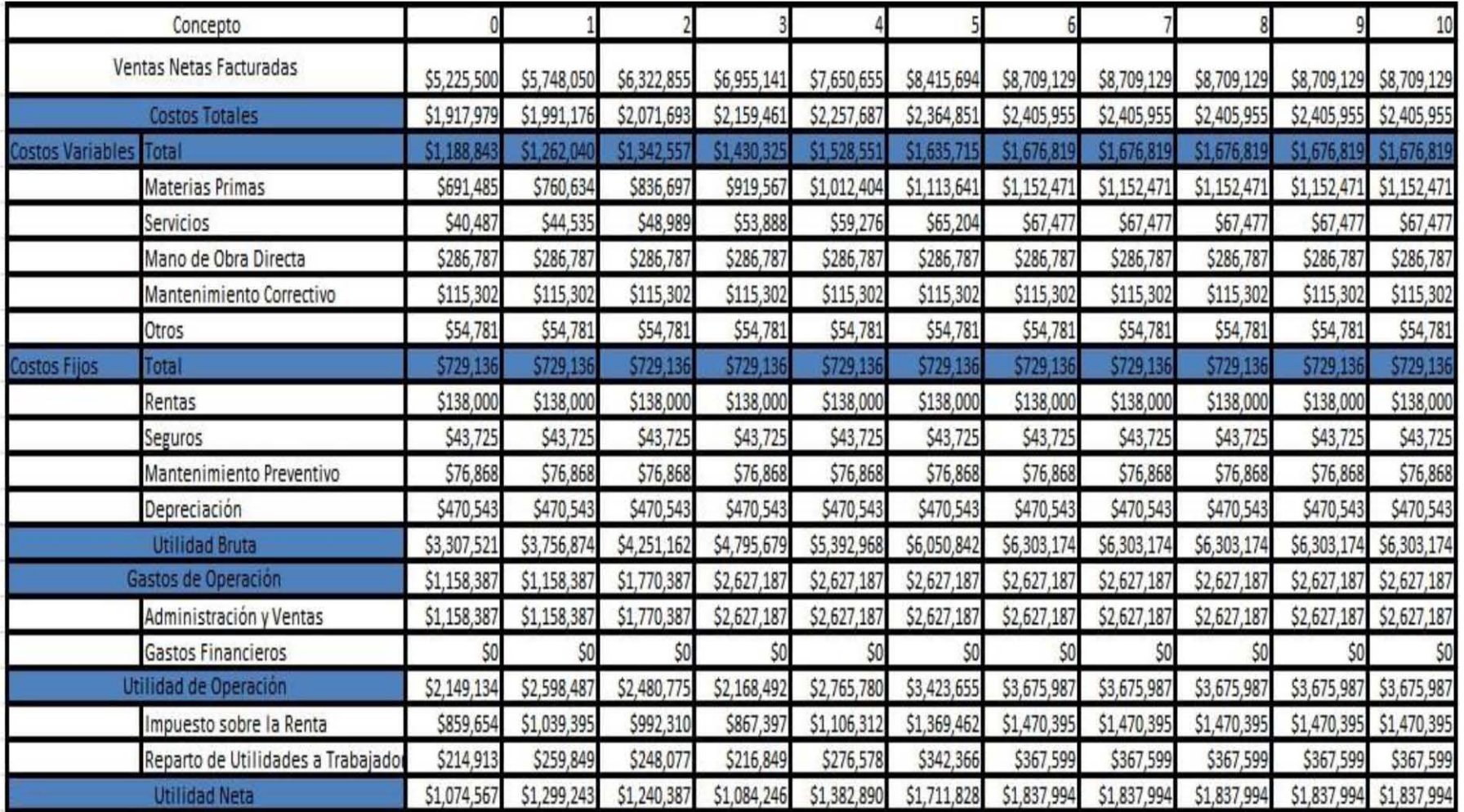

*Estado de Resultados empleado para la simulación del escenario A.* 

## *DATOS GENERALES ESCENARIO B*

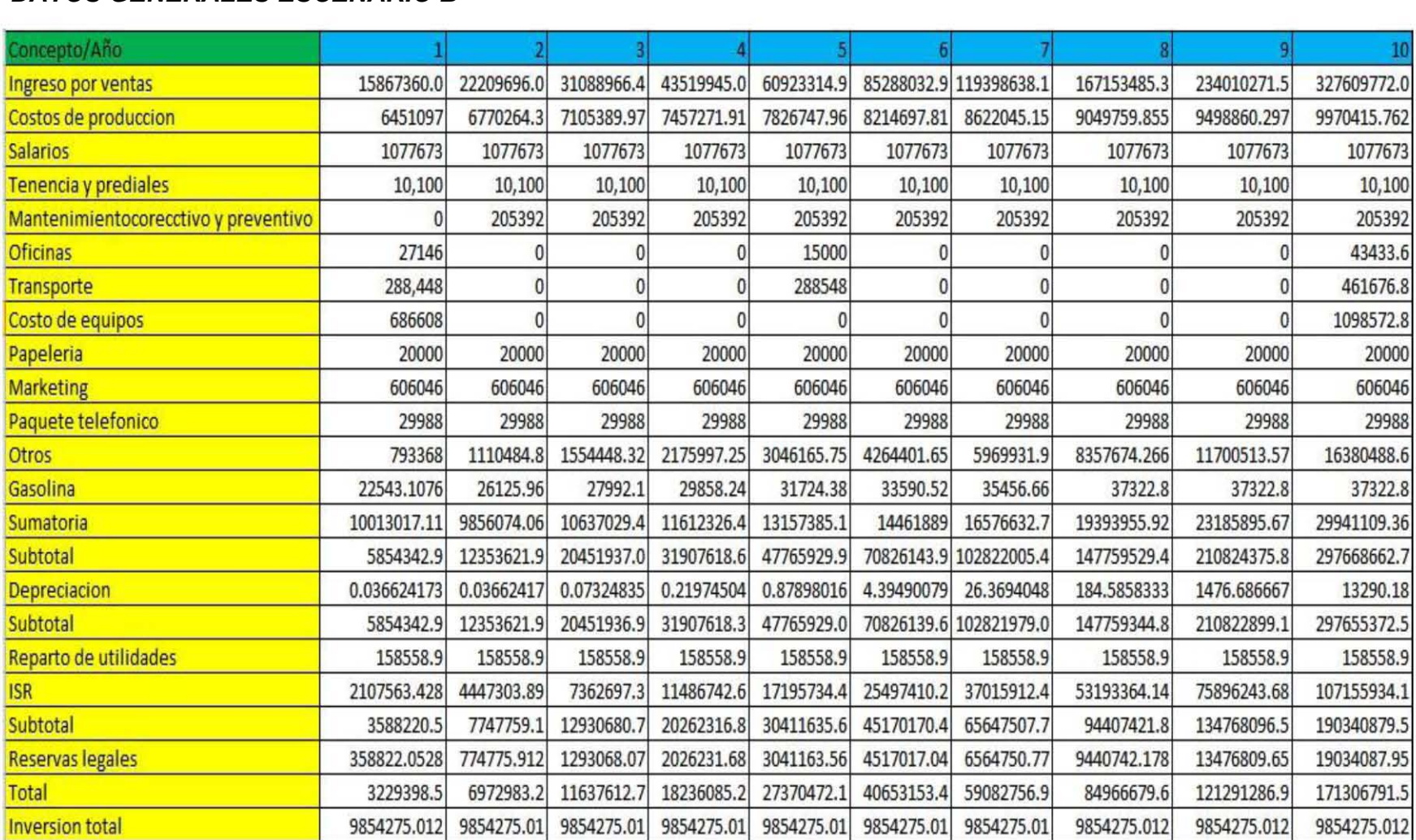

*Estado de Resultados empleado para la simulación del escenario B.* 

## *DATOS GENERALES ESCENARIO C*

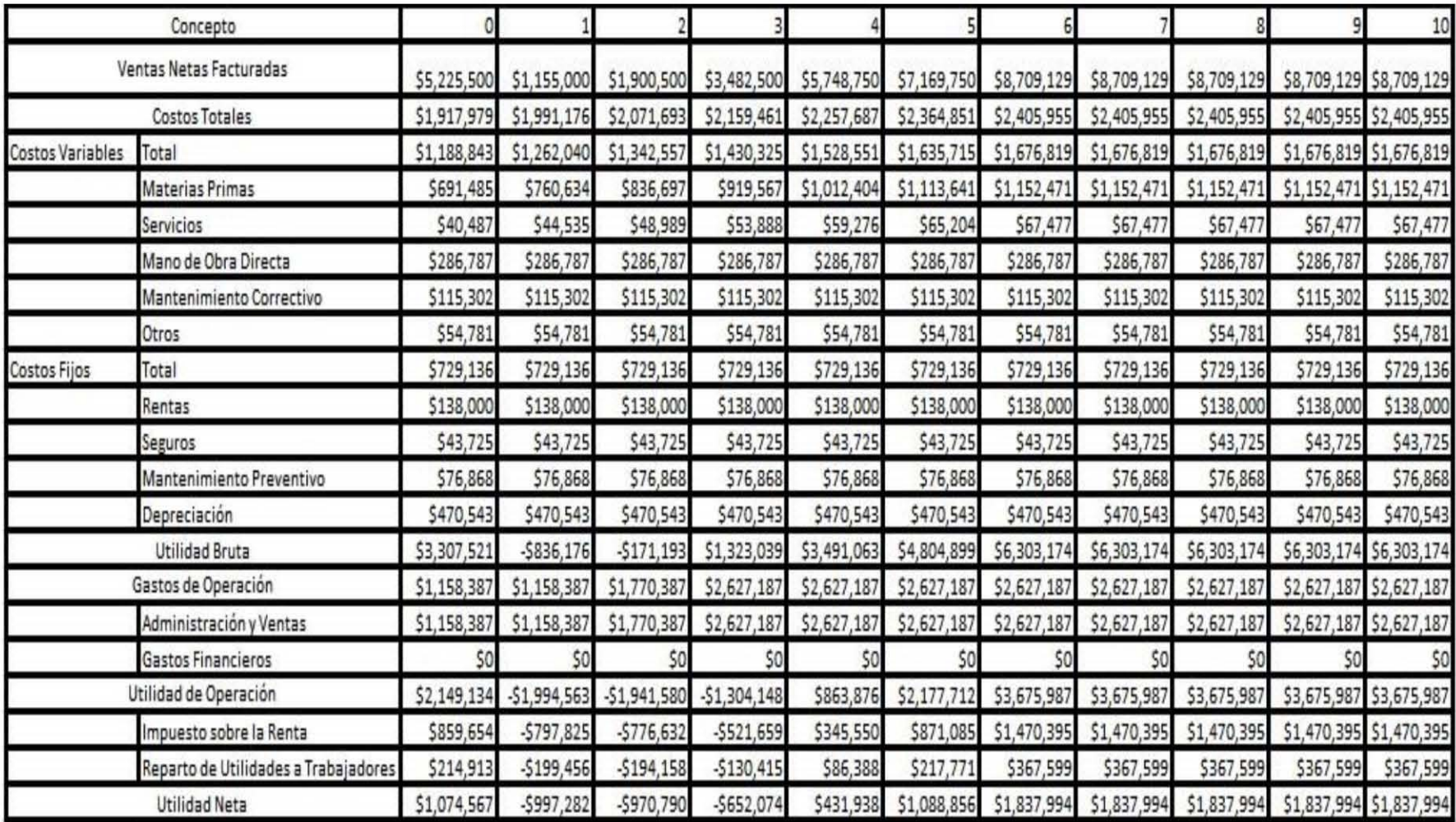

*Estado de resultados empleado para la simulación del escenario C.* 

# *CAPITULO IV*

# *CASO PRÁCTICO: APLICACIÓN DE @RISK PARA EL CÁLCULO DEL RIESGO DE INVERSIÓN EN EL PROYECTO DE EYECTORES DENTALES*

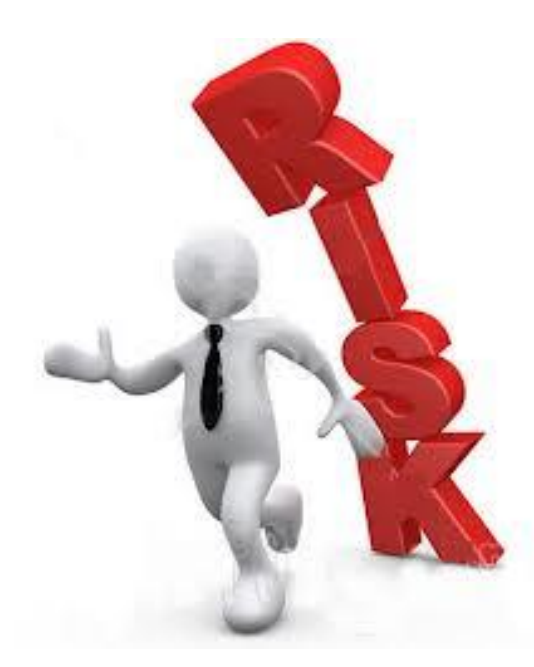

### **4. APLICACIÓN DE @RISK SIMULATOR**

En este capítulo se desarrollara la metodología de simulación para un proyecto de inyectores dentales, la cual fue mencionada en la sección 3.5, también se desarrollará la correspondiente evaluación de riesgo para dos escenarios, de los cuales cuyos resultados proporcionados por la correspondiente simulación serán analizados de tal manera que permita tomar la adecuada decisión de inversión.

# **4.1 EVALUACIÓN DEL ESCENARIO A: RECOPILACIÓN DEL FLUJO DE CAJA NETO**

Para la aplicación de @Risk Simulator se cuenta con datos financieros de un proyecto de inversión para la fabricación de eyectores dentales, por lo que fue solicitado evaluar y concluir cual es el riesgo de invertir en un proyecto de este tipo.

Para realizar esta evaluación se cuenta con los correspondientes estados de resultados. En la *Figura 2* se muestra la información requerida para iniciar con el análisis de riesgo:

|                | 図目のペース<br>DATOS DEL ESCENARIO A [Reparado] - Microsoft Excel                                                                                                    |                                                |                                                                       |                                              |                                  |                                               |                                                                     |                 |                                                                        |                      |                                                        |                                             |  |
|----------------|----------------------------------------------------------------------------------------------------|------------------------------------------------|-----------------------------------------------------------------------|----------------------------------------------|----------------------------------|-----------------------------------------------|---------------------------------------------------------------------|-----------------|------------------------------------------------------------------------|----------------------|--------------------------------------------------------|---------------------------------------------|--|
| Archivo        | Insertar<br>Inicio                                                                                                    | Diseño de página<br>Fórmulas                   | Datos                                                                 | Revisar<br>Vista                             | Complementos                     | @RISK                                         |                                                                     |                 |                                                                        |                      |                                                        | $\circ$ $\bullet$ $\bullet$ $\circ$ $\circ$ |  |
|                | U.<br>Ťx<br>Definir<br>Definir<br>Añadir<br>Insertar<br>distribuciones salida función - correlaciones distribución - de modelo<br>Modelo<br>$\mathbf{v}$ (=<br>C2 | Ajuste de<br>$f_x$ = Estado de Resultados 'IE4 | 譱<br><b>Iteraciones</b><br>Simulaciones<br>Ventana<br>Configuraciones | 100<br>$\mathbf{1}$<br>$R = 2$<br>Simulación | o<br>Iniciar<br>国内<br>simulación | Informes<br>Visualizar<br>en Excel resultados | <b>Resumen</b><br><b>Definir filtros</b><br>$X_i = %$<br>Resultados | <b>Análisis</b> | <b>RISK</b><br>avanzados - Optimizer - tiempo ·<br><b>Herramientas</b> | Series de Biblioteca | Colorear celdas<br>Utilitarios<br>(2) Ayuda -<br>Ayuda |                                             |  |
|                | $\overline{A}$                                                                                                    | B                                              | $\mathsf{C}$                                                          | D                                            | E                                | F                                             | G                                                                   | H               |                                                                        |                      | K.                                                     | 도                                           |  |
|                | <b>CONCEPTO</b>                                                                                                    | $\Omega$                                       |                                                                       |                                              | 3                                |                                               | 5                                                                   | 6               |                                                                        | 8                    |                                                        | 10                                          |  |
| $\overline{2}$ | Ingresos                                                                                                    |                                                | 5748050                                                               | 6322855                                      | 6955140.5                        | 7650654.6                                     | 8415693.5                                                           | 8709129         | 8709129                                                                | 8709129              | 8709129                                                | 8709129                                     |  |
| 3              | Costos de inversión                                                                                                    |                                                | 1991176                                                               | 2071692.9                                    | 2159461.1                        | 2257687                                       | 2364851.3                                                           | 2405954.9       | 2405954.9                                                              | 2405954.9            | 2405954.9                                              | 2405954.9                                   |  |
|                | Costos de fabricación                                                                                                    |                                                | 1859526.6                                                             | 1940043.6                                    | 2027811.7                        | 2126037.6                                     | 2233202                                                             | 2274305.5       | 2274305.5                                                              | 2274305.5            | 2274305.5                                              | 2274305.5                                   |  |
| 5              | Costos de operación                                                                                                    |                                                | 1158387.1                                                             | 1770387.1                                    | 2627187.1                        | 2627187.1                                     | 2627187.1                                                           | 2627187.1       | 2627187.1                                                              | 2627187.1            | 2627187.1                                              | 2627187.1                                   |  |
| 6              | <b>FNC</b>                                                                                                    | $-5407136.634$                                 | 1769786.2                                                             | 1710930.2                                    | 1554788.9                        | 1853433                                       | 1971410.3                                                           | 2308536.3       | 2308536.3                                                              | 2308536.3            | 2308536.3                                              | 2308536.3                                   |  |
| $\overline{7}$ |                                                                                                    |                                                |                                                                       |                                              |                                  |                                               |                                                                     |                 |                                                                        |                      |                                                        |                                             |  |
| 8              |                                                                                                    |                                                |                                                                       |                                              |                                  |                                               |                                                                     |                 |                                                                        |                      |                                                        |                                             |  |
| $\overline{9}$ |                                                                                                    |                                                |                                                                       |                                              |                                  |                                               |                                                                     |                 |                                                                        |                      |                                                        |                                             |  |
|                | 10 VPN (10%)                                                                                                    | \$6,707,685.42                                 |                                                                       |                                              |                                  |                                               |                                                                     |                 |                                                                        |                      |                                                        |                                             |  |
| 11             |                                                                                                    |                                                |                                                                       |                                              |                                  |                                               |                                                                     |                 |                                                                        |                      |                                                        |                                             |  |
| 12             |                                                                                                    |                                                |                                                                       |                                              |                                  |                                               |                                                                     |                 |                                                                        |                      |                                                        |                                             |  |
| 13<br>14       |                                                                                                    |                                                |                                                                       |                                              |                                  |                                               |                                                                     |                 |                                                                        |                      |                                                        |                                             |  |
| 15             |                                                                                                    |                                                |                                                                       |                                              |                                  |                                               |                                                                     |                 |                                                                        |                      |                                                        |                                             |  |
| 16             |                                                                                                    |                                                |                                                                       |                                              |                                  |                                               |                                                                     |                 |                                                                        |                      |                                                        |                                             |  |
| 17             |                                                                                                    |                                                |                                                                       |                                              |                                  |                                               |                                                                     |                 |                                                                        |                      |                                                        |                                             |  |
| 18             |                                                                                                    |                                                |                                                                       |                                              |                                  |                                               |                                                                     |                 |                                                                        |                      |                                                        |                                             |  |
| 19             |                                                                                                    |                                                |                                                                       |                                              |                                  |                                               |                                                                     |                 |                                                                        |                      |                                                        |                                             |  |
| 20             |                                                                                                    |                                                |                                                                       |                                              |                                  |                                               |                                                                     |                 |                                                                        |                      |                                                        |                                             |  |
| 21             |                                                                                                    |                                                |                                                                       |                                              |                                  |                                               |                                                                     |                 |                                                                        |                      |                                                        |                                             |  |
| 22             |                                                                                                    |                                                |                                                                       |                                              |                                  |                                               |                                                                     |                 |                                                                        |                      |                                                        |                                             |  |
| 22<br>$ 4 +  $ | <b>Inversión Total</b>                                                                                                    | Ingresos por Venta                             | Estado de Resultados                                                  |                                              | Estado de Flujo de Efectivo      |                                               | SIMULACIÓN Rec. Capi 4                                              |                 |                                                                        | m.                   |                                                        | $\triangleright$ $\overline{\parallel}$     |  |
| Listo          |                                                                                                    |                                                |                                                                       |                                              |                                  |                                               |                                                                     |                 |                                                                        |                      | 田口凹 120% →                                             | $\bigoplus$                                 |  |

*Fig. 2 Datos requeridos para la simulación.*

## **4.1.2 SELECCIÓN DE LOS SUPUESTOS DE ENTRADA**

Posteriormente se selecciona la celda C2 la cual corresponde al primer valor del concepto *ingresos* y de la barra de herramientas de @RISK se debe seleccionar la opción *definir distribuciones*:

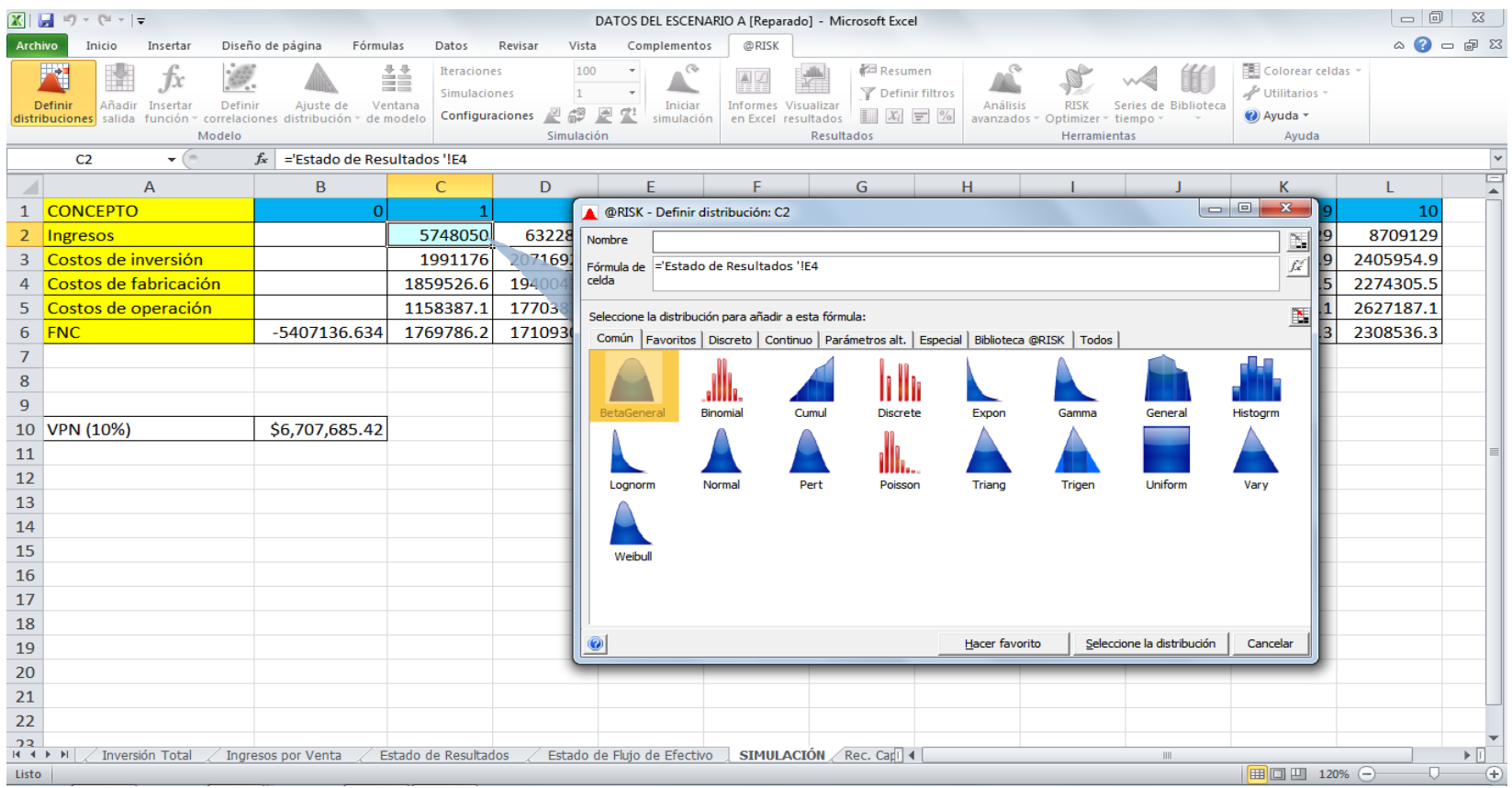

*Fig. 3 Definición de la distribución para el concepto de ingresos.* 

Ahora se prosigue a seleccionar un tipo de distribución normal ya que este permite conocer un valor de ingresos promedio para el proyecto. Posteriormente aparecerá un recuadro el cual mostrará los parámetros propios de la distribución (*media y desviación estándar*):

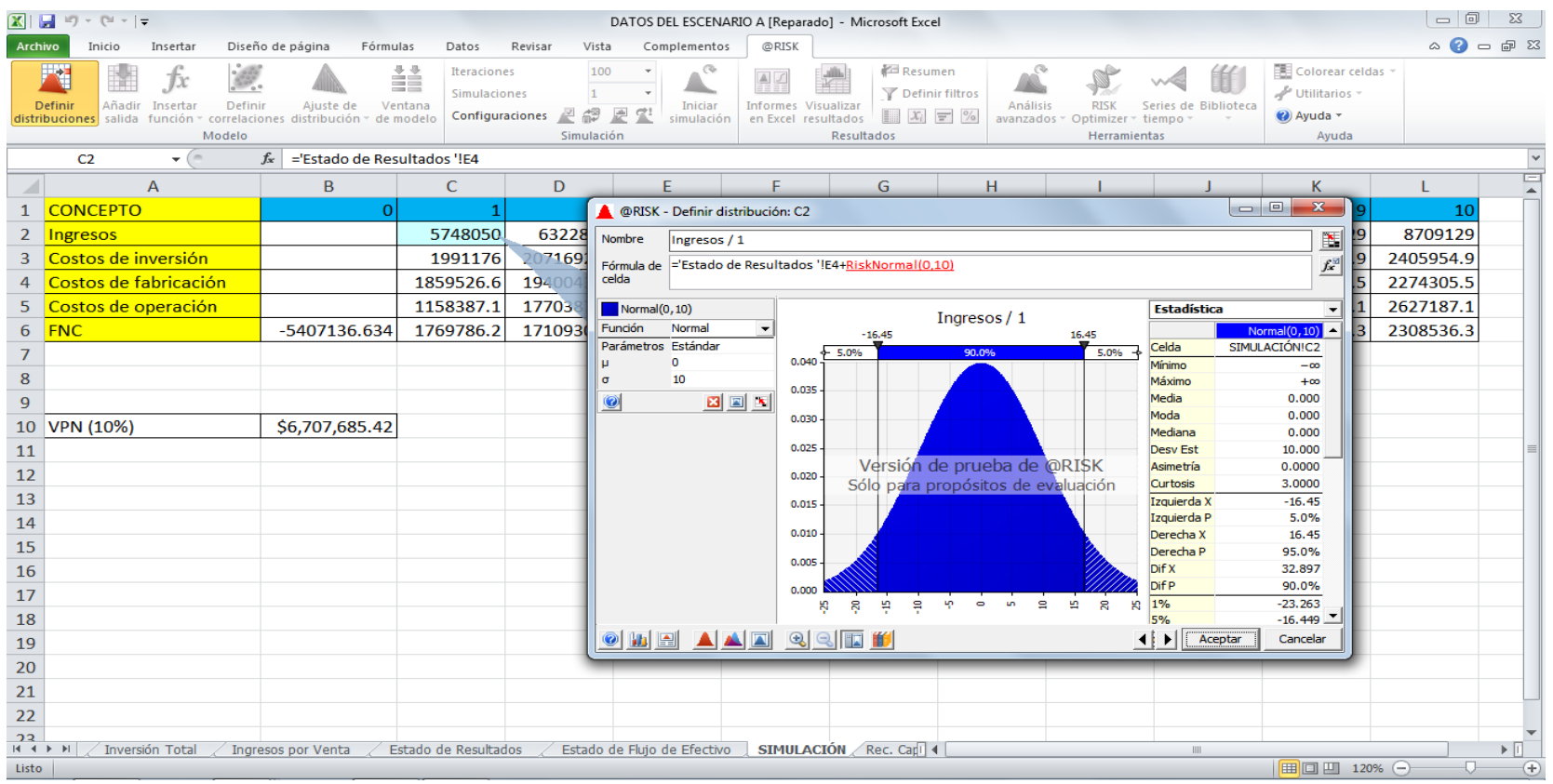

*Fig. 4 Definición de parámetros para la distribución normal.*

Ahora se modificaran los parámetros especificados como μ (media) y σ(desviación estándar) con sus respectivos valores calculados y posteriormente se seleccionan los demás valores de la fila del concepto de ingresos:

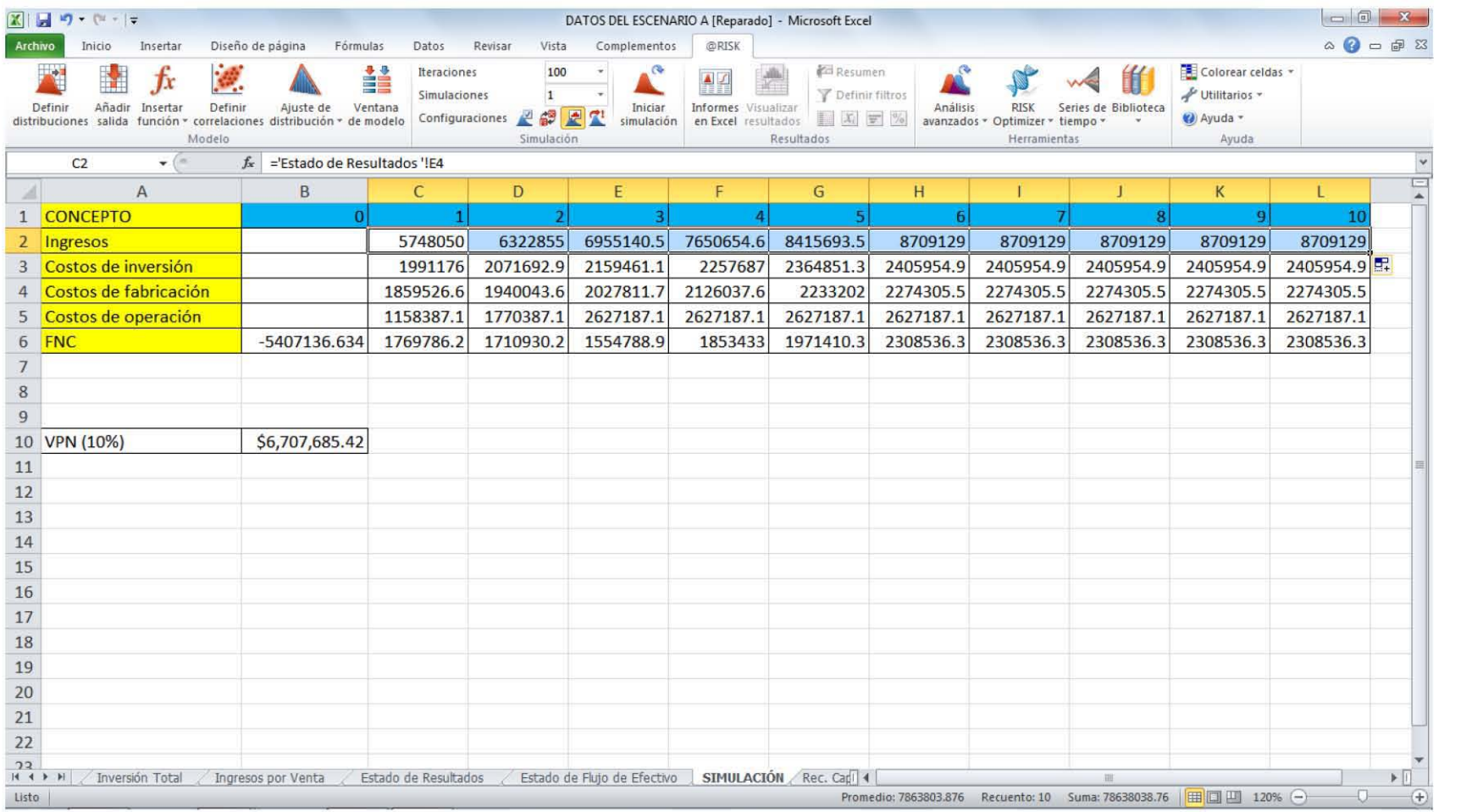

*Fig. 5 Selección de datos de la fila del concepto ingresos.* 

## EVALUACIÓN DEL RIESGO DE INVERSIÓN PARA UN PROYECTO DE EYECTORES DENTALES MEDIANTE EL EMPLEO DE LA SIMULACIÓN

A continuación se prosigue a seleccionar la celda B3, del segundo concepto especificado como costos de inversión, de igual manera se selecciona la opción *definir distribución* y se selecciona una distribución triangular; ya que esta distribución define un rango de dinero a invertir (mínimo y máximo) y hace referencia una cantidad probable de inversión con base a un proyecto en marcha:

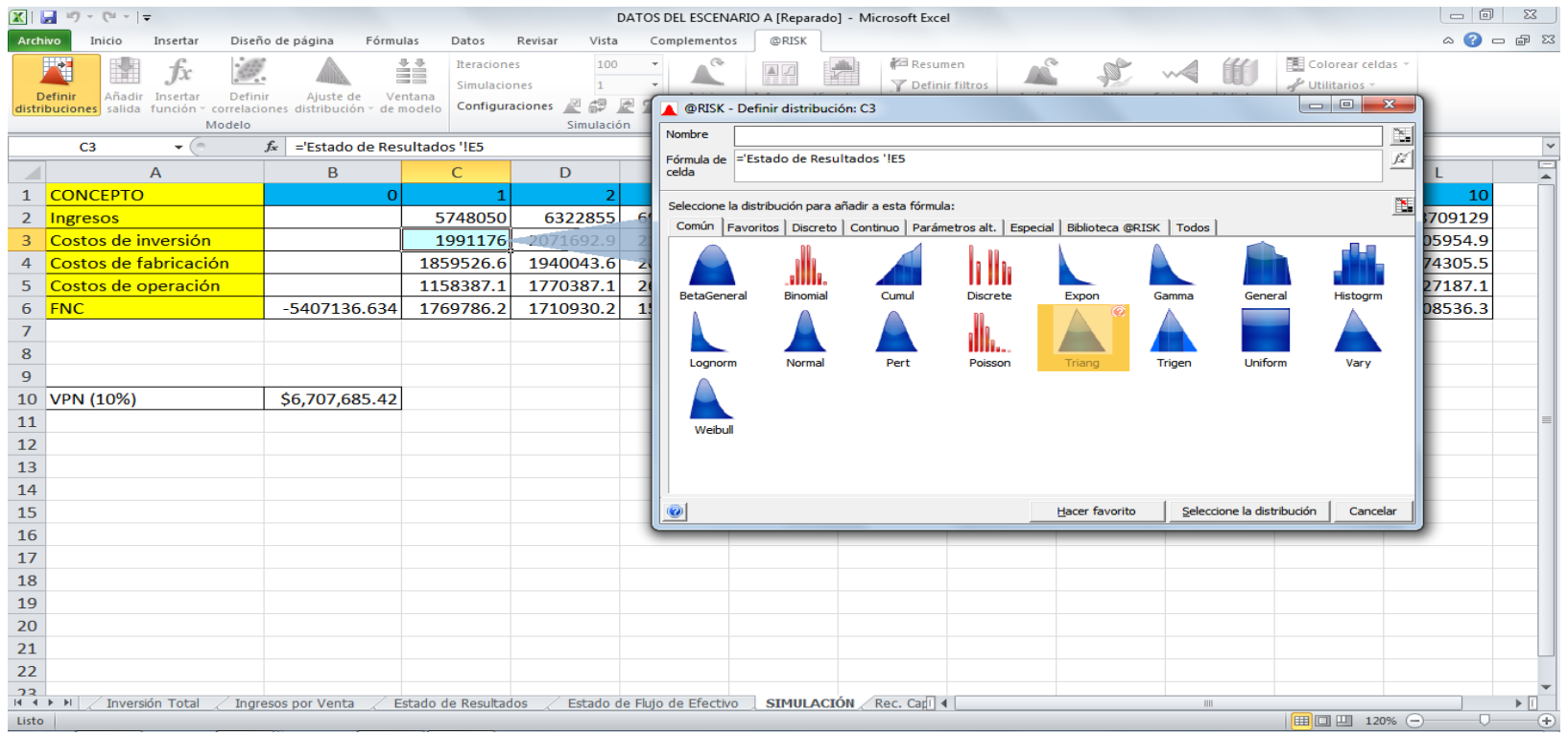

*Fig. 6 Definiendo distribución para el concepto de costos de inversión.*

Ya seleccionada la distribución se deben ajustar los parámetros correspondientes de valor mínimo, máximo y más probable correspondientes al concepto *costos de inversión*:

| $\Box$<br>$\boxed{\mathbf{X}} \parallel \frac{\mathbf{I}}{\mathbf{M}} \parallel \mathbf{I} \parallel \mathbf{v} \parallel \mathbf{V} \parallel \mathbf{v} \parallel \mathbf{v}$<br>DATOS DEL ESCENARIO A [Reparado] - Microsoft Excel |                                                                                              |                                           |                                                                              |                               |                                               |                                                             |                                                             |                                                                  |                                                                                                    |                                                                                                    |  |  |
|----------------------------------------------------------------------------------------------------|----------------------------------------------------------------------------------------------|-------------------------------------------|------------------------------------------------------------------------------|-------------------------------|-----------------------------------------------|-------------------------------------------------------------|-------------------------------------------------------------|------------------------------------------------------------------|----------------------------------------------------------------------------------------------------|----------------------------------------------------------------------------------------------------|--|--|
| Archivo                                                                                                    | Insertar<br>Inicio                                                                           | Diseño de página<br>Fórmulas              | Datos                                                                        | Vista<br>Revisar              | Complementos                                  | @RISK                                                       |                                                             |                                                                  |                                                                                                    | $\begin{picture}(150,10) \put(0,0){\line(1,0){155}} \put(150,0){\line(1,0){155}} \put(150,0){\line(1,0){155}} \put(150,0){\line(1,0){155}} \put(150,0){\line(1,0){155}} \put(150,0){\line(1,0){155}} \put(150,0){\line(1,0){155}} \put(150,0){\line(1,0){155}} \put(150,0){\line(1,0){155}} \put(150,0){\line(1,0){155}} \put(150,0){\$ |  |  |
|                                                                                                    | F.<br>Definir<br>Definir<br>Añadir<br>Insertar<br>distribuciones salida<br>función<br>Modelo | Ajuste de<br>correlaciones distribución - | ii<br>Iteraciones<br>Simulaciones<br>Ventana<br>Configuraciones<br>de modelo | 100<br>269<br>些<br>Simulación | Nombre                                        | @RISK - Definir distribución: C3<br>Costos de inversión / 1 | <b>Resumen</b><br>Definir filtros                           |                                                                  | Colorear celdas<br>Utilitarios<br>$\Box$ $\Box$ $\Box$<br>国                                         |                                                                                                    |  |  |
|                                                                                                    | $\mathbf{v}$ (m)<br>C <sub>3</sub>                                                           | $f_x$ ='Estado de Resultados 'IE5         |                                                                              |                               |                                               |                                                             | Fórmula de ='Estado de Resultados 'IES+RiskTriang(-10,0,10) |                                                                  | $f_x^{\text{rel}}$                                                                                  |                                                                                                    |  |  |
|                                                                                                    | $\overline{A}$                                                                               | B                                         | $\mathsf{C}$                                                                 | D                             | celda                                         |                                                             |                                                             |                                                                  |                                                                                                    | $\equiv$<br>$\blacktriangle$                                                                                                    |  |  |
| $\mathbf{1}$<br>2<br>3                                                                                                    | <b>CONCEPTO</b><br>Ingresos<br>Costos de inversión                                           | $\bf{0}$                                  | 5748050<br>1991176                                                           | 6322855<br>2071692.9          | $Triang(-10, 0, 10)$<br>Función<br>Parámetros | Triang<br>Estándar                                          | $-6.84$<br>5.0%                                             | Costos de inversión / 1<br>6.84<br>90.0%<br>5.0%                 | <b>Estadística</b><br>Triang(-10,0,10)<br>SIMULACIÓNIC3<br>Celda                                    | 10<br>709129<br>D5954.9                                                                                                    |  |  |
| 4<br>5                                                                                                    | Costos de fabricación<br>Costos de operación                                                 |                                           | 1859526.6<br>1158387.1                                                       | 1940043.6<br>1770387.1        | Mínimo<br>Más probable 0<br>Máximo            | $-10$<br>10                                                 | 0.12<br>0.10.                                               |                                                                  | Mínimo<br>$-10.000$<br>Máximo<br>10.000<br>0.000<br>Media                                           | 74305.5<br>27187.1                                                                                                    |  |  |
| 6<br>7<br>$\boldsymbol{8}$                                                                                                    | <b>FNC</b>                                                                                   | $-5407136.634$                            | 1769786.2                                                                    | 1710930.2                     | $\bullet$                                     | 四国图                                                         | 0.08<br>0.06                                                | Versión de prueba de @RISK<br>Sólo para propósitos de evaluación | Moda<br>0.000<br>Mediana<br>0.000<br>Desy Est<br>4.082<br>Asimetría<br>0.0000<br>2,4000<br>Curtosis | D8536.3                                                                                                    |  |  |
| $\overline{9}$<br>11                                                                                                    | 10 VPN (10%)                                                                                 | \$6,707,685.42                            |                                                                              |                               |                                               |                                                             | 0.04<br>0.02                                                |                                                                  | $-6.84$<br>Izquierda X<br>Izquierda P<br>5.0%<br>Derecha X<br>6.84<br>Derecha P<br>95.0%            |                                                                                                    |  |  |
| 12<br>13<br>14                                                                                                    |                                                                                              |                                           |                                                                              |                               |                                               |                                                             | 0.00<br>$\overline{5}$<br>$\Xi$<br>'n,                      | $\overline{a}$<br>$\Xi$<br>in.                                   | Dif X<br>13.675<br><b>DifP</b><br>90.0%<br>1%<br>$-8.586$<br>$\mathfrak{m}$<br>5%<br>$-6.838$ $-$   |                                                                                                    |  |  |
| 15<br>16                                                                                                    |                                                                                              |                                           |                                                                              |                               |                                               | <u>ome aad gefi</u>                                         |                                                             |                                                                  | $\left  \cdot \right $<br>Aceptar<br>Cancelar                                                       |                                                                                                    |  |  |
| 17<br>18                                                                                                    |                                                                                              |                                           |                                                                              |                               |                                               |                                                             |                                                             |                                                                  |                                                                                                    |                                                                                                    |  |  |
| 19                                                                                                    |                                                                                              |                                           |                                                                              |                               |                                               |                                                             |                                                             |                                                                  |                                                                                                    |                                                                                                    |  |  |
| 20                                                                                                    |                                                                                              |                                           |                                                                              |                               |                                               |                                                             |                                                             |                                                                  |                                                                                                    |                                                                                                    |  |  |
| 21                                                                                                    |                                                                                              |                                           |                                                                              |                               |                                               |                                                             |                                                             |                                                                  |                                                                                                    |                                                                                                    |  |  |
| 22<br>22<br>$14$ $4$ $*$<br>Listo                                                                                                    | Inversión Total<br>$\mathbf{H}$                                                              | Ingresos por Venta                        | Estado de Resultados                                                         |                               | Estado de Flujo de Efectivo                   | SIMULACIÓN Rec. Carl 4                                      |                                                             |                                                                  | <b>III</b><br>  田 □ 凹 120% →                                                                        | $\blacktriangleright$ $\parallel$<br>LТ.<br>$(+)$                                                                                                    |  |  |

*Fig. 7 Ajuste de parámetros para la distribución de costos de inversión.*

Ya ajustados los parámetros anteriores, se procede a seleccionar los datos restantes de la fila del concepto costos de inversión:

| $\mathbf x$<br>$\mathbf{H} \cdot \mathbf{P}$<br>DATOS DEL ESCENARIO A [Reparado] - Microsoft Excel |                                                                                                    |                                             |                                                                       |                              |                       |                                                         |                                                                             |                                                    |                                                                 |                      |                                                                    |           |                                             |
|----------------------------------------------------------------------------------------------------|----------------------------------------------------------------------------------------------------|---------------------------------------------|-----------------------------------------------------------------------|------------------------------|-----------------------|---------------------------------------------------------|-----------------------------------------------------------------------------|----------------------------------------------------|-----------------------------------------------------------------|----------------------|--------------------------------------------------------------------|-----------|---------------------------------------------|
| Archivo                                                                                            | Insertar<br>Inicio                                                                                                    | Diseño de página<br>Fórmulas                | Datos                                                                 | Revisar<br>Vista             | Complementos          | @RISK                                                   |                                                                             |                                                    |                                                                 |                      |                                                                    |           | $\circ$ $\bullet$ $\bullet$ $\circ$ $\circ$ |
|                                                                                                    | ₩.<br>fx<br>Definir<br>Definir<br>Añadir Insertar<br>distribuciones salida función y correlaciones distribución y de modelo<br>Modelo<br>$\mathbf{v}$ (m) | Ajuste de                                   | 譱<br>Iteraciones<br><b>Simulaciones</b><br>Ventana<br>Configuraciones | 100<br>1<br>69<br>Simulación | Iniciar<br>simulación | AZ<br><b>Informes</b> Visualizar<br>en Excel resultados | Resumen<br>Definir filtros<br>$\Box \mathcal{X}_i$ $\equiv$ %<br>Resultados | Análisis                                           | <b>RISK</b><br>avanzados * Optimizer * tiempo *<br>Herramientas | Series de Biblioteca | Colorear celdas<br>* Utilitarios حكير<br><b>Ø</b> Ayuda ▼<br>Ayuda |           | v                                           |
|                                                                                                    | C <sub>3</sub>                                                                                                    | $f_{\text{ex}}$ ='Estado de Resultados '!E5 |                                                                       |                              |                       |                                                         |                                                                             |                                                    |                                                                 |                      |                                                                    |           | $=$                                         |
|                                                                                                    | A                                                                                                    | B                                           | $\mathsf{C}$                                                          | D                            | E                     | F                                                       | G                                                                           | H                                                  |                                                                 | $\mathbf{I}$         | K                                                                  |           | $\blacktriangle$                            |
|                                                                                                    | <b>CONCEPTO</b>                                                                                                    | $\overline{0}$                              |                                                                       | 2                            |                       | 4                                                       | 5                                                                           | 6                                                  |                                                                 | 8                    | 9                                                                  | 10        |                                             |
| 2                                                                                                  | Ingresos                                                                                                    |                                             | 5748050                                                               | 6322855                      | 6955140.5             | 7650654.6                                               | 8415693.5                                                                   | 8709129                                            | 8709129                                                         | 8709129              | 8709129                                                            | 8709129   |                                             |
|                                                                                                    | Costos de inversión                                                                                                    |                                             | 1991176                                                               | 2071692.9                    | 2159461.1             | 2257687                                                 | 2364851.3                                                                   | 2405954.9                                          | 2405954.9                                                       | 2405954.9            | 2405954.9                                                          | 2405954.9 |                                             |
| 4                                                                                                  | Costos de fabricación                                                                                                    |                                             | 1859526.6                                                             | 1940043.6                    | 2027811.7             | 2126037.6                                               | 2233202                                                                     | 2274305.5                                          | 2274305.5                                                       | 2274305.5            | 2274305.5                                                          | 2274305.5 |                                             |
| 5.                                                                                                 | Costos de operación                                                                                                    |                                             | 1158387.1                                                             | 1770387.1                    | 2627187.1             | 2627187.1                                               | 2627187.1                                                                   | 2627187.1                                          | 2627187.1                                                       | 2627187.1            | 2627187.1                                                          | 2627187.1 |                                             |
| 6                                                                                                  | <b>FNC</b>                                                                                                    | -5407136.634                                | 1769786.2                                                             | 1710930.2                    | 1554788.9             | 1853433                                                 | 1971410.3                                                                   | 2308536.3                                          | 2308536.3                                                       | 2308536.3            | 2308536.3                                                          | 2308536.3 |                                             |
| 7                                                                                                  |                                                                                                    |                                             |                                                                       |                              |                       |                                                         |                                                                             |                                                    |                                                                 |                      |                                                                    |           |                                             |
| 8                                                                                                  |                                                                                                    |                                             |                                                                       |                              |                       |                                                         |                                                                             |                                                    |                                                                 |                      |                                                                    |           |                                             |
| 9                                                                                                  |                                                                                                    |                                             |                                                                       |                              |                       |                                                         |                                                                             |                                                    |                                                                 |                      |                                                                    |           |                                             |
|                                                                                                    | 10 VPN (10%)                                                                                                    | \$6,707,685.42                              |                                                                       |                              |                       |                                                         |                                                                             |                                                    |                                                                 |                      |                                                                    |           |                                             |
| 11                                                                                                 |                                                                                                    |                                             |                                                                       |                              |                       |                                                         |                                                                             |                                                    |                                                                 |                      |                                                                    |           |                                             |
| 12                                                                                                 |                                                                                                    |                                             |                                                                       |                              |                       |                                                         |                                                                             |                                                    |                                                                 |                      |                                                                    |           |                                             |
| 13                                                                                                 |                                                                                                    |                                             |                                                                       |                              |                       |                                                         |                                                                             |                                                    |                                                                 |                      |                                                                    |           |                                             |
| 14                                                                                                 |                                                                                                    |                                             |                                                                       |                              |                       |                                                         |                                                                             |                                                    |                                                                 |                      |                                                                    |           |                                             |
| 15                                                                                                 |                                                                                                    |                                             |                                                                       |                              |                       |                                                         |                                                                             |                                                    |                                                                 |                      |                                                                    |           |                                             |
| 16                                                                                                 |                                                                                                    |                                             |                                                                       |                              |                       |                                                         |                                                                             |                                                    |                                                                 |                      |                                                                    |           |                                             |
| 17                                                                                                 |                                                                                                    |                                             |                                                                       |                              |                       |                                                         |                                                                             |                                                    |                                                                 |                      |                                                                    |           |                                             |
| 18                                                                                                 |                                                                                                    |                                             |                                                                       |                              |                       |                                                         |                                                                             |                                                    |                                                                 |                      |                                                                    |           |                                             |
| 19                                                                                                 |                                                                                                    |                                             |                                                                       |                              |                       |                                                         |                                                                             |                                                    |                                                                 |                      |                                                                    |           |                                             |
| 20                                                                                                 |                                                                                                    |                                             |                                                                       |                              |                       |                                                         |                                                                             |                                                    |                                                                 |                      |                                                                    |           |                                             |
| 21                                                                                                 |                                                                                                    |                                             |                                                                       |                              |                       |                                                         |                                                                             |                                                    |                                                                 |                      |                                                                    |           |                                             |
| 22                                                                                                 |                                                                                                    |                                             |                                                                       |                              |                       |                                                         |                                                                             |                                                    |                                                                 |                      |                                                                    |           |                                             |
| 22                                                                                                 |                                                                                                    |                                             |                                                                       |                              |                       |                                                         |                                                                             |                                                    |                                                                 |                      |                                                                    |           |                                             |
|                                                                                                    | Inversión Total                                                                                                    | Ingresos por Venta                          | Estado de Resultados                                                  |                              |                       |                                                         | Estado de Flujo de Efectivo SIMULACIÓN Rec. Capi 4                          |                                                    |                                                                 | $\mathbb{H}$         |                                                                    |           | $\triangleright$ $\Box$                     |
| Listo                                                                                              |                                                                                                    |                                             |                                                                       |                              |                       |                                                         |                                                                             | Promedio: 2287464.25 Recuento: 10 Suma: 22874642.5 |                                                                 |                      | $\Box$ $\Box$ $\Box$ 120% $\ominus$                                | π         | $\left( \mathbf{F}\right)$                  |

*Fig. 8 Selección de datos de fila del concepto costos de inversión.*

## EVALUACIÓN DEL RIESGO DE INVERSIÓN PARA UN PROYECTO DE EYECTORES DENTALES MEDIANTE EL EMPLEO DE LA SIMULACIÓN

Ahora de igual manera, se parte de la selección de la celda C4, cuyo valor corresponde a la fila del concepto *costos de fabricación* y definimos una distribución triangular ya que de manera similar al concepto *costos de inversión*, este presenta una cantidad limitante de inversión (un valor máximo y uno mínimo) para la fabricación de los eyectores dentales y también con una valor de inversión de referencia (valor más probable):

| <b>XIL</b>          | $\mathbb{E}[\mathbb{I}]\ \times\ \left(\mathbb{N}\ \times\ \right \varphi$                                                                     |                                                                                             |                                                                       |                                                                                           |                                             | DATOS DEL ESCENARIO A [Reparado] - Microsoft Excel                                    |                                                                                   |                                                           |                            |                                                                        | $\Box$<br>$\Sigma$                  |
|---------------------|----------------------------------------------------------------------------------------------------|---------------------------------------------------------------------------------------------|-----------------------------------------------------------------------|-------------------------------------------------------------------------------------------|---------------------------------------------|---------------------------------------------------------------------------------------|-----------------------------------------------------------------------------------|-----------------------------------------------------------|----------------------------|------------------------------------------------------------------------|-------------------------------------|
| Archivo             | Inicio<br>Insertar                                                                                                    | Diseño de página<br>Fórmulas                                                                | Datos                                                                 | Revisar<br>Vista                                                                          | Complementos                                | @RISK                                                                                 |                                                                                   |                                                           |                            |                                                                        | $\alpha$ $\odot$ $\alpha$ $\approx$ |
|                     | Ťх<br>Definir<br>Añadir<br>Insertar<br>Definir<br>distribuciones salida función »<br>Modelo<br>$\mathbf{v}$ ( $\mathbf{v}$ )<br>C <sub>4</sub> | Ajuste de<br>correlaciones distribución y de modelo<br>$f_{x}$ ='Costos de Producción '!M21 | i<br>Iteraciones<br><b>Simulaciones</b><br>Ventana<br>Configuraciones | 100<br>$\mathbf{1}$<br>四部<br>$\frac{\Delta \text{h}}{\text{h} \mathcal{L}}$<br>Simulación | O<br>Iniciar<br>simulación<br><b>Nombre</b> | <b>Informes Visualizar</b><br>en Excel resultado:<br>@RISK - Definir distribución: C4 | <b>Resumen</b><br>Definir filtros<br>$\mathbf{x}_i = \infty$                      | <b>RISK</b><br>Análisis<br>avanzados v Optimizer v tiempo | Series de Biblioteca       | Colorear celdas<br>Utilitarios +<br>Ayuda v<br>$\mathbf{x}$<br>$\cong$ | ▭                                   |
|                     | $\mathsf{A}$<br><b>CONCEPTO</b>                                                                                                    | B<br>$\Omega$                                                                               | $\mathsf{C}$                                                          | D<br>$\overline{2}$                                                                       | celda                                       | Fórmula de FCostos de Producción 'IM21                                                |                                                                                   |                                                           |                            | ſž.                                                                    | $\blacktriangle$                    |
| $\overline{2}$<br>3 | Ingresos<br>Costos de inversión                                                                                                    |                                                                                             | 5748050<br>1991176                                                    | 6322855<br>2071692.9                                                                      | 61                                          | Seleccione la distribución para añadir a esta fórmula:                                | Común Favoritos Discreto Continuo Parámetros alt. Especial Biblioteca @RISK Todos |                                                           |                            | $\mathbb{R}$                                                           | 10<br>1709129<br>D5954.9            |
| 5                   | Costos de fabricación<br>Costos de operación                                                                                                   |                                                                                             | 1859526.6<br>1158387.1                                                | 1940043.6<br>1770387.1                                                                    |                                             |                                                                                       |                                                                                   |                                                           |                            |                                                                        | 74305.5<br>27187.1                  |
| 6<br>7<br>8         | <b>FNC</b>                                                                                                    | -5407136.634                                                                                | 1769786.2                                                             | 1710930.2                                                                                 | BetaGeneral                                 | <b>Binomial</b>                                                                       | Cumul<br><b>Discrete</b>                                                          | Expon                                                     | Gamma<br>General           | Histogrm                                                               | D8536.3                             |
| 9<br>11             | 10 VPN (10%)                                                                                                    | \$6,707,685.42                                                                              |                                                                       |                                                                                           | Lognorm                                     | Normal                                                                                | ANT.<br>Pert<br>Poisson                                                           | Triang                                                    | <b>Uniform</b><br>Trigen   | Vary                                                                   |                                     |
| 12<br>13            |                                                                                                    |                                                                                             |                                                                       |                                                                                           | Weibull                                     |                                                                                       |                                                                                   |                                                           |                            |                                                                        |                                     |
| 14                  |                                                                                                    |                                                                                             |                                                                       |                                                                                           |                                             |                                                                                       |                                                                                   |                                                           |                            |                                                                        |                                     |
| 15                  |                                                                                                    |                                                                                             |                                                                       |                                                                                           |                                             |                                                                                       |                                                                                   |                                                           | Seleccione la distribución |                                                                        |                                     |
| 16<br>17            |                                                                                                    |                                                                                             |                                                                       |                                                                                           | $\bullet$                                   |                                                                                       |                                                                                   | Hacer favorito                                            |                            | Cancelar                                                               |                                     |
| 18                  |                                                                                                    |                                                                                             |                                                                       |                                                                                           |                                             |                                                                                       |                                                                                   |                                                           |                            |                                                                        |                                     |
| 19                  |                                                                                                    |                                                                                             |                                                                       |                                                                                           |                                             |                                                                                       |                                                                                   |                                                           |                            |                                                                        |                                     |
| 20                  |                                                                                                    |                                                                                             |                                                                       |                                                                                           |                                             |                                                                                       |                                                                                   |                                                           |                            |                                                                        |                                     |
| 21                  |                                                                                                    |                                                                                             |                                                                       |                                                                                           |                                             |                                                                                       |                                                                                   |                                                           |                            |                                                                        |                                     |
| 22<br>22            |                                                                                                    |                                                                                             |                                                                       |                                                                                           |                                             |                                                                                       |                                                                                   |                                                           |                            |                                                                        |                                     |
|                     | Inversión Total                                                                                                    | Ingresos por Venta                                                                          | Estado de Resultados                                                  |                                                                                           |                                             | Estado de Flujo de Efectivo SIMULACIÓN Rec. Capi 4                                    |                                                                                   |                                                           | $\  \cdot \ $              |                                                                        | $\triangleright$ $\Box$<br>Đ.       |
| Listo               |                                                                                                    |                                                                                             |                                                                       |                                                                                           |                                             |                                                                                       |                                                                                   |                                                           |                            | $\Box$ $\Box$ $\Box$ 120% $\ominus$                                    | $\bigoplus$                         |

*Fig. 9 Definición de distribución del concepto costos de fabricación.*

Prosiguiendo se deben definir los parámetros máximo, mínimo y más probable que corresponden a esta distribución y al concepto *costos de fabricación*:

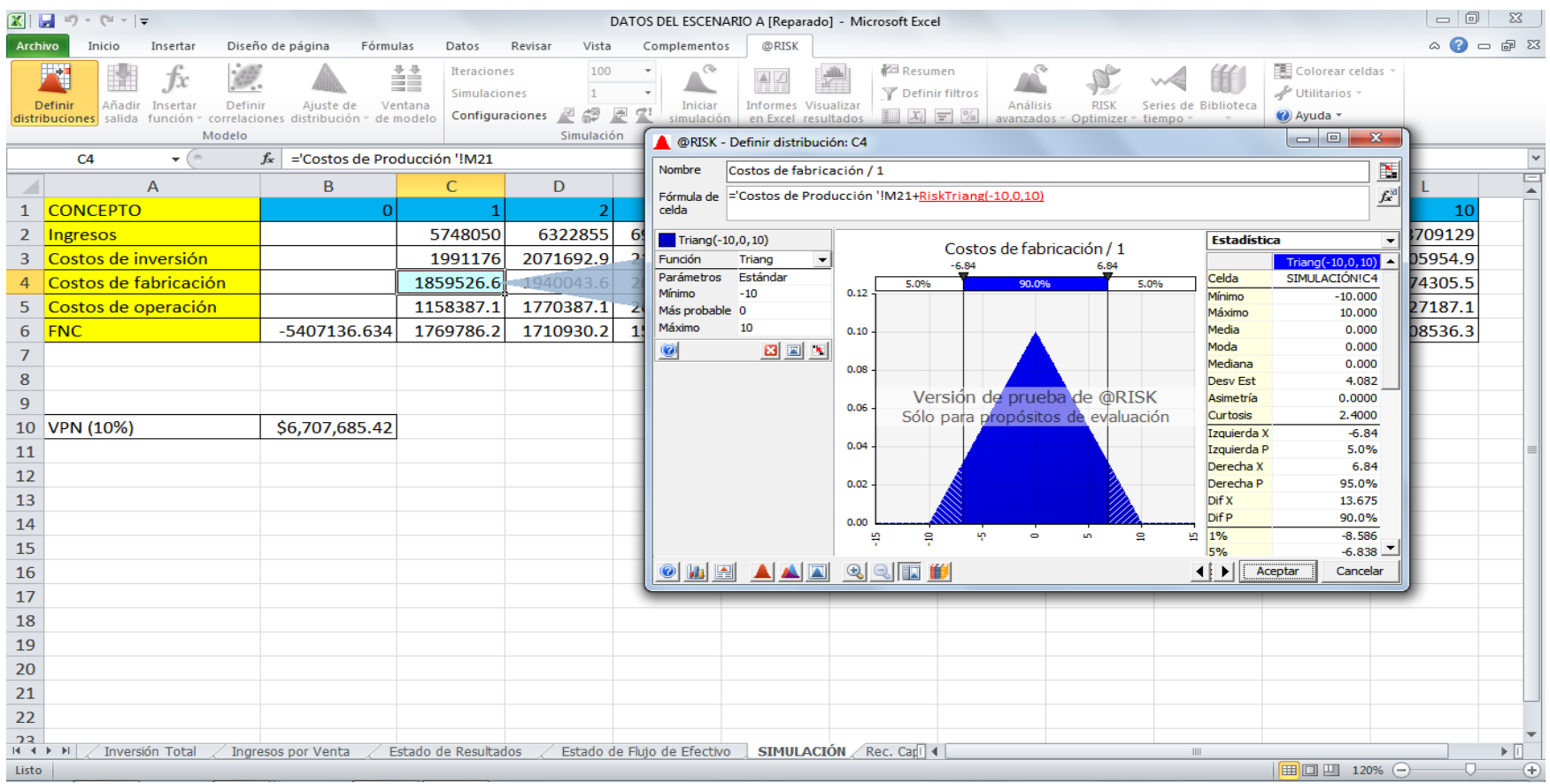

*Fig. 10 Ajuste de los parámetros de la distribución del concepto costos de fabricación.* 

Ya ajustados los parámetros marcados anteriormente (máximo, mínimo y más probable) se procede a seleccionar las celdas restantes pertenecientes al concepto *costos de fabricación*:

|                | $\begin{array}{c c c c c} \hline \multicolumn{1}{ c }{\mathbf{0}} & \mathbf{x} \end{array}$<br>$\mathbf{X} \mathbf{X} = \mathbf{Y} \mathbf{X} + \mathbf{Y} \mathbf{X}$<br>DATOS DEL ESCENARIO A [Reparado] - Microsoft Excel |                                                 |                                                                       |                                    |                                                    |                                                   |                                                                                      |                 |                                                                  |                      |                                                                          |           |                                            |  |
|----------------|----------------------------------------------------------------------------------------------------|-------------------------------------------------|-----------------------------------------------------------------------|------------------------------------|----------------------------------------------------|---------------------------------------------------|--------------------------------------------------------------------------------------|-----------------|------------------------------------------------------------------|----------------------|--------------------------------------------------------------------------|-----------|--------------------------------------------|--|
| Archivo        | Insertar<br>Inicio                                                                                                    | Diseño de página<br>Fórmulas                    | Datos                                                                 | Vista<br>Revisar                   | Complementos                                       | @RISK                                             |                                                                                      |                 |                                                                  |                      |                                                                          |           | $\mathfrak{D} = \mathfrak{D} \mathfrak{D}$ |  |
|                | Ťx<br>Definir<br><b>Definir</b><br>Añadir Insertar<br>distribuciones salida función o correlaciones distribución o de modelo<br>Modelo<br>$-\left( -\right)$<br>C4                                                           | Ajuste de<br>$f_x$ ='Costos de Producción '!M21 | 譱<br><b>Iteraciones</b><br>Simulaciones<br>Ventana<br>Configuraciones | 100<br>11<br>69<br>≝<br>Simulación | o<br>Iniciar<br>週<br>simulación                    | <b>Informes</b> Visualizar<br>en Excel resultados | Resumen<br><b>Pefinir filtros</b><br>$\Box$ $\mathcal{X}_i$ $\equiv$ %<br>Resultados | <b>Análisis</b> | <b>RISK</b><br>avanzados - Optimizer - tiempo -<br>Herramientas  | Series de Biblioteca | Colorear celdas<br>* Utilitarios سليم<br><mark>⊘</mark> Ayuda ▼<br>Ayuda |           | $\overline{\mathbf{v}}$                    |  |
|                | $\mathsf{A}$                                                                                                    | B                                               | $\mathsf{C}$                                                          | D.                                 | E                                                  | F                                                 | G                                                                                    | H               |                                                                  |                      | $\mathsf K$                                                              |           |                                            |  |
|                | <b>CONCEPTO</b>                                                                                                    | $\mathbf 0$                                     |                                                                       | $\overline{2}$                     | 3                                                  | 4                                                 | $\vert$ 5                                                                            | 6 <sup>1</sup>  | 7                                                                | 8                    | 9                                                                        | 10        |                                            |  |
| 2              | Ingresos                                                                                                    |                                                 | 5748050                                                               | 6322855                            | 6955140.5                                          | 7650654.6                                         | 8415693.5                                                                            | 8709129         | 8709129                                                          | 8709129              | 8709129                                                                  | 8709129   |                                            |  |
| 3              | Costos de inversión                                                                                                    |                                                 | 1991176                                                               | 2071692.9                          | 2159461.1                                          | 2257687                                           | 2364851.3                                                                            | 2405954.9       | 2405954.9                                                        | 2405954.9            | 2405954.9                                                                | 2405954.9 |                                            |  |
|                | Costos de fabricación                                                                                                    |                                                 | 1859526.6                                                             | 1940043.6                          | 2027811.7                                          | 2126037.6                                         | 2233202                                                                              | 2274305.5       | 2274305.5                                                        | 2274305.5            | 2274305.5                                                                | 2274305.5 |                                            |  |
| 5.             | Costos de operación                                                                                                    |                                                 | 1158387.1                                                             | 1770387.1                          | 2627187.1                                          | 2627187.1                                         | 2627187.1                                                                            | 2627187.1       | 2627187.1                                                        | 2627187.1            | 2627187.1                                                                | 2627187.1 |                                            |  |
| 6              | <b>FNC</b>                                                                                                    | -5407136.634                                    | 1769786.2                                                             | 1710930.2                          | 1554788.9                                          | 1853433                                           | 1971410.3                                                                            | 2308536.3       | 2308536.3                                                        | 2308536.3            | 2308536.3                                                                | 2308536.3 |                                            |  |
| 7              |                                                                                                    |                                                 |                                                                       |                                    |                                                    |                                                   |                                                                                      |                 |                                                                  |                      |                                                                          |           |                                            |  |
| 8              |                                                                                                    |                                                 |                                                                       |                                    |                                                    |                                                   |                                                                                      |                 |                                                                  |                      |                                                                          |           |                                            |  |
| $\overline{9}$ |                                                                                                    |                                                 |                                                                       |                                    |                                                    |                                                   |                                                                                      |                 |                                                                  |                      |                                                                          |           |                                            |  |
|                | 10 VPN (10%)                                                                                                    | \$6,707,685.42                                  |                                                                       |                                    |                                                    |                                                   |                                                                                      |                 |                                                                  |                      |                                                                          |           |                                            |  |
| 11             |                                                                                                    |                                                 |                                                                       |                                    |                                                    |                                                   |                                                                                      |                 |                                                                  |                      |                                                                          |           |                                            |  |
| 12             |                                                                                                    |                                                 |                                                                       |                                    |                                                    |                                                   |                                                                                      |                 |                                                                  |                      |                                                                          |           |                                            |  |
| 13             |                                                                                                    |                                                 |                                                                       |                                    |                                                    |                                                   |                                                                                      |                 |                                                                  |                      |                                                                          |           |                                            |  |
| 14             |                                                                                                    |                                                 |                                                                       |                                    |                                                    |                                                   |                                                                                      |                 |                                                                  |                      |                                                                          |           |                                            |  |
| 15             |                                                                                                    |                                                 |                                                                       |                                    |                                                    |                                                   |                                                                                      |                 |                                                                  |                      |                                                                          |           |                                            |  |
| 16             |                                                                                                    |                                                 |                                                                       |                                    |                                                    |                                                   |                                                                                      |                 |                                                                  |                      |                                                                          |           |                                            |  |
| 17             |                                                                                                    |                                                 |                                                                       |                                    |                                                    |                                                   |                                                                                      |                 |                                                                  |                      |                                                                          |           |                                            |  |
| 18             |                                                                                                    |                                                 |                                                                       |                                    |                                                    |                                                   |                                                                                      |                 |                                                                  |                      |                                                                          |           |                                            |  |
| 19             |                                                                                                    |                                                 |                                                                       |                                    |                                                    |                                                   |                                                                                      |                 |                                                                  |                      |                                                                          |           |                                            |  |
| 20             |                                                                                                    |                                                 |                                                                       |                                    |                                                    |                                                   |                                                                                      |                 |                                                                  |                      |                                                                          |           |                                            |  |
| 21             |                                                                                                    |                                                 |                                                                       |                                    |                                                    |                                                   |                                                                                      |                 |                                                                  |                      |                                                                          |           |                                            |  |
| 22             |                                                                                                    |                                                 |                                                                       |                                    |                                                    |                                                   |                                                                                      |                 |                                                                  |                      |                                                                          |           |                                            |  |
| 22             | Inversión Total                                                                                                    | Ingresos por Venta                              | Estado de Resultados                                                  |                                    | Estado de Flujo de Efectivo SIMULACIÓN Rec. Capi 4 |                                                   |                                                                                      |                 |                                                                  | $\mathbb{H}$         |                                                                          |           | $\triangleright$ $\Box$                    |  |
| Listo          |                                                                                                    |                                                 |                                                                       |                                    |                                                    |                                                   |                                                                                      |                 | Promedio: 2155814.91 Recuento: 10 Suma: 21558149.1   田回 四 120% → |                      |                                                                          | Π.        | $^{\circledR}$                             |  |

*Fig. 11 Selección de datos de fila del concepto costos de fabricación.*

## EVALUACIÓN DEL RIESGO DE INVERSIÓN PARA UN PROYECTO DE EYECTORES DENTALES MEDIANTE EL EMPLEO DE LA SIMULACIÓN

De la misma forma se prosigue a seleccionar la celda C5, que pertenece al concepto de *costos de operación*, este debe ser definido mediante una distribución triangular, ya que de igual manera al los conceptos costos de fabricación e inversión, este presenta un límite de inversión (un costo máximo y uno mínimo) y también se cuenta con un valor de referencia (un costo más probable):

|                | $\mathbf{X} \mid \mathbf{H} \mid \mathbf{0} \times \mathbb{C} \mid \mathbf{0}$                    |                                                     |                                                                       |                                                                            |                |                                       | DATOS DEL ESCENARIO A [Reparado] - Microsoft Excel                                                                                          |                                                       |          |                                                      |                                            |                                                      | $\Box$                                        | $\Sigma$                     |
|----------------|---------------------------------------------------------------------------------------------------|-----------------------------------------------------|-----------------------------------------------------------------------|----------------------------------------------------------------------------|----------------|---------------------------------------|----------------------------------------------------------------------------------------------------|-------------------------------------------------------|----------|------------------------------------------------------|--------------------------------------------|------------------------------------------------------|-----------------------------------------------|------------------------------|
| Archivo        | Inicio<br>Insertar                                                                                | Diseño de página<br>Fórmulas                        | Datos                                                                 | Vista<br>Revisar                                                           |                | Complementos                          | @RISK                                                                                                    |                                                       |          |                                                      |                                            |                                                      | $\circledcirc \bullet = \bullet \circledcirc$ |                              |
|                | 联系<br>Ťх<br>Definir<br>Añadir<br>Insertar<br>Definir<br>distribuciones salida función -<br>Modelo | Ajuste de<br>correlaciones distribución » de modelo | i<br><b>Iteraciones</b><br>Simulaciones<br>Ventana<br>Configuraciones | 100<br>$\mathbf{1}$<br>$\frac{\partial h}{\partial x}$<br>69<br>Simulación | 로              | $\mathbb{Q}$<br>Iniciar<br>simulación | <b>Informes Visualizar</b><br>en Excel resultados<br>Resultados                                                                             | Resumen<br>Definir filtros<br>$\Box$ $X_i$ $\equiv$ % | Análisis | <b>RTSK</b><br>avanzados ~ Optimizer<br>Herramientas | Series de<br><b>Biblioteca</b><br>* tiempo | Colorear celdas<br>Utilitarios<br>2 Ayuda -<br>Ayuda |                                               |                              |
|                | $ -$<br>C <sub>5</sub>                                                                            | $f_x$ ='Estado de Resultados '!E18                  |                                                                       |                                                                            |                |                                       | @RISK - Definir distribución: C5                                                                                                    |                                                       |          |                                                      |                                            |                                                      |                                               |                              |
|                | $\mathsf{A}$                                                                                      | B                                                   | $\mathsf{C}$                                                          | D                                                                          | Nombre         |                                       |                                                                                                    |                                                       |          |                                                      |                                            | 国                                                    |                                               |                              |
| $\overline{2}$ | <b>CONCEPTO</b><br><b>Ingresos</b>                                                                | $\overline{0}$                                      | 5748050                                                               | 6322855                                                                    | 69<br>celda    |                                       | Fórmula de FEstado de Resultados 'IE18                                                                                                    |                                                       |          |                                                      |                                            | £                                                    | 10<br>709129                                  |                              |
| 3              | Costos de inversión                                                                               |                                                     | 1991176                                                               | 2071692.9                                                                  | 2 <sup>i</sup> |                                       |                                                                                                    |                                                       |          |                                                      |                                            |                                                      | D5954.9                                       |                              |
| 4              | Costos de fabricación                                                                             |                                                     | 1859526.6                                                             | 1940043.6                                                                  |                |                                       | Seleccione la distribución para añadir a esta fórmula:<br>Común Favoritos Discreto Continuo Parámetros alt. Especial Biblioteca @RISK Todos |                                                       |          |                                                      |                                            | 匶                                                    | 74305.5                                       |                              |
| 5              | Costos de operación                                                                               |                                                     | 1158387.1                                                             | 1770387.1                                                                  |                |                                       |                                                                                                    |                                                       |          |                                                      |                                            |                                                      | 27187.1                                       |                              |
| 6              | <b>FNC</b>                                                                                        | $-5407136.634$                                      | 1769786.2                                                             | 1710930.2                                                                  |                |                                       |                                                                                                    |                                                       |          |                                                      |                                            |                                                      | <b>D8536.3</b>                                |                              |
| 7              |                                                                                                   |                                                     |                                                                       |                                                                            |                | BetaGeneral                           | Binomial                                                                                                    | Cumul<br><b>Discrete</b>                              |          | Expon                                                | Gamma                                      | Histogrm<br>General                                  |                                               |                              |
| 8              |                                                                                                   |                                                     |                                                                       |                                                                            |                |                                       |                                                                                                    |                                                       |          |                                                      |                                            |                                                      |                                               |                              |
| 9              |                                                                                                   |                                                     |                                                                       |                                                                            |                |                                       |                                                                                                    |                                                       |          |                                                      |                                            |                                                      |                                               |                              |
|                | 10 VPN (10%)                                                                                      | \$6,707,685.42                                      |                                                                       |                                                                            |                | Lognorm                               | Normal                                                                                                    | Шь<br>Pert<br>Poisson                                 |          | Triang                                               | Trigen                                     | Uniform<br>Vary                                      |                                               |                              |
| 11             |                                                                                                   |                                                     |                                                                       |                                                                            |                |                                       |                                                                                                    |                                                       |          |                                                      |                                            |                                                      |                                               |                              |
| 12             |                                                                                                   |                                                     |                                                                       |                                                                            |                |                                       |                                                                                                    |                                                       |          |                                                      |                                            |                                                      |                                               |                              |
| 13             |                                                                                                   |                                                     |                                                                       |                                                                            |                | Weibull                               |                                                                                                    |                                                       |          |                                                      |                                            |                                                      |                                               |                              |
| 14             |                                                                                                   |                                                     |                                                                       |                                                                            |                |                                       |                                                                                                    |                                                       |          |                                                      |                                            |                                                      |                                               |                              |
| 15<br>16       |                                                                                                   |                                                     |                                                                       |                                                                            |                |                                       |                                                                                                    |                                                       |          |                                                      |                                            |                                                      |                                               |                              |
| 17             |                                                                                                   |                                                     |                                                                       |                                                                            | $\bullet$      |                                       |                                                                                                    |                                                       |          | Hacer favorito                                       | Seleccione la distribución                 | Cancelar                                             |                                               |                              |
| 18             |                                                                                                   |                                                     |                                                                       |                                                                            |                |                                       |                                                                                                    |                                                       |          |                                                      |                                            |                                                      |                                               |                              |
| 19             |                                                                                                   |                                                     |                                                                       |                                                                            |                |                                       |                                                                                                    |                                                       |          |                                                      |                                            |                                                      |                                               |                              |
| 20             |                                                                                                   |                                                     |                                                                       |                                                                            |                |                                       |                                                                                                    |                                                       |          |                                                      |                                            |                                                      |                                               |                              |
| 21             |                                                                                                   |                                                     |                                                                       |                                                                            |                |                                       |                                                                                                    |                                                       |          |                                                      |                                            |                                                      |                                               |                              |
| 22             |                                                                                                   |                                                     |                                                                       |                                                                            |                |                                       |                                                                                                    |                                                       |          |                                                      |                                            |                                                      |                                               |                              |
| 22             | Inversión Total                                                                                   |                                                     | Estado de Resultados                                                  |                                                                            |                |                                       | Estado de Flujo de Efectivo SIMULACIÓN Rec. Capi 4                                                                                          |                                                       |          |                                                      | $\parallel$                                |                                                      |                                               | $\blacktriangleright$ $\Box$ |
| Listo          |                                                                                                   | Ingresos por Venta                                  |                                                                       |                                                                            |                |                                       |                                                                                                    |                                                       |          |                                                      |                                            | 田 □ 凹 120% ←                                         | O.                                            | $(+)$                        |

*Fig. 12 Definición de la distribución del concepto costos de operación.*

Ya seleccionada la correspondiente distribución al concepto *costos de operación*, se deben ajustar los parámetros correspondientes (*máximo, mínimo y más probable*):

| $\mathbf x$                                                                                                    |                                                                                                    | DATOS DEL ESCENARIO A [Reparado] - Microsoft Excel                                                                                                    | $\Box$<br>$\Sigma$                                           |
|----------------------------------------------------------------------------------------------------|----------------------------------------------------------------------------------------------------|----------------------------------------------------------------------------------------------------|--------------------------------------------------------------|
| Diseño de página<br>Fórmulas<br>Archivo<br>Inicio<br>Insertar                                                                                          | Revisar<br>Vista<br>Datos                                                                                                    | Complementos<br>@RISK                                                                                                    | $\circ$ $\circ$ $\circ$ $\circ$ $\circ$                      |
| F.<br>Ťх<br>Definir<br>Añadir<br>Definir<br>Insertar<br>Ajuste de<br>distribuciones salida función<br>correlaciones distribución y de modelo<br>Modelo | 請<br>100<br><b>Iteraciones</b><br><b>Simulaciones</b><br>$\mathbf{1}$<br>Ventana<br>$\frac{\Delta \mathbf{h}}{\mathbf{h}\mathbf{v}^{\prime}}$<br>49<br>Configuraciones<br>Simulación | O<br><b>Resumen</b><br>Colorear celdas<br>· Utilitarios لطهر<br>Definir filtros<br><b>Informes Visualizar</b><br>Iniciar<br>Análisis<br><b>RISK</b><br>Series de Biblioteca<br>린<br>$\Box x_i = \%$<br><mark>⊘</mark> Ayuda ▼<br>simulación<br>en Excel resultados<br>avanzados <sup>®</sup><br>Optimizer<br>- tiempo<br>Resultados<br>Herramientas<br>Ayuda |                                                              |
| (m.<br>$f_{\mathbf{x}}$ = Estado de Resultados '!E18<br>C <sub>5</sub><br>$\mathbf{v}$ .                                                               |                                                                                                    | @RISK - Definir distribución: C5                                                                                                    |                                                              |
| $\overline{A}$<br>B                                                                                                    | $\mathsf{C}$<br>D                                                                                                    | N<br>Nombre<br>Costos de operación / 1                                                                                                    |                                                              |
| <b>CONCEPTO</b><br>$\overline{0}$<br>1                                                                                                    |                                                                                                    | f. <sup>31</sup><br>Fórmula de <sup>='</sup> Estado de Resultados '!E18+RiskTriang(-10,0,10)                                                                                                    | 10                                                           |
| $\overline{2}$<br>Ingresos                                                                                                    | 6322855<br>6<br>5748050                                                                                                    | celda                                                                                                    | 3709129                                                      |
| Costos de inversión<br>3                                                                                                    | 2071692.9<br>1991176<br>2                                                                                                    | $\blacksquare$ Triang(-10,0,10)<br><b>Estadística</b><br>Costos de operación / 1                                                                                                    | 05954.9                                                      |
| Costos de fabricación                                                                                                    | 1859526.6<br>1940043.6                                                                                                    | Función<br>Triang<br>Triang $(-10,0,10)$ $\triangle$<br>$-6.84$<br>6.84                                                                                                    | 74305.5                                                      |
| Costos de operación                                                                                                    | 1158387.1<br>1770387.1                                                                                                    | Estándar<br>Parámetros<br>SIMULACIÓNIC5<br>Celda<br>90.0%<br>5.0%<br>5.0%<br>Mínimo<br>$-10$<br>0.12<br>Mínimo<br>$-10.000$                                                                                                    | 27187.1                                                      |
| <b>FNC</b><br>-5407136.634<br>6                                                                                                    | 1769786.2<br>1710930.2                                                                                                    | Más probable 0<br>Máximo<br>10.000                                                                                                    | D8536.3                                                      |
| $\overline{7}$                                                                                                    |                                                                                                    | Máximo<br>10<br>Media<br>0.000<br>0.10<br>Moda<br>0.000                                                                                                    |                                                              |
| 8                                                                                                    |                                                                                                    | 图画图<br>$\bullet$<br>Mediana<br>0.000<br>0.08                                                                                                    |                                                              |
| $\overline{9}$                                                                                                    |                                                                                                    | <b>Desy Est</b><br>4.082<br>Versión de prueba de @RISK<br>Asimetría<br>0.0000                                                                                                    |                                                              |
| \$6,707,685.42<br>VPN (10%)<br>10                                                                                                    |                                                                                                    | 0.06<br>Sólo para propósitos de evaluación<br>2.4000<br><b>Curtosis</b>                                                                                                    |                                                              |
| 11                                                                                                    |                                                                                                    | $-6.84$<br>Izquierda X<br>0.04                                                                                                    |                                                              |
| 12                                                                                                    |                                                                                                    | Izquierda P<br>5.0%<br>Derecha X<br>6.84                                                                                                    |                                                              |
| 13                                                                                                    |                                                                                                    | Derecha P<br>95.0%<br>0.02                                                                                                    |                                                              |
| 14<br>15                                                                                                    |                                                                                                    | Dif X<br>13.675<br>Dif P<br>90.0%<br>0.00                                                                                                    |                                                              |
| 16                                                                                                    |                                                                                                    | 1%<br>$-8.586$<br>щ<br>iņ.<br>$\bullet$<br>in.<br>ю<br>Ξ<br>e.                                                                                                    |                                                              |
| 17                                                                                                    |                                                                                                    | 5%<br>$-6.838 -$<br><u>o lieiaad QQITB</u><br>$\left\vert \cdot \right\rangle$<br>Aceptar<br>Cancelar<br>▸                                                                                                    |                                                              |
| 18                                                                                                    |                                                                                                    |                                                                                                    |                                                              |
| 19                                                                                                    |                                                                                                    |                                                                                                    |                                                              |
| 20                                                                                                    |                                                                                                    |                                                                                                    |                                                              |
| 21                                                                                                    |                                                                                                    |                                                                                                    |                                                              |
| 22                                                                                                    |                                                                                                    |                                                                                                    |                                                              |
| วว                                                                                                    |                                                                                                    |                                                                                                    |                                                              |
| $H - 4$ $\rightarrow$ $H$<br>Inversión Total<br>Ingresos por Venta<br>Listo                                                                            | Estado de Resultados                                                                                                    | Estado de Flujo de Efectivo SIMULACIÓN Rec. Capi 4<br>$\parallel \parallel$<br>  田 回 凹 120% →                                                                                                    | $\blacktriangleright$ $\vert \overline{\text{L}} \vert$<br>Ð |

*Fig. 13 Ajuste de los parámetros de la distribución del concepto costos de operación.*

Ya ajustados los valores de los parámetros de la distribución del concepto *costos de operación;* se procede a seleccionar las celdas que pertenecen a la misma fila:

| $\mathbf{X}$ | $\overline{a}$ $\overline{a}$ $\overline{b}$ $\overline{a}$<br>H<br>$\mathbf{H}$ + $(\mathbb{N} \times \mathbf{r})$<br>DATOS DEL ESCENARIO A [Reparado] - Microsoft Excel |                                                          |                                                                              |                              |                                                    |                                                   |                                                                                    |                 |                                                                 |                      |                                                                            |                                                 |  |
|--------------|----------------------------------------------------------------------------------------------------|----------------------------------------------------------|------------------------------------------------------------------------------|------------------------------|----------------------------------------------------|---------------------------------------------------|------------------------------------------------------------------------------------|-----------------|-----------------------------------------------------------------|----------------------|----------------------------------------------------------------------------|-------------------------------------------------|--|
| Archivo      | Inicio<br>Insertar                                                                                                    | Diseño de página<br>Fórmulas                             | Datos                                                                        | Vista<br>Revisar             | Complementos                                       | @RISK                                             |                                                                                    |                 |                                                                 |                      |                                                                            | $\circ$ $\circ$ $\circ$ $\circ$ $\circ$ $\circ$ |  |
|              | Ťx<br>Definir<br>Definir<br>Añadir<br>Insertar<br>distribuciones salida función v correlaciones distribución v de modelo<br>Modelo<br>$\mathbf{v}$ (=<br>C <sub>5</sub>   | Ajuste de<br>$f_{\text{w}}$ ='Estado de Resultados '!E18 | 譱<br><b>Iteraciones</b><br><b>Simulaciones</b><br>Ventana<br>Configuraciones | 100<br>1<br>四部<br>Simulación | o<br><b>Iniciar</b><br>圖<br>simulación             | <b>Informes</b> Visualizar<br>en Excel resultados | Resumen<br>Definir filtros<br>$\Box \quad x_i \quad \equiv \quad \%$<br>Resultados | <b>Análisis</b> | <b>RISK</b><br>avanzados * Optimizer * tiempo *<br>Herramientas | Series de Biblioteca | Colorear celdas *<br>* Utilitarios سلم<br>$\bigcirc$ Ayuda $\tau$<br>Ayuda | l v                                             |  |
|              | $\overline{A}$                                                                                                    | B                                                        | $\mathsf{C}$                                                                 | D                            | E                                                  | F                                                 | G                                                                                  | H               |                                                                 | т                    | $\mathsf K$                                                                | E<br>L                                          |  |
| 1            | <b>CONCEPTO</b>                                                                                                    | $\mathbf 0$                                              |                                                                              | 2                            |                                                    |                                                   | 5                                                                                  | 6               |                                                                 | 8                    | 9                                                                          | $\blacktriangle$<br>10                          |  |
| 2            | Ingresos                                                                                                    |                                                          | 5748050                                                                      | 6322855                      | 6955140.5                                          | 7650654.6                                         | 8415693.5                                                                          | 8709129         | 8709129                                                         | 8709129              | 8709129                                                                    | 8709129                                         |  |
| 3            | Costos de inversión                                                                                                    |                                                          | 1991176                                                                      | 2071692.9                    | 2159461.1                                          | 2257687                                           | 2364851.3                                                                          | 2405954.9       | 2405954.9                                                       | 2405954.9            | 2405954.9                                                                  | 2405954.9                                       |  |
|              | Costos de fabricación                                                                                                    |                                                          | 1859526.6                                                                    | 1940043.6                    | 2027811.7                                          | 2126037.6                                         | 2233202                                                                            | 2274305.5       | 2274305.5                                                       | 2274305.5            | 2274305.5                                                                  | 2274305.5                                       |  |
| 5            | Costos de operación                                                                                                    |                                                          | 1158387.1                                                                    | 1770387.1                    | 2627187.1                                          | 2627187.1                                         | 2627187.1                                                                          | 2627187.1       | 2627187.1                                                       | 2627187.1            | 2627187.1                                                                  | 2627187.1                                       |  |
| 6            | <b>FNC</b>                                                                                                    | -5407136.634                                             | 1769786.2                                                                    | 1710930.2                    | 1554788.9                                          | 1853433                                           | 1971410.3                                                                          | 2308536.3       | 2308536.3                                                       | 2308536.3            | 2308536.3                                                                  | 2308536.3                                       |  |
| 7            |                                                                                                    |                                                          |                                                                              |                              |                                                    |                                                   |                                                                                    |                 |                                                                 |                      |                                                                            |                                                 |  |
| 8            |                                                                                                    |                                                          |                                                                              |                              |                                                    |                                                   |                                                                                    |                 |                                                                 |                      |                                                                            |                                                 |  |
| 9            |                                                                                                    |                                                          |                                                                              |                              |                                                    |                                                   |                                                                                    |                 |                                                                 |                      |                                                                            |                                                 |  |
|              | 10 VPN (10%)                                                                                                    | \$6,707,685.42                                           |                                                                              |                              |                                                    |                                                   |                                                                                    |                 |                                                                 |                      |                                                                            |                                                 |  |
| 11           |                                                                                                    |                                                          |                                                                              |                              |                                                    |                                                   |                                                                                    |                 |                                                                 |                      |                                                                            |                                                 |  |
| 12           |                                                                                                    |                                                          |                                                                              |                              |                                                    |                                                   |                                                                                    |                 |                                                                 |                      |                                                                            |                                                 |  |
| 13           |                                                                                                    |                                                          |                                                                              |                              |                                                    |                                                   |                                                                                    |                 |                                                                 |                      |                                                                            |                                                 |  |
| 14           |                                                                                                    |                                                          |                                                                              |                              |                                                    |                                                   |                                                                                    |                 |                                                                 |                      |                                                                            |                                                 |  |
| 15           |                                                                                                    |                                                          |                                                                              |                              |                                                    |                                                   |                                                                                    |                 |                                                                 |                      |                                                                            |                                                 |  |
| 16           |                                                                                                    |                                                          |                                                                              |                              |                                                    |                                                   |                                                                                    |                 |                                                                 |                      |                                                                            |                                                 |  |
| 17           |                                                                                                    |                                                          |                                                                              |                              |                                                    |                                                   |                                                                                    |                 |                                                                 |                      |                                                                            |                                                 |  |
| 18           |                                                                                                    |                                                          |                                                                              |                              |                                                    |                                                   |                                                                                    |                 |                                                                 |                      |                                                                            |                                                 |  |
| 19           |                                                                                                    |                                                          |                                                                              |                              |                                                    |                                                   |                                                                                    |                 |                                                                 |                      |                                                                            |                                                 |  |
| 20           |                                                                                                    |                                                          |                                                                              |                              |                                                    |                                                   |                                                                                    |                 |                                                                 |                      |                                                                            |                                                 |  |
| 21<br>22     |                                                                                                    |                                                          |                                                                              |                              |                                                    |                                                   |                                                                                    |                 |                                                                 |                      |                                                                            |                                                 |  |
| วว           |                                                                                                    |                                                          |                                                                              |                              |                                                    |                                                   |                                                                                    |                 |                                                                 |                      |                                                                            |                                                 |  |
| Listo        | $M \leftarrow \mathbb{R}$ , $M$<br>Inversión Total                                                                                                    | Ingresos por Venta                                       | Estado de Resultados                                                         |                              | Estado de Flujo de Efectivo SIMULACIÓN Rec. Capi 4 |                                                   |                                                                                    |                 |                                                                 | <b>IIII</b>          | Promedio: 2394627.12 Recuento: 10 Suma: 23946271.2   田回 四 120% →           | ÞП<br>Ω-<br>$\left( \widehat{+}\right)$         |  |

*Fig. 14 Selección de datos de fila del concepto costos de operación.* 

Se prosigue con la selección de la celda B6, perteneciente al concepto de *Flujo Neto de Caja (FNC),* al cual será definido mediante una distribución normal debido a que este se simulará mediante un valor de flujo promedio que representa tanto al de inversión y al de ganancia:

|                                                         | $\mathbb{X} \mid \mathbb{H} \rightarrow 0$ , $\mathbb{R} \times 1$                                                                      |                                                    |                                                                |                                         |                                                                                                 | DATOS DEL ESCENARIO A [Reparado] - Microsoft Excel       |                                                       |                                                                           |                                |                                                             | $\Box$<br>$\Sigma$                      |
|---------------------------------------------------------|----------------------------------------------------------------------------------------------------|----------------------------------------------------|----------------------------------------------------------------|-----------------------------------------|-------------------------------------------------------------------------------------------------|----------------------------------------------------------|-------------------------------------------------------|---------------------------------------------------------------------------|--------------------------------|-------------------------------------------------------------|-----------------------------------------|
| Archivo                                                 | Inicio<br>Insertar                                                                                                    | Diseño de página<br>Fórmulas                       | Datos                                                          | Revisar<br>Vista                        | Complementos                                                                                    | @RISK                                                    |                                                       |                                                                           |                                |                                                             | $\circ$ $\circ$ $\circ$ $\circ$ $\circ$ |
|                                                         | N<br>Ťx<br>Definir<br>Añadir<br>Insertar<br>Definir<br>distribuciones salida función v correlaciones distribución v de modelo<br>Modelo | Ajuste de                                          | 譱<br>Iteraciones<br>Simulaciones<br>Ventana<br>Configuraciones | 100<br>$\mathbf{1}$<br>49<br>Simulación | o<br>Iniciar<br>$\frac{\partial h}{\partial x}$<br>simulación                                   | Informes Visualizar<br>en Excel resultados<br>Resultados | Resumen<br>Definir filtros<br>$\Box$ $X_i$ $\equiv$ % | Análisis<br><b>RISK</b><br>avanzados ~ Optimizer ~ tiempo<br>Herramientas | <b>Biblioteca</b><br>Series de | Colorear celdas<br>Utilitarios<br><b>Ø</b> Ayuda ▼<br>Ayuda |                                         |
|                                                         | $\mathbf{v}$ (m)<br><b>B6</b>                                                                                                    | $f_{\text{X}}$ = 'Estado de Flujo de Efectivo'!C12 |                                                                |                                         |                                                                                                 |                                                          |                                                       |                                                                           |                                |                                                             | $\checkmark$                            |
|                                                         | $\overline{A}$                                                                                                    | B                                                  | $\mathsf{C}$                                                   |                                         | @RISK - Definir distribución: B6                                                                |                                                          |                                                       |                                                                           |                                | K                                                           | E<br>$\blacktriangle$                   |
|                                                         | <b>CONCEPTO</b>                                                                                                    | $\overline{0}$                                     |                                                                | Nombre                                  |                                                                                                 |                                                          |                                                       |                                                                           | r.                             | q                                                           | 10                                      |
| $\overline{2}$                                          | Ingresos                                                                                                    |                                                    | 5748050                                                        |                                         | Fórmula de = Estado de Flujo de Efectivo !C12                                                   |                                                          |                                                       |                                                                           | f.č                            | 8709129                                                     | 8709129                                 |
| 3                                                       | Costos de inversión                                                                                                    |                                                    | 1991176                                                        | celda                                   |                                                                                                 |                                                          |                                                       |                                                                           |                                | 405954.9                                                    | 2405954.9                               |
| 4                                                       | Costos de fabricación                                                                                                    |                                                    | 1859526.6                                                      |                                         | Seleccione la distribución para añadir a esta fórmula:                                          |                                                          |                                                       |                                                                           | 匶                              | 274305.5                                                    | 2274305.5                               |
| 5                                                       | Costos de operación<br>FNC                                                                                                    |                                                    | 1158387.1<br>1769786.2                                         |                                         | Común   Favoritos   Discreto   Continuo   Parámetros alt.   Especial   Biblioteca @RISK   Todos |                                                          |                                                       |                                                                           |                                | 627187.1<br>308536.3                                        | 2627187.1<br>2308536.3                  |
| 6<br>$\overline{7}$                                     |                                                                                                    | $-5407136.634$                                     |                                                                |                                         |                                                                                                 |                                                          |                                                       |                                                                           |                                |                                                             |                                         |
| 8                                                       |                                                                                                    |                                                    |                                                                |                                         |                                                                                                 |                                                          |                                                       |                                                                           |                                |                                                             |                                         |
| $\overline{9}$                                          |                                                                                                    |                                                    |                                                                | <b>BetaGeneral</b>                      | Binomial                                                                                        | <b>Discrete</b><br>Cumul                                 | Expon                                                 | Gamma                                                                     | Histogrm<br>General            |                                                             |                                         |
|                                                         | 10 VPN (10%)                                                                                                    | \$6,707,685.42                                     |                                                                |                                         |                                                                                                 |                                                          |                                                       |                                                                           |                                |                                                             |                                         |
| 11                                                      |                                                                                                    |                                                    |                                                                |                                         |                                                                                                 |                                                          |                                                       |                                                                           |                                |                                                             |                                         |
| 12                                                      |                                                                                                    |                                                    |                                                                | Lognorm                                 | Normal                                                                                          | Pert<br>Poisson                                          | Triang                                                | Trigen                                                                    | Uniform<br>Vary                |                                                             |                                         |
| 13                                                      |                                                                                                    |                                                    |                                                                |                                         |                                                                                                 |                                                          |                                                       |                                                                           |                                |                                                             |                                         |
| 14                                                      |                                                                                                    |                                                    |                                                                | Weibull                                 |                                                                                                 |                                                          |                                                       |                                                                           |                                |                                                             |                                         |
| 15                                                      |                                                                                                    |                                                    |                                                                |                                         |                                                                                                 |                                                          |                                                       |                                                                           |                                |                                                             |                                         |
| 16                                                      |                                                                                                    |                                                    |                                                                |                                         |                                                                                                 |                                                          |                                                       |                                                                           |                                |                                                             |                                         |
| 17                                                      |                                                                                                    |                                                    |                                                                |                                         |                                                                                                 |                                                          |                                                       |                                                                           |                                |                                                             |                                         |
| 18                                                      |                                                                                                    |                                                    |                                                                | $  \textcolor{red}{\bullet}  $          |                                                                                                 |                                                          | Hacer favorito                                        | Seleccione la distribución                                                | Cancelar                       |                                                             |                                         |
| 19                                                      |                                                                                                    |                                                    |                                                                |                                         |                                                                                                 |                                                          |                                                       |                                                                           |                                |                                                             |                                         |
| 20                                                      |                                                                                                    |                                                    |                                                                |                                         |                                                                                                 |                                                          |                                                       |                                                                           |                                |                                                             |                                         |
| 21<br>22                                                |                                                                                                    |                                                    |                                                                |                                         |                                                                                                 |                                                          |                                                       |                                                                           |                                |                                                             |                                         |
| 22                                                      |                                                                                                    |                                                    |                                                                |                                         |                                                                                                 |                                                          |                                                       |                                                                           |                                |                                                             |                                         |
| $M \leftarrow \mathbf{A}$ , $\mathbf{P}$ , $\mathbf{M}$ | Inversión Total                                                                                                    | Ingresos por Venta                                 | Estado de Resultados                                           |                                         | Estado de Flujo de Efectivo SIMULACIÓN Rec. Capi 4                                              |                                                          |                                                       |                                                                           | $\mathbb{H}$                   |                                                             | $\blacktriangleright$ $\ \cdot\ $       |
| Listo                                                   |                                                                                                    |                                                    |                                                                |                                         |                                                                                                 |                                                          |                                                       |                                                                           |                                | 田回凹 120% →                                                  | $(+)$                                   |

*Fig. 15 Definición de la distribución del concepto FNC.*

## EVALUACIÓN DEL RIESGO DE INVERSIÓN PARA UN PROYECTO DE EYECTORES DENTALES MEDIANTE EL EMPLEO DE LA SIMULACIÓN

Ya seleccionada la distribución correspondiente al concepto FNC, se debe modificar los parámetros de la media (μ); la cual representa la ganancia promedio en el horizonte de evaluación y la desviación estándar (σ); que representa la dispersión de los valores de ganancia en cada año con base a la media:

| 図目り                                                                                                    | $\mathbf{v} \quad [\mathbf{M} \ \mathbf{v} \ \mathbf{w}] =$                                                      |                                                     |                                                                       |                                                            |                                            | DATOS DEL ESCENARIO A [Reparado] - Microsoft Excel                                                               |                                                                                                    |                                                                                                    |                                                                                                    |                                                                             | $\Box$<br>$\Sigma$                      |
|----------------------------------------------------------------------------------------------------|----------------------------------------------------------------------------------------------------|-----------------------------------------------------|-----------------------------------------------------------------------|------------------------------------------------------------|--------------------------------------------|----------------------------------------------------------------------------------------------------|----------------------------------------------------------------------------------------------------|----------------------------------------------------------------------------------------------------|----------------------------------------------------------------------------------------------------|-----------------------------------------------------------------------------|-----------------------------------------|
| Archivo                                                                                                    | Insertar<br>Inicio                                                                                               | Diseño de página<br>Fórmulas                        | Datos                                                                 | Vista<br>Revisar                                           | Complementos                               | @RISK                                                                                                    |                                                                                                    |                                                                                                    |                                                                                                    |                                                                             | $\circ$ $\circ$ $\circ$ $\circ$ $\circ$ |
|                                                                                                    | اخت<br>$\mathcal{L}$<br>Añadir<br>Definir<br>Definir<br>Insertar<br>distribuciones salida<br>función -<br>Modelo | Ajuste de<br>correlaciones distribución y de modelo | i<br><b>Iteraciones</b><br>Simulaciones<br>Ventana<br>Configuraciones | 100<br>$\frac{\partial h}{\partial x}$<br>尺段<br>Simulación | $\mathbb{Q}$<br>Iniciar<br>堂<br>simulación | <b>Informes Visualizar</b><br>en Excel resultados<br><b>Resultados</b>                                           | Resumen<br>Definir filtros<br>$\Box$ $X_i$ $\equiv$ %                                                     | <b>Análisis</b><br><b>RISK</b><br>avanzados<br>Optimizer v tiempo<br>Herramientas                                                                                                    | Series de Biblioteca                                                                                                    | Colorear celdas<br>· Utilitarios اعظهر<br><mark>Ø</mark> ) Ayuda ▼<br>Ayuda |                                         |
|                                                                                                    | $\mathbf{v}$ (=<br><b>B6</b>                                                                                     | $f_x$ = Estado de Flujo de Efectivo ! C12           |                                                                       |                                                            |                                            |                                                                                                    |                                                                                                    |                                                                                                    |                                                                                                    |                                                                             | $\overline{\mathbf{v}}$                 |
|                                                                                                    | $\overline{A}$                                                                                                   | B                                                   | $\mathsf{C}$                                                          |                                                            | @RISK - Definir distribución: B6           |                                                                                                    |                                                                                                    |                                                                                                    | $\overline{\phantom{a}}$ $\overline{\phantom{a}}$<br>$\mathbf{x}$                                                                                                    | K                                                                           | $=$<br>$\blacktriangle$                 |
|                                                                                                    | <b>CONCEPTO</b>                                                                                                  | $\mathbf{O}$                                        |                                                                       | Nombre                                                     | FNC / 0                                    |                                                                                                    |                                                                                                    |                                                                                                    | 国                                                                                                    |                                                                             | 10                                      |
| $\overline{2}$                                                                                                    | Ingresos                                                                                                    |                                                     | 5748050                                                               |                                                            |                                            | Fórmula de = Estado de Flujo de Efectivo 'IC12+RiskNormal(0,10)                                                  |                                                                                                    |                                                                                                    | $f_x^{\mathbb{Z}}$                                                                                                    | 8709129                                                                     | 8709129                                 |
| 3                                                                                                    | Costos de inversión                                                                                              |                                                     | 1991176                                                               | celda                                                      |                                            |                                                                                                    |                                                                                                    |                                                                                                    |                                                                                                    | 405954.9                                                                    | 2405954.9                               |
|                                                                                                    | Costos de fabricación                                                                                            |                                                     | 1859526.6                                                             | $\blacksquare$ Normal $(0, 10)$                            |                                            |                                                                                                    | FNC/0                                                                                                    | <b>Estadística</b>                                                                                                    |                                                                                                    | 274305.5                                                                    | 2274305.5                               |
| 5.                                                                                                    | Costos de operación                                                                                              |                                                     | 1158387.1                                                             | Función<br>Normal<br>Parámetros Estándar                   | $\overline{\phantom{a}}$                   | $-16.45$                                                                                                    |                                                                                                    | 16.45<br>Celda                                                                                                    | Normal $(0, 10)$ $\triangle$<br>SIMULACIÓNIB6                                                                                                    | 627187.1                                                                    | 2627187.1                               |
| 6<br>$\overline{7}$<br>8<br>$\overline{9}$<br>11<br>12<br>13<br>14<br>15<br>16<br>17<br>18<br>19<br>20<br>21<br>22 | <b>FNC</b><br>10 VPN (10%)                                                                                       | $-5407136.634$<br>\$6,707,685.42                    | 1769786.2                                                             | $\Omega$<br>10<br>$\sigma$<br>$\bullet$                    | 四国图<br><u>oine aad qqitib</u>              | $-5.0%$<br>0.040<br>0.035<br>0.030<br>$0.025 -$<br>0.020<br>0.015<br>0.010<br>0.005<br>0.000<br>щ<br>я<br>ю<br>g | 90.0%<br>Versión de prueba de @RI\$K<br>Sólo para propósitos de evaluación<br>AP.<br>S,<br>е<br>$\bullet$ | 5.0%<br>Mínimo<br>Máximo<br>Media<br>Moda<br>Mediana<br><b>Desy Est</b><br>Asimetría<br>Curtosis<br>Izquierda X<br>Izquierda P<br>Derecha X<br>Derecha P<br>Dif X<br>Dif P<br>1%<br><b>in</b><br>ю<br>g.<br>5%<br>$\left\{ \cdot \right\}$ | $-\infty$<br>$+\infty$<br>0.000<br>0.000<br>0.000<br>10,000<br>0.0000<br>3.0000<br>$-16.45$<br>5.0%<br>16.45<br>95.0%<br>32.897<br>90.0%<br>$-23.263$<br>$-16,449$ $-$<br>Aceptar<br>Cancelar | 308536.3                                                                    | 2308536.3                               |
| 22<br>$M = 4 + 3$                                                                                                  | Inversión Total                                                                                                  | Ingresos por Venta                                  | Estado de Resultados                                                  |                                                            | Estado de Flujo de Efectivo                | SIMULACIÓN Rec. Capil 4                                                                                          |                                                                                                    |                                                                                                    | III                                                                                                    |                                                                             | $\triangleright$ $\Box$                 |
| Listo                                                                                                    |                                                                                                    |                                                     |                                                                       |                                                            |                                            |                                                                                                    |                                                                                                    |                                                                                                    |                                                                                                    | 田回凹 120% ○                                                                  | $\left( \bigoplus \right)$              |

*Fig. 16 Ajuste de los parámetros de la distribución del concepto FNC.* 

Ya aceptados los valores en la distribución se procede a seleccionar los valores restantes de la fila correspondiente al concepto FNC:

| $\vert - \vert 0 \vert$ X<br>$\mathbf{z}$ l<br>$-19 - 17 - 17$<br>DATOS DEL ESCENARIO A [Reparado] - Microsoft Excel |                                                                                                    |                                          |                                                                       |                                         |                             |                                                                                        |                                                                               |                 |                                                                        |                      |                                                                          |           |                                             |
|----------------------------------------------------------------------------------------------------|----------------------------------------------------------------------------------------------------|------------------------------------------|-----------------------------------------------------------------------|-----------------------------------------|-----------------------------|----------------------------------------------------------------------------------------|-------------------------------------------------------------------------------|-----------------|------------------------------------------------------------------------|----------------------|--------------------------------------------------------------------------|-----------|---------------------------------------------|
| Archivo                                                                                                    | Insertar<br>Inicio                                                                                                    | Diseño de página<br>Fórmulas             | Datos                                                                 | Revisar<br>Vista                        | Complementos                | @RISK                                                                                  |                                                                               |                 |                                                                        |                      |                                                                          |           | $\circ$ $\bullet$ $\bullet$ $\circ$ $\circ$ |
|                                                                                                    | Ťx<br>Definir<br>Definir<br>Añadir<br>Insertar<br>distribuciones salida función y correlaciones distribución y de modelo<br>Modelo | Ajuste de                                | 譱<br><b>Iteraciones</b><br>Simulaciones<br>Ventana<br>Configuraciones | 100<br>$\mathbf{1}$<br>69<br>Simulación | o<br>Iniciar<br>simulación  | $\blacktriangle$ $\blacktriangle$<br><b>Informes</b> Visualizar<br>en Excel resultados | Resumen<br>Definir filtros<br>$\Box$ $X_i$ $\equiv$ $\%$<br><b>Resultados</b> | <b>Análisis</b> | <b>RISK</b><br>avanzados v Optimizer v tiempo v<br><b>Herramientas</b> | Series de Biblioteca | Colorear celdas<br>* Utilitarios حكير<br><mark>⊘</mark> Ayuda ~<br>Ayuda |           |                                             |
|                                                                                                    | $-\left($<br><b>B6</b>                                                                                                    | $f_x$ ='Estado de Flujo de Efectivo'!C12 |                                                                       |                                         |                             |                                                                                        |                                                                               |                 |                                                                        |                      |                                                                          |           | İv                                          |
|                                                                                                    | $\mathsf{A}$                                                                                                    | B                                        | $\mathsf{C}$                                                          | D                                       | E                           | F                                                                                      | G                                                                             | H               |                                                                        |                      | K                                                                        |           | ī<br>$\blacktriangle$                       |
| 1                                                                                                    | <b>CONCEPTO</b>                                                                                                    | $\overline{0}$                           |                                                                       | $\overline{\mathcal{L}}$                | з                           | 4                                                                                      | 5                                                                             | 6               |                                                                        | 8                    | -9                                                                       | 10        |                                             |
| 2                                                                                                    | Ingresos                                                                                                    |                                          | 5748050                                                               | 6322855                                 | 6955140.5                   | 7650654.6                                                                              | 8415693.5                                                                     | 8709129         | 8709129                                                                | 8709129              | 8709129                                                                  | 8709129   |                                             |
| 3.                                                                                                    | Costos de inversión                                                                                                    |                                          | 1991176                                                               | 2071692.9                               | 2159461.1                   | 2257687                                                                                | 2364851.3                                                                     | 2405954.9       | 2405954.9                                                              | 2405954.9            | 2405954.9                                                                | 2405954.9 |                                             |
| 4                                                                                                    | Costos de fabricación                                                                                                    |                                          | 1859526.6                                                             | 1940043.6                               | 2027811.7                   | 2126037.6                                                                              | 2233202                                                                       | 2274305.5       | 2274305.5                                                              | 2274305.5            | 2274305.5                                                                | 2274305.5 |                                             |
| 5                                                                                                    | Costos de operación                                                                                                    |                                          | 1158387.1                                                             | 1770387.1                               | 2627187.1                   | 2627187.1                                                                              | 2627187.1                                                                     | 2627187.1       | 2627187.1                                                              | 2627187.1            | 2627187.1                                                                | 2627187.1 |                                             |
| 6                                                                                                    | <b>FNC</b>                                                                                                    | -5407136.634                             | 1769786.2                                                             | 1710930.2                               | 1554788.9                   | 1853433                                                                                | 1971410.3                                                                     | 2308536.3       | 2308536.3                                                              | 2308536.3            | 2308536.3                                                                | 2308536.3 |                                             |
| 7                                                                                                    |                                                                                                    |                                          |                                                                       |                                         |                             |                                                                                        |                                                                               |                 |                                                                        |                      |                                                                          |           | E                                           |
| 8                                                                                                    |                                                                                                    |                                          |                                                                       |                                         |                             |                                                                                        |                                                                               |                 |                                                                        |                      |                                                                          |           |                                             |
| $\overline{9}$                                                                                                    |                                                                                                    |                                          |                                                                       |                                         |                             |                                                                                        |                                                                               |                 |                                                                        |                      |                                                                          |           |                                             |
|                                                                                                    | 10 VPN (10%)                                                                                                    | \$6,707,685.42                           |                                                                       |                                         |                             |                                                                                        |                                                                               |                 |                                                                        |                      |                                                                          |           |                                             |
| 11                                                                                                    |                                                                                                    |                                          |                                                                       |                                         |                             |                                                                                        |                                                                               |                 |                                                                        |                      |                                                                          |           |                                             |
| 12                                                                                                    |                                                                                                    |                                          |                                                                       |                                         |                             |                                                                                        |                                                                               |                 |                                                                        |                      |                                                                          |           |                                             |
| 13                                                                                                    |                                                                                                    |                                          |                                                                       |                                         |                             |                                                                                        |                                                                               |                 |                                                                        |                      |                                                                          |           |                                             |
| 14                                                                                                    |                                                                                                    |                                          |                                                                       |                                         |                             |                                                                                        |                                                                               |                 |                                                                        |                      |                                                                          |           |                                             |
| 15                                                                                                    |                                                                                                    |                                          |                                                                       |                                         |                             |                                                                                        |                                                                               |                 |                                                                        |                      |                                                                          |           |                                             |
| 16                                                                                                    |                                                                                                    |                                          |                                                                       |                                         |                             |                                                                                        |                                                                               |                 |                                                                        |                      |                                                                          |           |                                             |
| 17                                                                                                    |                                                                                                    |                                          |                                                                       |                                         |                             |                                                                                        |                                                                               |                 |                                                                        |                      |                                                                          |           |                                             |
| 18                                                                                                    |                                                                                                    |                                          |                                                                       |                                         |                             |                                                                                        |                                                                               |                 |                                                                        |                      |                                                                          |           |                                             |
| 19                                                                                                    |                                                                                                    |                                          |                                                                       |                                         |                             |                                                                                        |                                                                               |                 |                                                                        |                      |                                                                          |           |                                             |
| 20                                                                                                    |                                                                                                    |                                          |                                                                       |                                         |                             |                                                                                        |                                                                               |                 |                                                                        |                      |                                                                          |           |                                             |
| 21                                                                                                    |                                                                                                    |                                          |                                                                       |                                         |                             |                                                                                        |                                                                               |                 |                                                                        |                      |                                                                          |           |                                             |
| 22<br>22                                                                                                    |                                                                                                    |                                          |                                                                       |                                         |                             |                                                                                        |                                                                               |                 |                                                                        |                      |                                                                          |           |                                             |
| $M \rightarrow N$                                                                                                    | Inversión Total                                                                                                    | Ingresos por Venta                       | Estado de Resultados                                                  |                                         | Estado de Flujo de Efectivo |                                                                                        | <b>SIMULACIÓN</b> Rec. Capil 4                                                |                 |                                                                        | $\mathbf{m}$         |                                                                          |           | $\triangleright$ $\Box$                     |
| Listo                                                                                                    |                                                                                                    |                                          |                                                                       |                                         |                             |                                                                                        |                                                                               |                 |                                                                        |                      | Promedio: 1363263.036 Recuento: 11 Suma: 14995893.4   田回凹 120% →         |           | $\left( \oplus \right)$                     |

*Fig. 17 Selección de datos de la fila correspondiente del concepto FNC.*

# **4.1.3 SELECCIÓN DEL SUPUESTO DE SALIDA**

Posteriormente se debe seleccionar la celda B10, la cual especifica el cálculo del VPN del proyecto y a esta se le pondrá la opción añadir salida:

| $\mathbf{X}$ :                                                                                                    | $\Box$<br>$\Sigma$<br>$\left  \frac{1}{2} \right $ $\left  \frac{1}{2} \right $ $\left  \frac{1}{2} \right $ $\left  \frac{1}{2} \right $ $\left  \frac{1}{2} \right $ $\left  \frac{1}{2} \right $<br>DATOS DEL ESCENARIO A 1 [Reparado] - Microsoft Excel |                              |                      |                              |                                         |                                                                                                    |                            |              |                                                                                                    |                |             |                                                           |                                       |
|----------------------------------------------------------------------------------------------------|----------------------------------------------------------------------------------------------------|------------------------------|----------------------|------------------------------|-----------------------------------------|----------------------------------------------------------------------------------------------------|----------------------------|--------------|----------------------------------------------------------------------------------------------------|----------------|-------------|-----------------------------------------------------------|---------------------------------------|
| Archivo                                                                                                    | Inicio<br>Insertar                                                                                                    | Diseño de página<br>Fórmulas | Datos                | Vista<br>Revisar             | Complementos                            | @RISK                                                                                                    |                            |              |                                                                                                    |                |             | $\circ$ $\circ$ $\circ$ $\circ$ $\circ$                   |                                       |
| 譱<br><b>Iteraciones</b><br>Ťx<br><b>Simulaciones</b><br>Ventana<br>Definir<br>Añadir<br>Insertar<br>Definir<br>Ajuste de<br>Configuraciones<br>distribuciones salida<br>correlaciones distribución y de modelo<br>función ~<br>Modelo |                                                                                                    |                              |                      | 100<br>1<br>49<br>Simulación | o<br>Iniciar<br>周<br>simulación         | Resumen<br>Definir filtros<br><b>Informes</b> Visualizar<br>$\Box X_i = \frac{9}{2}$<br>en Excel resultados<br>Resultados |                            |              | Análisis<br>RISK<br><b>Biblioteca</b><br>Series de<br>avanzados - Optimizer - tiempo ·<br>Herramientas |                |             | Colorear celdas<br>* Utilitarios حكير<br>Ayuda v<br>Ayuda |                                       |
|                                                                                                    | $\mathbf{v}$ ( $\mathbf{v}$ )<br>$f_{\text{sc}}$ =VNA(10%,C6:L6)+B6<br><b>B10</b><br>F                                                                                                    |                              |                      |                              |                                         |                                                                                                    |                            |              |                                                                                                    |                |             | $\checkmark$                                              |                                       |
|                                                                                                    | $\mathsf{A}$                                                                                                    | B.                           | $\mathsf{C}$         | D                            | E                                       |                                                                                                    | G                          | H            |                                                                                                    |                | $\mathsf K$ |                                                           |                                       |
| 1                                                                                                    | <b>CONCEPTO</b>                                                                                                    | $\overline{0}$               |                      | 2                            |                                         | 4                                                                                                    | 5                          | 6            |                                                                                                    | 8 <sup>1</sup> | 9           | 10                                                        |                                       |
| $\mathbf{2}$                                                                                                    | Ingresos                                                                                                    |                              | 13611854             | 14186659                     | 14818944                                | 15514458                                                                                                    | 16279497                   | 16572933     | 16572933                                                                                               | 16572933       | 16572933    | 16572933                                                  |                                       |
| 3                                                                                                    | Costos de inversión                                                                                                    |                              | 4991176              | 5071692.9                    | 5159461.1                               | 5257687                                                                                                    | 5364851.3                  | 5405954.9    | 5405954.9                                                                                              | 5405954.9      | 5405954.9   | 5405954.9                                                 |                                       |
| 4                                                                                                    | Costos de fabricación                                                                                                    |                              | 3859526.6            | 3940043.6                    | 4027811.7                               | 4126037.6                                                                                                    | 4233202                    | 4274305.5    | 4274305.5                                                                                              | 4274305.5      | 4274305.5   | 4274305.5                                                 |                                       |
| 5                                                                                                    | Costos de operación                                                                                                    |                              | 3158387.1            | 3770387.1                    | 4627187.1                               | 4627187.1                                                                                                    | 4627187.1                  | 4627187.1    | 4627187.1                                                                                              | 4627187.1      | 4627187.1   | 4627187.1                                                 |                                       |
| 6                                                                                                    | <b>FNC</b>                                                                                                    | -3366833.634                 | 3810089.2            | 3751233.2                    | 3595091.9                               | 3893736                                                                                                    | 4011713.3                  | 4348839.3    | 4348839.3                                                                                              | 4348839.3      | 4348839.3   | 4348839.3                                                 |                                       |
| 7                                                                                                    |                                                                                                    |                              |                      |                              | @RISK - Añadir/editar salida: Celda B10 |                                                                                                    |                            | $\mathbf{z}$ |                                                                                                    |                |             |                                                           |                                       |
| 8                                                                                                    |                                                                                                    |                              |                      | Nombre:                      | VPN (10%) / 0                           |                                                                                                    | $\mathcal{L}^{\mathbb{Z}}$ |              |                                                                                                    |                |             |                                                           |                                       |
| $\overline{9}$                                                                                                    |                                                                                                    |                              |                      |                              |                                         |                                                                                                    |                            |              |                                                                                                    |                |             |                                                           |                                       |
|                                                                                                    | 10 VPN (10%)                                                                                                    | \$21,284,767.12              |                      | $\circledcirc$               | Eliminar                                | Aceptar                                                                                                    | Cancelar                   |              |                                                                                                    |                |             |                                                           |                                       |
| 11                                                                                                    |                                                                                                    |                              |                      |                              |                                         |                                                                                                    |                            |              |                                                                                                    |                |             |                                                           |                                       |
| 12                                                                                                    |                                                                                                    |                              |                      |                              |                                         |                                                                                                    |                            |              |                                                                                                    |                |             |                                                           |                                       |
| 13                                                                                                    |                                                                                                    |                              |                      |                              |                                         |                                                                                                    |                            |              |                                                                                                    |                |             |                                                           |                                       |
| 14                                                                                                    |                                                                                                    |                              |                      |                              |                                         |                                                                                                    |                            |              |                                                                                                    |                |             |                                                           |                                       |
| 15                                                                                                    |                                                                                                    |                              |                      |                              |                                         |                                                                                                    |                            |              |                                                                                                    |                |             |                                                           |                                       |
| 16                                                                                                    |                                                                                                    |                              |                      |                              |                                         |                                                                                                    |                            |              |                                                                                                    |                |             |                                                           |                                       |
| 17                                                                                                    |                                                                                                    |                              |                      |                              |                                         |                                                                                                    |                            |              |                                                                                                    |                |             |                                                           |                                       |
| 18                                                                                                    |                                                                                                    |                              |                      |                              |                                         |                                                                                                    |                            |              |                                                                                                    |                |             |                                                           |                                       |
| 19                                                                                                    |                                                                                                    |                              |                      |                              |                                         |                                                                                                    |                            |              |                                                                                                    |                |             |                                                           |                                       |
| 20                                                                                                    |                                                                                                    |                              |                      |                              |                                         |                                                                                                    |                            |              |                                                                                                    |                |             |                                                           |                                       |
| 21                                                                                                    |                                                                                                    |                              |                      |                              |                                         |                                                                                                    |                            |              |                                                                                                    |                |             |                                                           |                                       |
| 22                                                                                                    |                                                                                                    |                              |                      |                              |                                         |                                                                                                    |                            |              |                                                                                                    |                |             |                                                           |                                       |
| 22<br>$M \leftarrow$                                                                                                    | Inversión Total<br>$\blacktriangleright$                                                                                                    |                              |                      |                              | Estado de Flujo de Efectivo             |                                                                                                    | SIMULACIÓN Rec. Capil 4    |              |                                                                                                    | $\mathbf{H}$   |             |                                                           | $\triangleright$ $\overline{\square}$ |
|                                                                                                    | Listo Calcular                                                                                                    | Ingresos por Venta           | Estado de Resultados |                              |                                         |                                                                                                    |                            |              |                                                                                                    |                | 田回凹 120% →  | Ω.                                                        | $\left( +\right)$                     |

*Fig. 18 Selección de la variable de salida.*

## **4.1.4 AJUSTES PARA LA SIMULACIÓN**

Ahora ya que se eligió la variable de salida (*VPN*) debido a que esta depende principalmente de los valores del concepto FNC (*Flujo Neto de Caja*), se prosigue a configurar la cantidad de iteraciones que se pretende utilizar (100,500,1000,5000 y10000), ya que esta depende totalmente del tiempo que el proyectista cuente para realizar la simulación y de la certeza con la que se quiera obtener el resultado, aunque en general se recomienda realizarla con los ajustes que predetermina el software (1000 iteraciones), ya que entre más iteraciones sea solo se detallan los valores límites del gráfico de resultado; motivo por el cual para este caso se tomara el valor ya mencionado con anterioridad:

|                | $X \cup Y$ $Y \cup Y$                                                                                                    |                                                          |                                                            |                                                                       | DATOS DEL ESCENARIO A 1 [Reparado] - Microsoft Excel |                                            |                                                                            |                                |                                                     |                      |                                                                    |           |                                                                    |
|----------------|----------------------------------------------------------------------------------------------------|----------------------------------------------------------|------------------------------------------------------------|-----------------------------------------------------------------------|------------------------------------------------------|--------------------------------------------|----------------------------------------------------------------------------|--------------------------------|-----------------------------------------------------|----------------------|--------------------------------------------------------------------|-----------|--------------------------------------------------------------------|
| Archivo        | Insertar<br>Inicio                                                                                                    | Diseño de página<br>Fórmulas                             | Datos                                                      | Vista<br>Revisar                                                      | Complementos                                         | @RISK                                      |                                                                            |                                |                                                     |                      |                                                                    |           | $\circledcirc \circledcirc \circledcirc \circledcirc \circledcirc$ |
|                | $\frac{1}{2}$<br><b>Jx</b><br>Definir<br>Definit<br>Añadir<br>Insertar<br>distribuciones salida función - correlaciones distribución - de modelo<br>Modelo<br><b>B10</b><br>$ -$ | Ajuste de<br>$f_{\rm x}$ =RiskOutput()+VNA(10%,C6:L6)+B6 | ≜≟<br><b>Iteraciones</b><br><b>Simulaciones</b><br>Ventana | 1000<br>Auto<br>100<br>Configuraciones<br>500<br>Simu<br>1000<br>5000 | Iniciar<br>simulación                                | Informes Visualizar<br>en Excel resultados | <b>Resumen</b><br>P Definir filtros<br>$\Box$ $X_i$ $\Box$ %<br>Resultados | <b>Análisis</b><br>avanzados - | <b>RISK</b><br>Optimizer - tiempo ·<br>Herramientas | Series de Biblioteca | <b>EB</b> Colorear celdas *<br>+ Utilitarios س<br>* Ayuda<br>Ayuda |           |                                                                    |
|                | $\mathbf{A}$                                                                                                    | B                                                        | $\subset$                                                  | 10000<br>D.                                                           |                                                      | Barra de fórmulas                          | G                                                                          | H                              |                                                     |                      | $\kappa$                                                           |           |                                                                    |
|                | <b>CONCEPTO</b>                                                                                                    | $\Omega$                                                 |                                                            |                                                                       |                                                      |                                            | 5                                                                          |                                |                                                     |                      | $\bullet$                                                          | 10        |                                                                    |
| 2              | <b>Ingresos</b>                                                                                                    |                                                          | 13611854                                                   | 14186659                                                              | 14818944                                             | 15514458                                   | 16279497                                                                   | 16572933                       | 16572933                                            | 16572933             | 16572933                                                           | 16572933  |                                                                    |
|                | Costos de inversión                                                                                                    |                                                          | 4991176                                                    | 5071692.9                                                             | 5159461.1                                            | 5257687                                    | 5364851.3                                                                  | 5405954.9                      | 5405954.9                                           | 5405954.9            | 5405954.9                                                          | 5405954.9 |                                                                    |
|                | Costos de fabricación                                                                                                    |                                                          | 3859526.6                                                  | 3940043.6                                                             | 4027811.7                                            | 4126037.6                                  | 4233202                                                                    | 4274305.5                      | 4274305.5                                           | 4274305.5            | 4274305.5                                                          | 4274305.5 |                                                                    |
| 5.             | Costos de operación                                                                                                    |                                                          | 3158387.1                                                  | 3770387.1                                                             | 4627187.1                                            | 4627187.1                                  | 4627187.1                                                                  | 4627187.1                      | 4627187.1                                           | 4627187.1            | 4627187.1                                                          | 4627187.1 |                                                                    |
| 6              | <b>FNC</b>                                                                                                    | -3366833.634                                             | 3810089.2                                                  | 3751233.2                                                             | 3595091.9                                            | 3893736                                    | 4011713.3                                                                  | 4348839.3                      | 4348839.3                                           | 4348839.3            | 4348839.3                                                          | 4348839.3 |                                                                    |
| $\overline{7}$ |                                                                                                    |                                                          |                                                            |                                                                       |                                                      |                                            |                                                                            |                                |                                                     |                      |                                                                    |           |                                                                    |
| 8              |                                                                                                    |                                                          |                                                            |                                                                       |                                                      |                                            |                                                                            |                                |                                                     |                      |                                                                    |           |                                                                    |
| 9              |                                                                                                    |                                                          |                                                            |                                                                       |                                                      |                                            |                                                                            |                                |                                                     |                      |                                                                    |           |                                                                    |
| 10             | VPN (10%)                                                                                                    | \$21,284,767.12                                          |                                                            |                                                                       |                                                      |                                            |                                                                            |                                |                                                     |                      |                                                                    |           |                                                                    |
| 11             |                                                                                                    |                                                          |                                                            |                                                                       |                                                      |                                            |                                                                            |                                |                                                     |                      |                                                                    |           |                                                                    |
| 12             |                                                                                                    |                                                          |                                                            |                                                                       |                                                      |                                            |                                                                            |                                |                                                     |                      |                                                                    |           |                                                                    |
| 13             |                                                                                                    |                                                          |                                                            |                                                                       |                                                      |                                            |                                                                            |                                |                                                     |                      |                                                                    |           |                                                                    |
| 14             |                                                                                                    |                                                          |                                                            |                                                                       |                                                      |                                            |                                                                            |                                |                                                     |                      |                                                                    |           |                                                                    |
| 15             |                                                                                                    |                                                          |                                                            |                                                                       |                                                      |                                            |                                                                            |                                |                                                     |                      |                                                                    |           |                                                                    |
| 16<br>17       |                                                                                                    |                                                          |                                                            |                                                                       |                                                      |                                            |                                                                            |                                |                                                     |                      |                                                                    |           |                                                                    |
| 18             |                                                                                                    |                                                          |                                                            |                                                                       |                                                      |                                            |                                                                            |                                |                                                     |                      |                                                                    |           |                                                                    |
| 19             |                                                                                                    |                                                          |                                                            |                                                                       |                                                      |                                            |                                                                            |                                |                                                     |                      |                                                                    |           |                                                                    |
| 20             |                                                                                                    |                                                          |                                                            |                                                                       |                                                      |                                            |                                                                            |                                |                                                     |                      |                                                                    |           |                                                                    |
| 21             |                                                                                                    |                                                          |                                                            |                                                                       |                                                      |                                            |                                                                            |                                |                                                     |                      |                                                                    |           |                                                                    |
| 22             |                                                                                                    |                                                          |                                                            |                                                                       |                                                      |                                            |                                                                            |                                |                                                     |                      |                                                                    |           |                                                                    |
| 22             |                                                                                                    |                                                          |                                                            |                                                                       | Estado de Flujo de Efectivo SIMULACIÓN Rec. Cadi 4   |                                            |                                                                            |                                |                                                     |                      |                                                                    |           |                                                                    |
| listo l        | Inversión Total<br>$M \rightarrow N$                                                                                                    | Ingresos por Venta                                       | Estado de Resultados                                       |                                                                       |                                                      |                                            |                                                                            |                                |                                                     | <b>IIII</b>          |                                                                    | $\Box$    | $\triangleright$ $\overline{1}$<br>$\left( -1 \right)$             |

*Fig. 19 Ajuste del número de iteraciones.* 

Despues de iniciar la simulación se tiene la siguiente representación gráfica, la cual, cuyo resultado será analizado e interpretado:

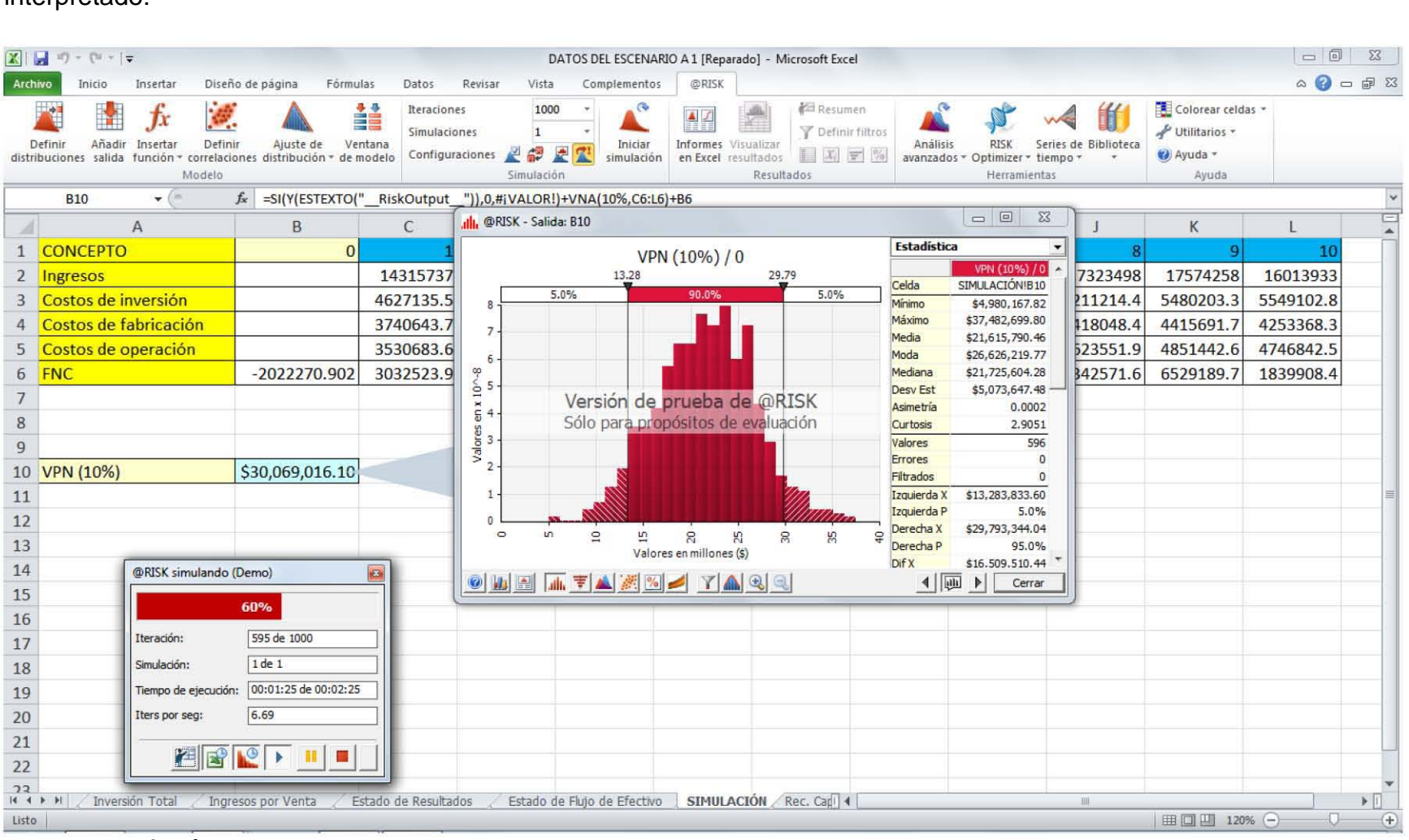

*Fig. 200 Simulación en curso.*

pág. 62

# **4.2 EVALUACIÓN DEL ESCENARIO B: RECOPILACIÓN DEL FLUJO DE CAJA NETO**

Continuando con la aplicación de Risk Simulator ahora se cuenta con datos financieros de un segundo escenario de simulación para el proyecto de fabricación de eyectores dentales.

De igual manera para realizar esta segunda evaluación se cuenta con los correspondientes estados de resultados. En la *Figura 24* se muestra la información requerida para este segundo escenario, para asi proseguir a realizar su correspondiente análisis y cálculo de riesgo:

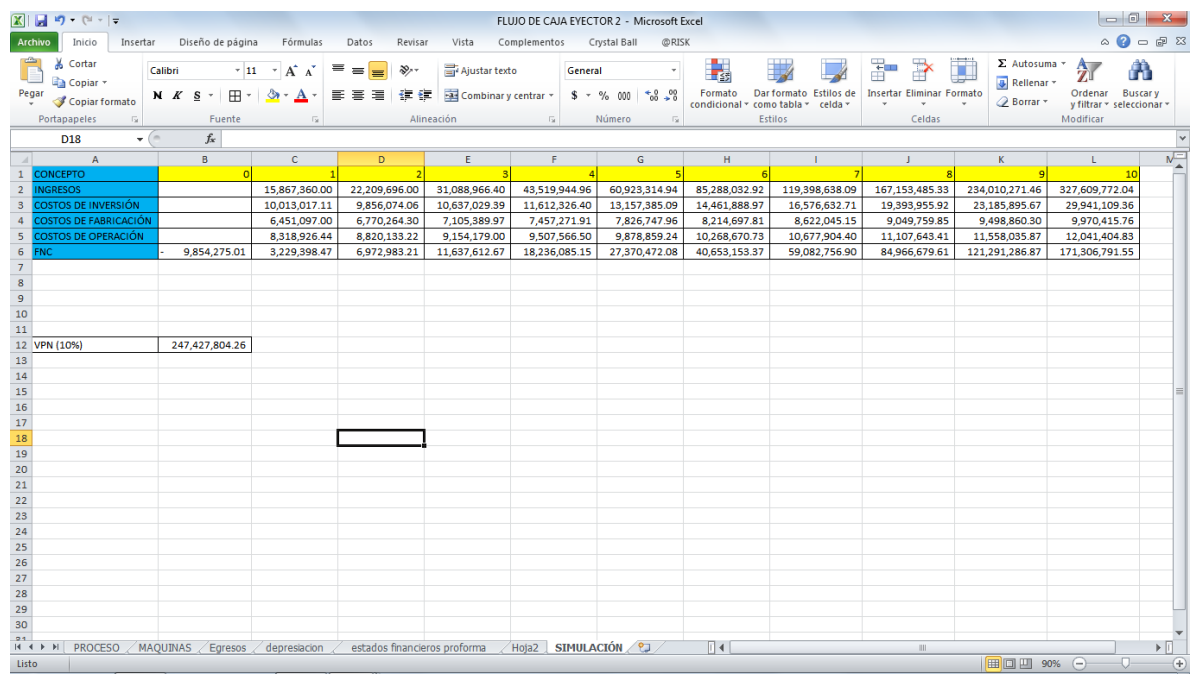

*Fig. 21 Datos requeridos para la simulación.*
# **4.2.1 SELECCIÓN DE LOS SUPUESTOS DE ENTRADA**

Ahora se selecciona la celda C2 la cual corresponde al primer valor del concepto ingresos y de la barra de herramientas de @RISK se debe seleccionar la opción definir distribuciones:

| ■■の・(*・)                                                                                                    |                                             |                                                                                                    | FLUJO DE CAJA EYECTOR 2 - Microsoft Excel                                                       |                                                                                            |                                                                                 | $\Box$<br>ΣS.                                              |
|----------------------------------------------------------------------------------------------------|---------------------------------------------|----------------------------------------------------------------------------------------------------|-------------------------------------------------------------------------------------------------|--------------------------------------------------------------------------------------------|---------------------------------------------------------------------------------|------------------------------------------------------------|
| Archivo<br>Inicio<br>Insertar                                                                                          | Diseño de página<br>Fórmulas                | Datos<br>Revisar<br>Vista                                                                                                    | Complementos<br>Crystal Ball                                                                    | @RISK                                                                                      |                                                                                 | $\circ$ $\circ$ $\circ$ $\circ$ $\circ$                    |
| 尺<br>Definir<br>Añadir<br>Insertar<br>distribuciones salida función « correlaciones distribución » de modelo<br>Modelo | ≛≜<br>Definir<br>Ajuste de<br>Ventana       | 100<br>Iteraciones<br>Simulaciones<br>$\mathbf{1}$<br>$\frac{\mathrm{d} \mathbf{h}}{\mathrm{d} \mathbf{x}^{\text{c}}}$<br>67<br>Configuraciones<br>Simulación | O<br>Iniciar<br>Informes Visualizar<br>en Excel resultados<br>simulación                        | Resumen<br>Definir filtros<br>Análisis<br>$x_i = \frac{9}{6}$<br>avanzados =<br>Resultados | RISK<br><b>Biblioteca</b><br>Series de<br>Optimizer<br>- tiempo<br>Herramientas | Colorear celdas<br>Utilitarios<br>Ø Ayuda ▼<br>Ayuda       |
| C <sub>2</sub><br>$ -$                                                                                                 | $f_x$ ='estados financieros proforma'!B4    |                                                                                                    |                                                                                                 |                                                                                            |                                                                                 |                                                            |
| $\overline{A}$                                                                                                    | B<br>c.                                     | E.<br>D                                                                                                    | F.<br>G                                                                                         | H                                                                                          | J.                                                                              | $\frac{N}{4}$<br>К<br>т.                                   |
| <b>CONCEPTO</b><br>$\mathbf{1}$                                                                                        |                                             |                                                                                                    |                                                                                                 |                                                                                            |                                                                                 | 10                                                         |
| $\overline{2}$<br><b>INGRESOS</b>                                                                                      | 15,867,360.00                               | 22,209,696.00<br>31,088,966.40                                                                                                    | 43,519,944.96<br>60,923,314.94                                                                  | 85,288,032.92                                                                              | 119,398,638.09<br>167, 153, 485. 33                                             | 234,010,271.46<br>327,609,772.04                           |
| $\overline{\mathbf{3}}$<br><b>COSTOS DE INVERSIÓN</b>                                                                  | 10,013,017.11                               | 9,856,074.06                                                                                                    | @RISK - Definir distribución: C2                                                                |                                                                                            | $\mathbf{x}$                                                                    | 895.67<br>29,941,109.36                                    |
| $\overline{4}$<br><b>COSTOS DE FABRICACIÓN</b>                                                                         | 6,451,097.00                                | 6,770,264.30                                                                                                    |                                                                                                 |                                                                                            |                                                                                 | 9,970,415.76<br>860.30                                     |
| <b>COSTOS DE OPERACIÓN</b><br>$\begin{array}{c} 5 \\ 6 \end{array}$                                                    | 8,318,926.44                                | Nombre<br>8,820,133.22                                                                                                    |                                                                                                 |                                                                                            |                                                                                 | H<br>12,041,404.83<br>035.87                               |
| <b>FNC</b>                                                                                                    | 3,229,398.47<br>9,854,275.01                | 6,972,983.21                                                                                                    | Fórmula de ='estados financieros proforma'!B4                                                   |                                                                                            |                                                                                 | 171,306,791.55<br>286.87<br>f.                             |
| $\begin{array}{c}\n7 \\ 8 \\ 9 \\ 10\n\end{array}$                                                                     |                                             | celda                                                                                                    |                                                                                                 |                                                                                            |                                                                                 |                                                            |
|                                                                                                    |                                             |                                                                                                    | Seleccione la distribución para añadir a esta fórmula:                                          |                                                                                            |                                                                                 | 国                                                          |
|                                                                                                    |                                             |                                                                                                    |                                                                                                 |                                                                                            |                                                                                 |                                                            |
| 11                                                                                                    |                                             |                                                                                                    | Común   Favoritos   Discreto   Continuo   Parámetros alt.   Especial   Biblioteca @RISK   Todos |                                                                                            |                                                                                 |                                                            |
| 12 VPN (10%)                                                                                                    | 247,427,804.26                              |                                                                                                    |                                                                                                 |                                                                                            |                                                                                 |                                                            |
| 13                                                                                                    |                                             |                                                                                                    |                                                                                                 |                                                                                            |                                                                                 |                                                            |
|                                                                                                    |                                             |                                                                                                    |                                                                                                 |                                                                                            |                                                                                 |                                                            |
| $\frac{14}{15}$                                                                                                    |                                             | BetaGeneral                                                                                                    | Binomial<br>Cumul                                                                               | <b>Discrete</b><br>Expon                                                                   | Histogrm<br>Gamma<br>General                                                    |                                                            |
| 16                                                                                                    |                                             |                                                                                                    |                                                                                                 |                                                                                            |                                                                                 |                                                            |
| 17                                                                                                    |                                             |                                                                                                    |                                                                                                 |                                                                                            |                                                                                 |                                                            |
| 18                                                                                                    |                                             | Lognorm                                                                                                    | Norma<br>Pert                                                                                   | Poisson<br>Triang                                                                          | Uniform<br>Vary<br>Trigen                                                       |                                                            |
| 19                                                                                                    |                                             |                                                                                                    |                                                                                                 |                                                                                            |                                                                                 |                                                            |
| 20                                                                                                    |                                             |                                                                                                    |                                                                                                 |                                                                                            |                                                                                 |                                                            |
| 21                                                                                                    |                                             |                                                                                                    |                                                                                                 |                                                                                            |                                                                                 |                                                            |
| 22                                                                                                    |                                             | Weibull                                                                                                    |                                                                                                 |                                                                                            |                                                                                 |                                                            |
| 23                                                                                                    |                                             |                                                                                                    |                                                                                                 |                                                                                            |                                                                                 |                                                            |
| 24                                                                                                    |                                             |                                                                                                    |                                                                                                 |                                                                                            |                                                                                 |                                                            |
| 25<br>$\overline{26}$                                                                                                  |                                             |                                                                                                    |                                                                                                 |                                                                                            |                                                                                 |                                                            |
| 27                                                                                                    |                                             | $\circledcirc$                                                                                                    |                                                                                                 | Hacer favorito                                                                             | Seleccione la distribución<br>Cancelar                                          |                                                            |
| 28                                                                                                    |                                             |                                                                                                    |                                                                                                 |                                                                                            |                                                                                 |                                                            |
| 29                                                                                                    |                                             |                                                                                                    |                                                                                                 |                                                                                            |                                                                                 |                                                            |
| $rac{1}{30}$                                                                                                    |                                             |                                                                                                    |                                                                                                 |                                                                                            |                                                                                 |                                                            |
| 24<br>$H = 4$ $\rightarrow$ $H$                                                                                        | PROCESO / MAQUINAS / Egresos / depresiacion | estados financieros proforma                                                                                                    | Hoja2 SIMULACIÓN 2                                                                              | $\Box$ 4                                                                                   | $\parallel \parallel \parallel$                                                 | $\blacktriangleright$ $\parallel$                          |
| Listo                                                                                                    |                                             |                                                                                                    |                                                                                                 |                                                                                            |                                                                                 | $\boxed{m}$ $\boxed{m}$ $m$ 90% $\boxed{0}$<br>O.<br>$(+)$ |

*Fig. 22 Definición de la distribución para el concepto de ingresos.*

Posteriormente se prosigue a seleccionar un tipo de distribución normal ya que este permite conocer un valor de ingresos promedio para el proyecto. Posteriormente aparecerá un recuadro el cual mostrara los parámetros propios de la distribución (media y desviación estándar):

| $\mathbb{X} \times \mathbb{R}$                                                                                                    |                                                                | FLUJO DE CAJA EYECTOR 2 - Microsoft Excel                                                                                                    | $\Box$<br>$\Sigma$                                                                               |
|----------------------------------------------------------------------------------------------------|----------------------------------------------------------------|----------------------------------------------------------------------------------------------------|--------------------------------------------------------------------------------------------------|
| Archivo<br>Diseño de página<br>Inicio<br>Insertar                                                                                                    | Fórmulas<br>Datos<br>Revisar                                   | Crystal Ball<br>@RISK<br>Vista<br>Complementos                                                                                                    | $\alpha$ $\odot$ $\alpha$ $\approx$                                                              |
| ×<br>Ajuste de<br>Definir<br>Añadir<br>Definir<br>Insertar<br>correlaciones distribución y de modelo<br>distribuciones salida<br>función -<br>Modelo | i<br>Iteraciones<br>Simulaciones<br>Ventana<br>Configuraciones | Resumen<br>$\mathbb{Q}$<br>100<br>Definir filtros<br>1<br><b>Informes Visualizar</b><br>Iniciar<br>Análisis<br>RISK<br>$\equiv$ %<br>$ \mathcal{X}_i $<br>simulación<br>en Excel resultados<br>avanzados <sup>®</sup><br>Optimizer<br>Simulación<br>Resultados<br>Herramientas | Colorear celdas<br>* Utilitarios مظهر<br>Series de<br>Biblioteca<br>2 Ayuda -<br>tiempo<br>Ayuda |
| C <sub>2</sub><br>$ -$                                                                                                    | $f_x$ ='estados financieros proforma'!B4                       |                                                                                                    | lv                                                                                               |
| $\overline{A}$<br>B                                                                                                    | $\mathbf{C}$<br>D                                              | E.<br>F<br>$\mathsf{G}$<br>H                                                                                                    | $N_{\underline{\ast}}$<br>К                                                                      |
| <b>CONCEPTO</b><br>$\mathbf{1}$                                                                                                    |                                                                |                                                                                                    | 10                                                                                               |
| $\overline{2}$<br><b>NGRESOS</b>                                                                                                    | 22,209,696.00<br>15,867,360.00                                 | 31,088,966.40<br>43,519,944.96<br>60,923,314.94<br>85,288,032.92<br>119,398,638.09                                                                                                    | 167, 153, 485. 33<br>234,010,271.46<br>327,609,772.04                                            |
| $\overline{\mathbf{3}}$<br>COSTOS DE INVERSIÓN                                                                                                    | 10,013,017.11<br>9,856,074.06                                  | @RISK - Definir distribución: C2                                                                                                    | 895.67<br>29,941,109.36<br>$\mathbf{x}$<br>$ - 0 $                                               |
| <b>COSTOS DE FABRICACIÓN</b><br>$\overline{4}$                                                                                                    | 6,770,264.30<br>6,451,097.00                                   |                                                                                                    | 9,970,415.76<br>860.30                                                                           |
| <b>COSTOS DE OPERACIÓN</b><br>-5                                                                                                    | 8,820,133.22<br>8,318,926.44                                   | Nombre<br>INGRESOS / 1                                                                                                    | 国<br>12,041,404.83<br>035.87                                                                     |
| $6\phantom{1}$<br>9,854,275.01<br>FNC                                                                                                    | 6,972,983.21<br>3,229,398.47                                   | Fórmula de <sup>='</sup> estados financieros proforma'!B4+RiskNormal(0,10)                                                                                                    | 171,306,791.55<br>286.87<br>$f_x^{\boxtimes}$                                                    |
| $\overline{7}$                                                                                                    |                                                                | celda                                                                                                    |                                                                                                  |
| $\begin{array}{c} 8 \\ 9 \end{array}$                                                                                                    |                                                                | $\blacksquare$ Normal $(0, 10)$<br><b>Estadística</b>                                                                                                    | $\overline{\phantom{a}}$                                                                         |
|                                                                                                    |                                                                | <b>INGRESOS / 1</b><br>Función<br>Normal                                                                                                    |                                                                                                  |
| 10<br>$\overline{11}$                                                                                                    |                                                                | $-16.45$<br>16.45<br>Parámetros Estándar<br>Celda                                                                                                    | Normal $(0, 10)$ $\triangle$<br>SIMULACIÓNIC2                                                    |
| 12 VPN (10%)<br>247,427,804.26                                                                                                    |                                                                | 90.0%<br>$5.0%$ -<br>$-5.0%$<br>0.040<br>$\circ$<br>Mínimo                                                                                                    | $-\infty$                                                                                        |
| 13                                                                                                    | $\sigma$                                                       | 10<br>Máximo                                                                                                    | $+ \infty$                                                                                       |
| 14                                                                                                    | $\bullet$                                                      | 0.035<br>Media<br>因因为                                                                                                    | 0.000                                                                                            |
| 15                                                                                                    |                                                                | Moda<br>0.030                                                                                                    | 0.000                                                                                            |
| 16                                                                                                    |                                                                | Mediana                                                                                                    | 0.000                                                                                            |
| 17                                                                                                    |                                                                | 0.025<br><b>Desv Est</b>                                                                                                    | 10.000                                                                                           |
| 18                                                                                                    |                                                                | Versión de prueba de @RI\$K<br>Asimetría<br>0.020                                                                                                    | 0.0000                                                                                           |
| 19                                                                                                    |                                                                | Sólo para propósitos de evaluación<br><b>Curtosis</b>                                                                                                    | 3.0000                                                                                           |
| 20                                                                                                    |                                                                | Izquierda X<br>0.015                                                                                                    | $-16.45$                                                                                         |
| 21                                                                                                    |                                                                | Izquierda P                                                                                                    | 5.0%                                                                                             |
| $\overline{22}$                                                                                                    |                                                                | 0.010<br>Derecha X<br>Derecha <sub>P</sub>                                                                                                    | 16.45<br>95.0%                                                                                   |
| 23                                                                                                    |                                                                | 0.005<br>Dif X                                                                                                    | 32.897                                                                                           |
| 24                                                                                                    |                                                                | Dif P                                                                                                    | 90.0%                                                                                            |
| 25                                                                                                    |                                                                | 0.000<br>1%<br>g<br>а<br>鹽<br>R.<br>щ<br>чņ.<br>$\bullet$<br>S.<br>ю<br>周<br>g                                                                                                    | $-23.263$                                                                                        |
| 26                                                                                                    |                                                                | 5%                                                                                                    | $-16,449$ $-$                                                                                    |
| 27                                                                                                    |                                                                | <u>o liei aad qqitib</u><br>$\leftarrow$                                                                                                    | Aceptar<br>Cancelar                                                                              |
| 28                                                                                                    |                                                                |                                                                                                    |                                                                                                  |
| 29                                                                                                    |                                                                |                                                                                                    |                                                                                                  |
| 30                                                                                                    |                                                                |                                                                                                    |                                                                                                  |
| 21<br>$M \rightarrow P$<br>PROCESO / MAOUINAS / Egresos<br>$\blacktriangleright$                                                                     | estados financieros proforma<br>$\angle$ depresiacion          | 同国<br>Hoja2 SIMULACIÓN                                                                                                    | $\mathbb H\mathbb H$<br>$\triangleright$ $\parallel$                                             |
| Listo                                                                                                    |                                                                |                                                                                                    | ■□凹 90%<br>$\Theta$<br>O.<br>$^{\circ}$                                                          |

*Fig. 23 Definición de parámetros para la distribución normal.*

Ahora se modificaran los parámetros especificados como μ (media) y σ (desviación estándar) con sus respectivos valores calculados y posteriormente se seleccionan los demás valores de la fila del concepto de ingresos:

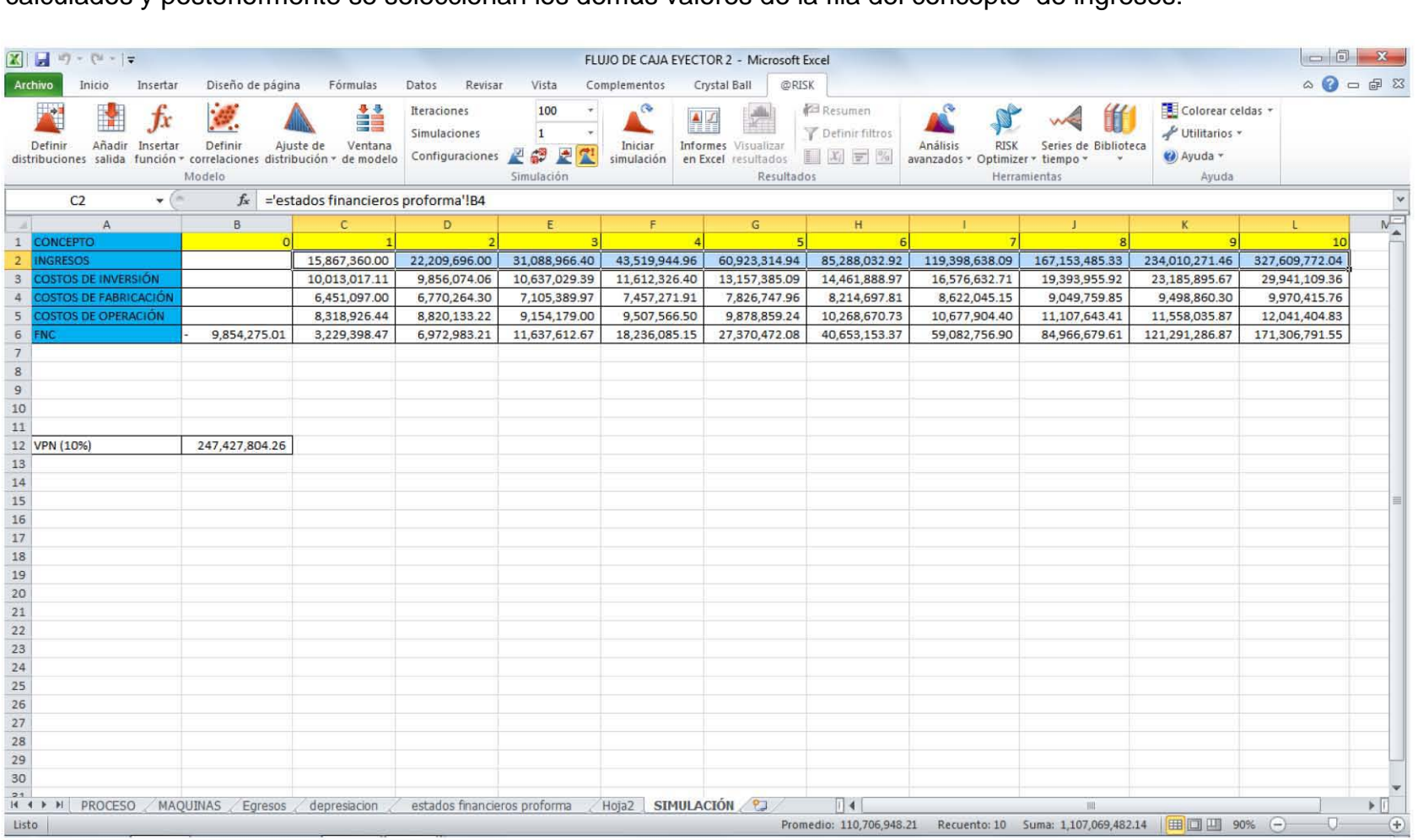

*Fig. 24 Selección de datos de la fila del concepto ingresos.*

pág. 66

A continuación se prosigue a seleccionar la celda C3, del segundo concepto especificado como costos de inversión, de igual manera se selecciona la opción *definir distribución* y se selecciona una distribución triangular; ya que esta distribución define un rango de dinero a invertir (mínimo y máximo) y hace referencia una cantidad probable de inversión con base a un proyecto en marcha:

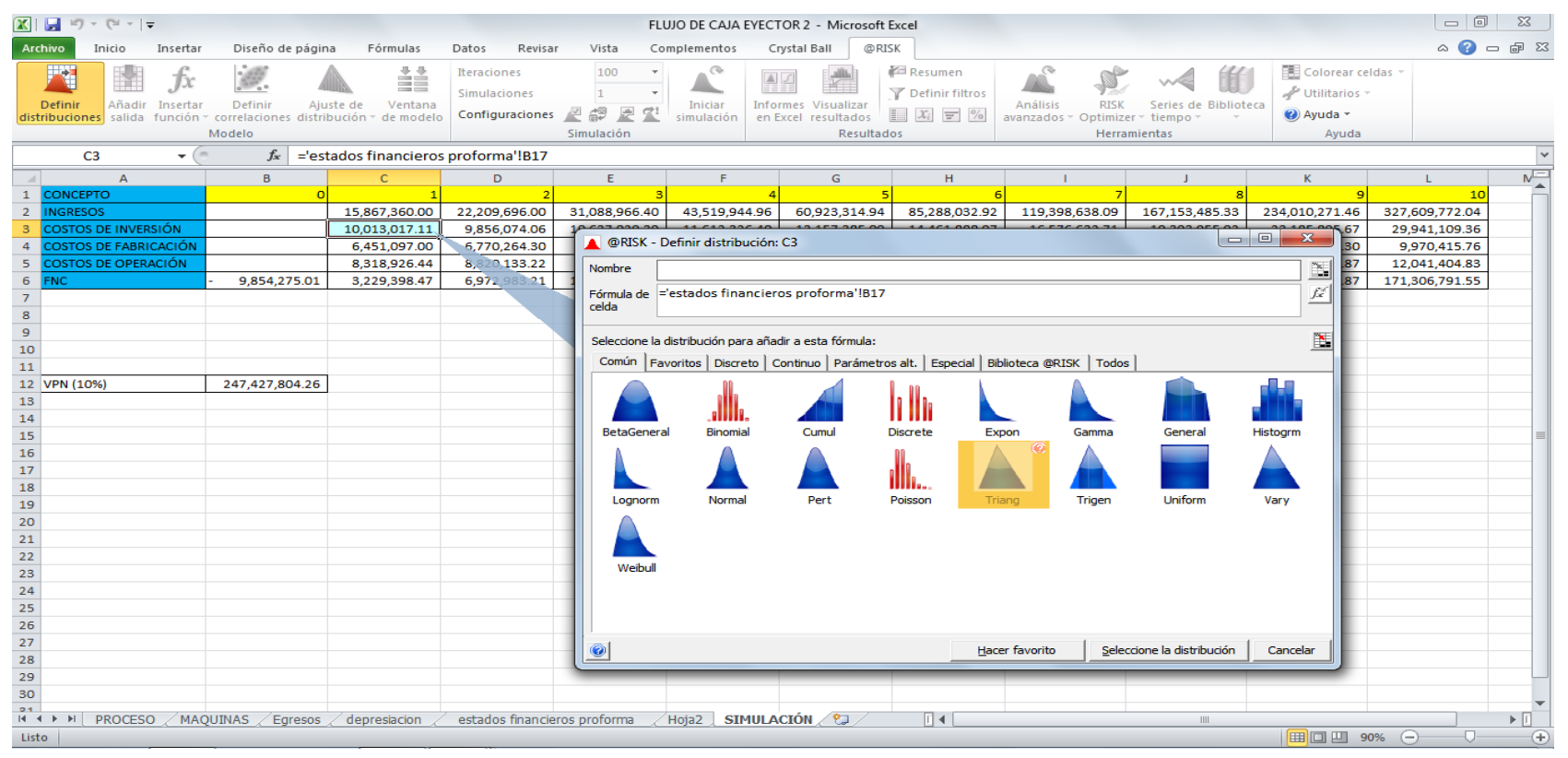

*Fig. 25 Definiendo distribución para el concepto de costos de inversión.*

Ya seleccionada la distribución se deben ajustar los parámetros correspondientes de valor mínimo, máximo y más probable correspondientes al concepto *costos de inversión*:

| $\boxed{\mathbf{X}} \parallel \boxed{\mathbf{H}}^{-1} \rangle = \left( \mathbb{N} \times \left  \frac{\mathbf{L}}{\mathbf{V}} \right  \right)$ |                                                                                          |                                                                                   | FLUJO DE CAJA EYECTOR 2 - Microsoft Excel |                                                                 |                                                                     |                                        |                                                                      |                                                                      | $\Box$<br>$\Sigma$                           |
|----------------------------------------------------------------------------------------------------|------------------------------------------------------------------------------------------|-----------------------------------------------------------------------------------|-------------------------------------------|-----------------------------------------------------------------|---------------------------------------------------------------------|----------------------------------------|----------------------------------------------------------------------|----------------------------------------------------------------------|----------------------------------------------|
| Archivo<br>Insertar<br>Inicio                                                                                                    | Diseño de página<br>Fórmulas                                                             | Datos<br>Revisar<br>Vista                                                         | Complementos                              | Crystal Ball<br>@RISK                                           |                                                                     |                                        |                                                                      |                                                                      | $\circ$ $\circ$ $\circ$ $\circ$ $\circ$      |
| ⊞∌<br>Definir<br>Añadir<br>Insertar<br>distribuciones salida<br>función:                                                                       | i<br>Definir<br>Ajuste de<br>Ventana<br>correlaciones distribución » de modelo<br>Modelo | <b>Iteraciones</b><br>100<br><b>Simulaciones</b><br>Configuraciones<br>Simulación | $\circ$<br>┻<br>Iniciar<br>simulación     | <b>Informes Visualizar</b><br>en Excel resultados<br>Resultados | Resumen<br>Definir filtros<br>$\equiv$ %<br>$ \mathcal{X}_i $       | Análisis<br><b>RISK</b><br>avanzados : | Series de<br><b>Biblioteca</b><br>Optimizer v tiempo<br>Herramientas | Colorear celdas<br>Utilitarios<br><mark>⊘</mark> Ayuda ▼<br>Ayuda    |                                              |
| C <sub>3</sub><br>$ -$                                                                                                    | $f_x$ ='estados financieros proforma'!B17                                                |                                                                                   |                                           |                                                                 |                                                                     |                                        |                                                                      |                                                                      |                                              |
| $\overline{A}$                                                                                                    | $\mathbb{C}$<br>В                                                                        | D<br>E.                                                                           | F                                         | G                                                               | H                                                                   |                                        |                                                                      | К                                                                    | $N_{\underline{\underline{\phantom{A}}}}$    |
| <b>CONCEPTO</b><br>$\mathbf{1}$<br>$\overline{2}$                                                                                              | 15,867,360.00                                                                            | 22,209,696.00<br>31.088.966.40                                                    | 43.519.944.96                             | 60.923.314.94                                                   | 85.288.032.92                                                       | 119.398.638.09                         |                                                                      |                                                                      | 10<br>327,609,772.04                         |
| <b>NGRESOS</b><br><b>COSTOS DE INVERSIÓN</b>                                                                                                   | 10,013,017.11                                                                            | 10.62702020<br>9,856,074.06                                                       |                                           | 12.157.205.00                                                   | 14 461 000.07                                                       | 100700222                              | 167, 153, 485. 33<br>$10.303$ OFF 03                                 | 234,010,271.46<br>22.1050066767                                      | 29,941,109.36                                |
| <b>COSTOS DE FABRICACIÓN</b>                                                                                                    | 6,451,097.00                                                                             | 6,770,264.30                                                                      | <b>@RISK</b> - Definir distribución: C3   |                                                                 |                                                                     |                                        |                                                                      | $\boxed{\blacksquare\blacksquare\blacksquare}$<br>$\mathbf{x}$<br>30 | 9,970,415.76                                 |
| <b>COSTOS DE OPERACIÓN</b><br>5                                                                                                    | 8,318,926.44                                                                             | 8,820,133.22<br>Nombre                                                            | COSTOS DE INVERSIÓN / 1                   |                                                                 |                                                                     |                                        |                                                                      |                                                                      | 12,041,404.83                                |
| <b>FNC</b><br>6                                                                                                    | 9.854.275.01<br>3,229,398.47                                                             | 6,972,983.21                                                                      |                                           |                                                                 |                                                                     |                                        |                                                                      | N                                                                    | 171.306.791.55                               |
| $\overline{7}$                                                                                                    |                                                                                          | celda                                                                             |                                           |                                                                 | Fórmula de ='estados financieros proforma'!B17+RiskTriang(-10,0,10) |                                        |                                                                      | £                                                                    |                                              |
| $\bf{8}$                                                                                                    |                                                                                          |                                                                                   |                                           |                                                                 |                                                                     |                                        |                                                                      |                                                                      |                                              |
| $\mathbf{9}$                                                                                                    |                                                                                          | $Triang(-10,0,10)$                                                                |                                           |                                                                 | COSTOS DE INVERSIÓN / 1                                             |                                        | <b>Estadística</b>                                                   |                                                                      |                                              |
| 10                                                                                                    |                                                                                          | Función                                                                           | Triang                                    |                                                                 | $-6.84$                                                             | 6.84                                   |                                                                      | Triang $(-10,0,10)$                                                  |                                              |
| 11                                                                                                    |                                                                                          | Parámetros                                                                        | Estándar                                  | 5.0%                                                            | 90.0%                                                               | 5.0%                                   | Celda                                                                | SIMULACIÓNIC3                                                        |                                              |
| 12 VPN (10%)                                                                                                    | 247,427,804.26                                                                           | Mínimo                                                                            | $-10$                                     | 0.12                                                            |                                                                     |                                        | Mínimo                                                               | $-10.000$                                                            |                                              |
| 13                                                                                                    |                                                                                          | Más probable 0                                                                    |                                           |                                                                 |                                                                     |                                        | Máximo                                                               | 10.000                                                               |                                              |
| 14                                                                                                    |                                                                                          | Máximo                                                                            | 10                                        | 0.10                                                            |                                                                     |                                        | Media                                                                | 0.000                                                                |                                              |
| 15                                                                                                    |                                                                                          | $\odot$                                                                           | 四回人                                       |                                                                 |                                                                     |                                        | Moda                                                                 | 0.000                                                                |                                              |
| 16<br>17                                                                                                    |                                                                                          |                                                                                   |                                           | 0.08                                                            |                                                                     |                                        | Mediana<br><b>Desv Est</b>                                           | 0.000<br>4.082                                                       |                                              |
| 18                                                                                                    |                                                                                          |                                                                                   |                                           |                                                                 | Versión de prueba de @RISK                                          |                                        | Asimetría                                                            | 0.0000                                                               |                                              |
| 19                                                                                                    |                                                                                          |                                                                                   |                                           | 0.06                                                            | Sólo para propósitos de evaluación                                  |                                        | Curtosis                                                             | 2.4000                                                               |                                              |
| 20                                                                                                    |                                                                                          |                                                                                   |                                           |                                                                 |                                                                     |                                        | Izquierda X                                                          | $-6.84$                                                              |                                              |
| 21                                                                                                    |                                                                                          |                                                                                   |                                           | 0.04                                                            |                                                                     |                                        | Izquierda P                                                          | 5.0%                                                                 |                                              |
| 22                                                                                                    |                                                                                          |                                                                                   |                                           |                                                                 |                                                                     |                                        | Derecha X                                                            | 6.84                                                                 |                                              |
|                                                                                                    |                                                                                          |                                                                                   |                                           | 0.02                                                            |                                                                     |                                        | Derecha P                                                            | 95.0%                                                                |                                              |
| $\frac{23}{24}$                                                                                                    |                                                                                          |                                                                                   |                                           |                                                                 |                                                                     |                                        | Dif X                                                                | 13.675                                                               |                                              |
| 25                                                                                                    |                                                                                          |                                                                                   |                                           | 0.00                                                            |                                                                     |                                        | Dif P                                                                | 90.0%                                                                |                                              |
| 26                                                                                                    |                                                                                          |                                                                                   |                                           | щ<br>g                                                          | ψp<br>$\bullet$                                                     | $\mathbf{m}$<br>э<br>盟                 | 1%                                                                   | $-8.586$                                                             |                                              |
| 27                                                                                                    |                                                                                          |                                                                                   |                                           |                                                                 |                                                                     |                                        | 5%                                                                   | $-6.838$ $-$                                                         |                                              |
| 28                                                                                                    |                                                                                          |                                                                                   | <u>o liei aad qqitib</u>                  |                                                                 |                                                                     |                                        | <b>KIN</b><br>Aceptar                                                | Cancelar                                                             |                                              |
| 29                                                                                                    |                                                                                          |                                                                                   |                                           |                                                                 |                                                                     |                                        |                                                                      |                                                                      |                                              |
| 30                                                                                                    |                                                                                          |                                                                                   |                                           |                                                                 |                                                                     |                                        |                                                                      |                                                                      |                                              |
| 21<br>H + ▶ ▶ PROCESO / MAQUINAS / Egresos                                                                                                    | depresiacion                                                                             | estados financieros proforma                                                      | Hoja2 SIMULACIÓN &                        |                                                                 | $\Box$ 4                                                            |                                        | $\mathbb{H}$                                                         |                                                                      | $\triangleright$ $\overline{\shortparallel}$ |
| Listo                                                                                                    |                                                                                          |                                                                                   |                                           |                                                                 |                                                                     |                                        |                                                                      | ■□凹 90%                                                              | $\Theta$<br>O-<br>$\left( +\right)$          |

*Fig. 26 Ajuste de parámetros para la distribución de costos de inversión.*

Ya ajustados los parámetros anteriores, se procede a seleccionar los datos restantes de la fila del concepto costos de inversión:

| $\mathbb{X} \mid \mathbb{H} \mid \mathbb{Q} \times \mathbb{C} \mid \mathbb{R}$                                               |                          |                                           |                                                             |                                   |                              | FLUJO DE CAJA EYECTOR 2 - Microsoft Excel                                                                         |                               |                                                                       |                                      |                                                           |                               |                                                         |
|----------------------------------------------------------------------------------------------------|--------------------------|-------------------------------------------|-------------------------------------------------------------|-----------------------------------|------------------------------|----------------------------------------------------------------------------------------------------|-------------------------------|-----------------------------------------------------------------------|--------------------------------------|-----------------------------------------------------------|-------------------------------|---------------------------------------------------------|
| Archivo<br>Inicio<br>Insertar                                                                                                | Diseño de página         | Fórmulas                                  | Datos<br>Revisar                                            | Vista                             | Complementos                 | Crystal Ball<br>@RISK                                                                                             |                               |                                                                       |                                      |                                                           |                               | $\mathfrak{a} \bullet \bullet \bullet \mathbb{Z}$       |
| Ťx<br>Definir<br>Añadir Insertar<br>distribuciones salida función y correlaciones distribución y de modelo                   | <b>Definir</b><br>Modelo | 譱<br>Ajuste de<br>Ventana                 | Iteraciones<br><b>Simulaciones</b><br>Configuraciones 图 6 足 | 100<br>$\mathbf{1}$<br>Simulación | .e<br>Iniciar<br>simulación  | <b>Informes</b> Visualizar<br><b>en Excel</b> resultados $\boxed{X_i}$ $\boxed{\overline{x_i}}$ (%)<br>Resultados | Resumen<br>Pefinir filtros    | <b>Análisis</b><br><b>RISK</b><br>avanzados - Optimizer - tiempo -    | Series de Biblioteca<br>Herramientas | Colorear celdas<br>* Utilitarios حكير<br>Ayuda -<br>Ayuda |                               |                                                         |
| $\mathbf{v}$ (=<br>C <sub>3</sub>                                                                                            |                          | $f_x$ ='estados financieros proforma'!B17 |                                                             |                                   |                              |                                                                                                    |                               |                                                                       |                                      |                                                           |                               |                                                         |
| $\overline{A}$<br>$\mathcal{A}$                                                                                              | $\,$ B                   | $\mathsf{C}$                              | $\mathsf{D}$                                                | E                                 | F.                           | $\mathsf{G}$                                                                                                    | H                             | -11                                                                   | U.                                   | $\mathbf{K}$                                              | L.                            | $\frac{N}{\Delta}$                                      |
| 1 CONCEPTO                                                                                                    |                          |                                           |                                                             |                                   |                              |                                                                                                    |                               |                                                                       |                                      |                                                           | 10                            |                                                         |
| 2 INGRESOS                                                                                                    |                          | 15,867,360.00                             | 22,209,696.00                                               | 31,088,966.40                     | 43,519,944.96                | 60,923,314.94                                                                                                    | 85,288,032.92                 | 119,398,638.09                                                        | 167, 153, 485. 33                    | 234,010,271.46                                            | 327,609,772.04                |                                                         |
| 3 <sup>°</sup><br><b>COSTOS DE INVERSIÓN</b><br>4 COSTOS DE FABRICACIÓN                                                      |                          | 10,013,017.11                             | 9,856,074.06                                                | 10,637,029.39                     | 11,612,326.40                | 13,157,385.09                                                                                                    | 14,461,888.97                 | 16,576,632.71                                                         | 19,393,955.92                        | 23,185,895.67                                             | 29,941,109.36                 |                                                         |
| 5 COSTOS DE OPERACIÓN                                                                                                    |                          | 6,451,097.00<br>8,318,926.44              | 6,770,264.30<br>8,820,133.22                                | 7,105,389.97<br>9,154,179.00      | 7,457,271.91<br>9,507,566.50 | 7,826,747.96<br>9,878,859.24                                                                                      | 8,214,697.81<br>10,268,670.73 | 8,622,045.15<br>10,677,904.40                                         | 9,049,759.85<br>11,107,643.41        | 9,498,860.30<br>11,558,035.87                             | 9,970,415.76<br>12,041,404.83 |                                                         |
|                                                                                                    | 9,854,275.01             | 3,229,398.47                              | 6,972,983.21                                                | 11,637,612.67                     | 18,236,085.15                | 27,370,472.08                                                                                                    | 40,653,153.37                 | 59,082,756.90                                                         | 84,966,679.61                        | 121,291,286.87                                            | 171,306,791.55                |                                                         |
| $\begin{array}{c c}\n\hline\n6 & \text{FNC} \\ 7 & 8 \\ 9 & \text{A} \\ \hline\n\end{array}$                                 |                          |                                           |                                                             |                                   |                              |                                                                                                    |                               |                                                                       |                                      |                                                           |                               |                                                         |
|                                                                                                    |                          |                                           |                                                             |                                   |                              |                                                                                                    |                               |                                                                       |                                      |                                                           |                               |                                                         |
|                                                                                                    |                          |                                           |                                                             |                                   |                              |                                                                                                    |                               |                                                                       |                                      |                                                           |                               |                                                         |
| 10                                                                                                    |                          |                                           |                                                             |                                   |                              |                                                                                                    |                               |                                                                       |                                      |                                                           |                               |                                                         |
| $\frac{1}{11}$                                                                                                    |                          |                                           |                                                             |                                   |                              |                                                                                                    |                               |                                                                       |                                      |                                                           |                               |                                                         |
| 12 VPN (10%)                                                                                                    | 247,427,804.26           |                                           |                                                             |                                   |                              |                                                                                                    |                               |                                                                       |                                      |                                                           |                               |                                                         |
| 13                                                                                                    |                          |                                           |                                                             |                                   |                              |                                                                                                    |                               |                                                                       |                                      |                                                           |                               |                                                         |
| $\frac{14}{15}$                                                                                                    |                          |                                           |                                                             |                                   |                              |                                                                                                    |                               |                                                                       |                                      |                                                           |                               |                                                         |
|                                                                                                    |                          |                                           |                                                             |                                   |                              |                                                                                                    |                               |                                                                       |                                      |                                                           |                               |                                                         |
| 16<br>17                                                                                                    |                          |                                           |                                                             |                                   |                              |                                                                                                    |                               |                                                                       |                                      |                                                           |                               |                                                         |
| 18                                                                                                    |                          |                                           |                                                             |                                   |                              |                                                                                                    |                               |                                                                       |                                      |                                                           |                               |                                                         |
| 19                                                                                                    |                          |                                           |                                                             |                                   |                              |                                                                                                    |                               |                                                                       |                                      |                                                           |                               |                                                         |
| 20                                                                                                    |                          |                                           |                                                             |                                   |                              |                                                                                                    |                               |                                                                       |                                      |                                                           |                               |                                                         |
|                                                                                                    |                          |                                           |                                                             |                                   |                              |                                                                                                    |                               |                                                                       |                                      |                                                           |                               |                                                         |
| $\begin{array}{c} 21 \\ 22 \end{array}$                                                                                      |                          |                                           |                                                             |                                   |                              |                                                                                                    |                               |                                                                       |                                      |                                                           |                               |                                                         |
| $\begin{array}{r} 23 \\ 24 \\ 25 \\ 26 \end{array}$                                                                          |                          |                                           |                                                             |                                   |                              |                                                                                                    |                               |                                                                       |                                      |                                                           |                               |                                                         |
|                                                                                                    |                          |                                           |                                                             |                                   |                              |                                                                                                    |                               |                                                                       |                                      |                                                           |                               |                                                         |
|                                                                                                    |                          |                                           |                                                             |                                   |                              |                                                                                                    |                               |                                                                       |                                      |                                                           |                               |                                                         |
|                                                                                                    |                          |                                           |                                                             |                                   |                              |                                                                                                    |                               |                                                                       |                                      |                                                           |                               |                                                         |
|                                                                                                    |                          |                                           |                                                             |                                   |                              |                                                                                                    |                               |                                                                       |                                      |                                                           |                               |                                                         |
|                                                                                                    |                          |                                           |                                                             |                                   |                              |                                                                                                    |                               |                                                                       |                                      |                                                           |                               |                                                         |
| $\begin{array}{r} 27 \\ 28 \\ 29 \\ 30 \\ \hline 21 \end{array}$                                                             |                          |                                           |                                                             |                                   |                              |                                                                                                    |                               |                                                                       |                                      |                                                           |                               |                                                         |
|                                                                                                    |                          |                                           |                                                             |                                   |                              |                                                                                                    |                               |                                                                       |                                      |                                                           |                               |                                                         |
| $\mathsf{H}$ (4) FROCESO / MAQUINAS / Egresos / depresiacion / estados financieros proforma / Hoja2 SIMULACIÓN / 27<br>Listo |                          |                                           |                                                             |                                   |                              |                                                                                                    | $\Box$                        | Promedio: 15,883,531.47 Recuento: 10 Suma: 158,835,314.68   田回回 90% → | $\mathbb{H}$                         |                                                           | -0-                           | $\triangleright$ $\overline{\mathbb{F}}$<br>$\bigoplus$ |
|                                                                                                    |                          |                                           |                                                             |                                   |                              |                                                                                                    |                               |                                                                       |                                      |                                                           |                               |                                                         |

*Fig. 27 Selección de datos de fila del concepto costos de inversión.*

Ahora de igual manera partimos de la selección de la celda C4, cuyo valor corresponde a la fila del concepto *costos de fabricación* y definimos una distribución triangular ya que de manera similar al concepto *costos de inversión*, este presenta una cantidad limitante de inversión (un valor máximo y uno mínimo) para la fabricación de los eyectores dentales y también con una valor de inversión de referencia (valor más probable):

| $\begin{bmatrix} 1 & 0 \\ 0 & 1 \end{bmatrix} = \begin{bmatrix} 0 & 0 \\ 0 & 1 \end{bmatrix} = \begin{bmatrix} 0 & 0 \\ 0 & 1 \end{bmatrix}$<br>$\mathbf{X}$ |                   |                                          |                                                       |                                                                                            |                                  | FLUJO DE CAJA EYECTOR 2 - Microsoft Excel                       |                                                                                                 |                                   |                                                     |                                                                           | $\Box$<br>x                             |
|----------------------------------------------------------------------------------------------------|-------------------|------------------------------------------|-------------------------------------------------------|--------------------------------------------------------------------------------------------|----------------------------------|-----------------------------------------------------------------|-------------------------------------------------------------------------------------------------|-----------------------------------|-----------------------------------------------------|---------------------------------------------------------------------------|-----------------------------------------|
| Archivo<br>Inicio<br>Insertar                                                                                                    | Diseño de página  | Fórmulas                                 | Datos<br>Revisar                                      | Vista                                                                                      | Complementos                     | Crystal Ball                                                    | @RISK                                                                                           |                                   |                                                     |                                                                           | $\circ$ $\circ$ $\circ$ $\circ$ $\circ$ |
| Tх<br>Definir<br>Añadir<br>Insertar<br>distribuciones salida función correlaciones distribución de modelo                                                    | Definir<br>Modelo | ≜≜<br>Ajuste de<br>Ventana               | <b>Iteraciones</b><br>Simulaciones<br>Configuraciones | 100<br>$\mathbf{1}$<br>$\frac{\Delta \mathbf{h}}{\Delta \mathbf{h}^2}$<br>69<br>Simulación | O<br>Iniciar<br>simulación       | <b>Informes Visualizar</b><br>en Excel resultados<br>Resultados | Resumen<br>Pefinir filtros<br>$\mathbb{E}[ X_i ] = \frac{9}{6}$                                 | Análisis<br>avanzados v Optimizer | <b>RISK</b><br>Biblioteca<br>tiempo<br>Herramientas | Colorear celdas<br>· Utilitarios لطلم<br>$\bigcirc$ Ayuda $\sim$<br>Ayuda |                                         |
| $ -$<br>C4                                                                                                    |                   | $f_x$ ='estados financieros proforma'!B5 |                                                       |                                                                                            |                                  |                                                                 |                                                                                                 |                                   |                                                     |                                                                           |                                         |
| $\mathbf{A}$                                                                                                    | $\mathbf{B}$      | $\mathsf{C}$                             | $\mathsf D$                                           | E.                                                                                         | E                                | $\mathbf{G}$                                                    | H                                                                                               |                                   | - 1                                                 | K                                                                         | N                                       |
| <b>CONCEPTO</b><br>$\mathbf{1}$                                                                                                    |                   |                                          |                                                       |                                                                                            |                                  |                                                                 |                                                                                                 |                                   |                                                     |                                                                           | 10                                      |
| <b>INGRESOS</b><br>$\overline{2}$                                                                                                    |                   | 15,867,360.00                            | 22,209,696.00                                         | 31.000.0CC 40                                                                              | 1251001106                       | 600222101                                                       | <b>PE 399 823 83-</b>                                                                           | 110.209.629.00                    | 147159 405 99<br>$\Box$ $\Box$                      | 284010271.46<br>$\mathbf{x}$                                              | 327,609,772.04                          |
| <b>COSTOS DE INVERSIÓN</b><br>з                                                                                                    |                   | 10,013,017.11                            | 9,856,074.06                                          |                                                                                            | @RISK - Definir distribución: C4 |                                                                 |                                                                                                 |                                   |                                                     | .67                                                                       | 29,941,109.36                           |
| <b>COSTOS DE FABRICACIÓN</b>                                                                                                    |                   | 6,451,097.00                             | 6,770,264.30                                          | Nombre                                                                                     |                                  |                                                                 |                                                                                                 |                                   |                                                     | 5.30<br>m,                                                                | 9,970,415.76                            |
| <b>COSTOS DE OPERACIÓN</b><br>5                                                                                                    |                   | 8,318,926.44                             | 8,820,133.22                                          |                                                                                            |                                  |                                                                 |                                                                                                 |                                   |                                                     | .87                                                                       | 12,041,404.83                           |
| FNC.<br>6                                                                                                    | 9,854,275.01      | 3,229,398.47                             | 6,972,983.21                                          | celda                                                                                      |                                  | Fórmula de = estados financieros proforma 'IB5                  |                                                                                                 |                                   |                                                     | f.č<br>.87                                                                | 171,306,791.55                          |
| $\overline{7}$                                                                                                    |                   |                                          |                                                       |                                                                                            |                                  |                                                                 |                                                                                                 |                                   |                                                     |                                                                           |                                         |
| $\bf8$                                                                                                    |                   |                                          |                                                       |                                                                                            |                                  | Seleccione la distribución para añadir a esta fórmula:          |                                                                                                 |                                   |                                                     | D.                                                                        |                                         |
| 9                                                                                                    |                   |                                          |                                                       |                                                                                            |                                  |                                                                 | Común   Favoritos   Discreto   Continuo   Parámetros alt.   Especial   Biblioteca @RISK   Todos |                                   |                                                     |                                                                           |                                         |
| 10                                                                                                    |                   |                                          |                                                       |                                                                                            |                                  |                                                                 |                                                                                                 |                                   |                                                     |                                                                           |                                         |
| 11                                                                                                    |                   |                                          |                                                       |                                                                                            |                                  |                                                                 |                                                                                                 |                                   |                                                     |                                                                           |                                         |
| 12 VPN (10%)                                                                                                    | 247,427,804.26    |                                          |                                                       |                                                                                            |                                  |                                                                 |                                                                                                 |                                   |                                                     |                                                                           |                                         |
| 13                                                                                                    |                   |                                          |                                                       | <b>BetaGenera</b>                                                                          | Binomial                         | Cumul                                                           | <b>Discrete</b>                                                                                 | Expon<br>Gamma                    | General                                             | Histogrm                                                                  |                                         |
| 14<br>15                                                                                                    |                   |                                          |                                                       |                                                                                            |                                  |                                                                 |                                                                                                 |                                   |                                                     |                                                                           |                                         |
|                                                                                                    |                   |                                          |                                                       |                                                                                            |                                  |                                                                 |                                                                                                 |                                   |                                                     |                                                                           |                                         |
| $\frac{16}{17}$                                                                                                    |                   |                                          |                                                       |                                                                                            |                                  |                                                                 | шь.                                                                                             |                                   |                                                     |                                                                           |                                         |
|                                                                                                    |                   |                                          |                                                       | Lognorm                                                                                    | Normal                           | Pert                                                            | Poisson                                                                                         | Triang<br>Trigen                  | <b>Uniform</b>                                      | Vary                                                                      |                                         |
| $\begin{array}{c} 18 \\ 19 \end{array}$                                                                                                    |                   |                                          |                                                       |                                                                                            |                                  |                                                                 |                                                                                                 |                                   |                                                     |                                                                           |                                         |
|                                                                                                    |                   |                                          |                                                       |                                                                                            |                                  |                                                                 |                                                                                                 |                                   |                                                     |                                                                           |                                         |
|                                                                                                    |                   |                                          |                                                       |                                                                                            |                                  |                                                                 |                                                                                                 |                                   |                                                     |                                                                           |                                         |
| $\begin{array}{r} 20 \\ 21 \\ 22 \end{array}$                                                                                                    |                   |                                          |                                                       | Weibull                                                                                    |                                  |                                                                 |                                                                                                 |                                   |                                                     |                                                                           |                                         |
|                                                                                                    |                   |                                          |                                                       |                                                                                            |                                  |                                                                 |                                                                                                 |                                   |                                                     |                                                                           |                                         |
| $\frac{23}{24}$                                                                                                    |                   |                                          |                                                       |                                                                                            |                                  |                                                                 |                                                                                                 |                                   |                                                     |                                                                           |                                         |
|                                                                                                    |                   |                                          |                                                       |                                                                                            |                                  |                                                                 |                                                                                                 |                                   |                                                     |                                                                           |                                         |
| $\frac{25}{26}$                                                                                                    |                   |                                          |                                                       |                                                                                            |                                  |                                                                 |                                                                                                 |                                   |                                                     |                                                                           |                                         |
|                                                                                                    |                   |                                          |                                                       | $\circledcirc$                                                                             |                                  |                                                                 |                                                                                                 | <b>Hacer favorito</b>             | Seleccione la distribución                          | Cancelar                                                                  |                                         |
|                                                                                                    |                   |                                          |                                                       |                                                                                            |                                  |                                                                 |                                                                                                 |                                   |                                                     |                                                                           |                                         |
| $\begin{array}{r} 27 \\ 28 \\ 29 \\ 30 \end{array}$                                                                                                    |                   |                                          |                                                       |                                                                                            |                                  |                                                                 |                                                                                                 |                                   |                                                     |                                                                           |                                         |
|                                                                                                    |                   |                                          |                                                       |                                                                                            |                                  |                                                                 |                                                                                                 |                                   |                                                     |                                                                           |                                         |
| 21<br>II + ▶   PROCESO / MAQUINAS / Egresos /                                                                                                    |                   | depresiacion                             | estados financieros proforma                          |                                                                                            | Hoja2 SIMULACIÓN &               |                                                                 | $\Box$                                                                                          |                                   | $\  \cdot \ $                                       |                                                                           | $>$ $\parallel$                         |
| Listo                                                                                                    |                   |                                          |                                                       |                                                                                            |                                  |                                                                 |                                                                                                 |                                   |                                                     | 田 回 凹 90% (一)                                                             | -0<br>Œ                                 |

*Fig. 28 Definición de distribución del concepto costos de fabricación.*

Prosiguiendo se deben definir los parámetros máximo, mínimo y más probable que corresponden a esta distribución y al concepto *costos de fabricación*:

| $\mathbb{X} \cup \mathbb{R}$ is the set of $\mathbb{R}$                                                                                                    |                                                                                           |                                                                            | FLUJO DE CAJA EYECTOR 2 - Microsoft Excel                                                    |                                                                         |                                                                                                    |                                            |                                                                                                    |                                                                                                    | $\Box$<br>$\Sigma$                      |
|----------------------------------------------------------------------------------------------------|-------------------------------------------------------------------------------------------|----------------------------------------------------------------------------|----------------------------------------------------------------------------------------------|-------------------------------------------------------------------------|----------------------------------------------------------------------------------------------------|--------------------------------------------|----------------------------------------------------------------------------------------------------|----------------------------------------------------------------------------------------------------|-----------------------------------------|
| Archivo<br>Inicio<br>Insertar                                                                                                    | Diseño de página<br>Fórmulas                                                              | Revisar<br>Vista<br>Datos                                                  | Complementos                                                                                 | Crystal Ball                                                            | @RISK                                                                                                    |                                            |                                                                                                    |                                                                                                    | $\circ$ $\circ$ $\circ$ $\circ$ $\circ$ |
| 联合<br><b>Definir</b><br>Añadir<br>Insertar<br>distribuciones salida<br>función                                                                                                    | ≛≜<br>Definir<br>Ajuste de<br>Ventana<br>correlaciones distribución « de modelo<br>Modelo | 100<br><b>Iteraciones</b><br>Simulaciones<br>Configuraciones<br>Simulación | $^{\circ}$<br>▁<br>Iniciar<br>simulación                                                     | <b>Informes Visualizar</b><br>en Excel resultados<br><b>Resultados</b>  | <b>Resumen</b><br>Definir filtros<br>$\equiv$ %<br>$x_i$                                                                              | Análisis<br>RISK<br>avanzados<br>Optimizer | Series de<br><b>Biblioteca</b><br>tiempo<br>Herramientas                                                                                                    | Colorear celdas<br>+ Utilitarios حكير<br>2 Ayuda -<br>Ayuda                                                                                                    |                                         |
| $ -$<br>C <sub>4</sub>                                                                                                    | $f_x$ ='estados financieros proforma'!B5                                                  |                                                                            |                                                                                              |                                                                         |                                                                                                    |                                            |                                                                                                    |                                                                                                    |                                         |
| $\mathbf{A}$                                                                                                    | B<br>$\mathbb{C}$                                                                         | D<br>E.                                                                    | F                                                                                            | G                                                                       | H                                                                                                    |                                            |                                                                                                    | К                                                                                                    | $N_{\underline{\bullet}}$               |
| <b>CONCEPTO</b>                                                                                                    |                                                                                           |                                                                            |                                                                                              |                                                                         |                                                                                                    |                                            |                                                                                                    |                                                                                                    | 10                                      |
| $\overline{2}$<br><b>INGRESOS</b><br><b>COSTOS DE INVERSIÓN</b><br>3                                                                                                    | 15,867,360.00<br>10,013,017.11                                                            | 31.099.055.40<br>22,209,696.00<br>9,856,074.06                             | 12.510.011.06<br>@RISK - Definir distribución: C4                                            | 600222101                                                               | 000000000                                                                                                    | 110,209,629,00                             | 16715249522<br>$\begin{array}{c c c c c} \hline \multicolumn{3}{c }{\mathbf{0}} & \multicolumn{3}{c }{\mathbf{0}} \end{array}$                                                                                                | 224010271.46<br>$\mathbf{x}$<br>.67                                                                                                    | 327,609,772.04<br>29,941,109.36         |
| COSTOS DE FABRICACIÓN<br>$\overline{a}$                                                                                                    | 6,451,097.00                                                                              | 6,770,264.30<br>Nombre                                                     | COSTOS DE FABRICACIÓN / 1                                                                    |                                                                         |                                                                                                    |                                            |                                                                                                    | .30<br>圖                                                                                                    | 9,970,415.76                            |
| <b>COSTOS DE OPERACIÓN</b><br>5<br><b>FNC</b><br>6<br>$\overline{7}$                                                                                                    | 8,318,926.44<br>3,229,398.47<br>9,854,275.01                                              | 8,820,133.22<br>6,972,983.21<br>celda                                      | Fórmula de = estados financieros proforma 'IB5+RiskTriang(-10,0,10)                          |                                                                         |                                                                                                    |                                            |                                                                                                    | .87<br>$f_x^{\times}$<br>.87                                                                                                    | 12,041,404.83<br>171,306,791.55         |
| $\overline{\mathbf{8}}$<br>$\overline{9}$<br>10<br>11<br>12 VPN (10%)<br>13<br>14<br>15<br>16<br>17<br>18<br>19<br>20<br>21<br>22<br>23<br>24<br>25<br>26<br>27<br>28<br>29<br>30                                                                                                    | 247,427,804.26                                                                            | Función<br>Parámetros<br>Mínimo<br>Más probable 0<br>Máximo<br>$\bullet$   | $Triang(-10, 0, 10)$<br>Triang<br>Estándar<br>$-10$<br>10<br>図図图<br><u>o liei aad qqitib</u> | 5.0%<br>0.12<br>0.10<br>0.08<br>0.06<br>0.04<br>0.02<br>0.00<br>e,<br>щ | COSTOS DE FABRICACIÓN / 1<br>$-6.84$<br>90.0%<br>Versión de prueba de @RISK<br>Sólo para propósitos de evaluación<br>AP.<br>$\bullet$ | 5.0%<br>un.<br>9<br>щ                      | <b>Estadística</b><br>Celda<br>Mínimo<br>Máximo<br>Media<br>Moda<br>Mediana<br><b>Desv Est</b><br>Asimetría<br>Curtosis<br>Izquierda X<br>Izquierda P<br>Derecha X<br>Derecha P<br>Dif X<br>Dif P<br>1%<br>5%<br>E<br>Aceptar | $\overline{\phantom{a}}$<br>Triang $(-10,0,10)$<br>SIMULACIÓNIC4<br>$-10.000$<br>10.000<br>0.000<br>0.000<br>0.000<br>4.082<br>0.0000<br>2,4000<br>$-6.84$<br>5.0%<br>6.84<br>95.0%<br>13.675<br>90.0%<br>$-8.586$<br>$-6.838$ $-$<br>Cancelar |                                         |
| $\overline{54}$<br>$\begin{array}{c cccccccccccccc} \multicolumn{3}{c }{\mathsf{H}} & \dashv & \dashv & \mathbb{H} & \multicolumn{3}{c }{\mathsf{H}} & \multicolumn{3}{c }{\mathsf{H}} & \multicolumn{3}{c }{\mathsf{H}} & \multicolumn{3}{c }{\mathsf{H}} & \multicolumn{3}{c }{\mathsf{H}} & \multicolumn{3}{c }{\mathsf{H}} & \multicolumn{3}{c }{\mathsf{H}} & \multicolumn{3}{c }{\mathsf{H}} & \multicolumn{3}{c }{\mathsf{H}} & \multicolumn{3}{c }{\mathsf{H}} & \multicolumn{3$ | PROCESO / MAOUINAS / Egresos / depresiacion                                               | estados financieros proforma                                               | Hoja2 SIMULACIÓN &                                                                           |                                                                         | 同相                                                                                                    |                                            | $\parallel \parallel$                                                                                                    |                                                                                                    | $\blacktriangleright$ $\Box$            |
| Listo                                                                                                    |                                                                                           |                                                                            |                                                                                              |                                                                         |                                                                                                    |                                            |                                                                                                    | ■□凹 90%                                                                                                    | O<br>$\left( +\right)$<br>$\Theta$      |

*Fig. 29 21 Ajuste de los parámetros de la distribución del concepto costos de fabricación.* 

Ya ajustados los parámetros marcados anteriormente se procede a seleccionar las celdas restantes pertenecientes al concepto *costos de fabricación*:

|                                           | $\mathbb{X} \mid \mathbb{H}$ if $\mathbb{R} \times \mathbb{R} \times \mathbb{R}$ |                              |                                                                                             |           |               |                                                           |                   |                              | FLUJO DE CAJA EYECTOR 2 - Microsoft Excel                                                                       |                            |                                                                     |                                      |                                                      |                |                                         |
|-------------------------------------------|----------------------------------------------------------------------------------|------------------------------|---------------------------------------------------------------------------------------------|-----------|---------------|-----------------------------------------------------------|-------------------|------------------------------|----------------------------------------------------------------------------------------------------|----------------------------|---------------------------------------------------------------------|--------------------------------------|------------------------------------------------------|----------------|-----------------------------------------|
| Archivo                                   | Inicio                                                                           | Insertar                     | Diseño de página                                                                            |           | Fórmulas      | Datos<br>Revisar                                          | Vista             | Complementos                 | Crystal Ball                                                                                                    | @RISK                      |                                                                     |                                      |                                                      |                | $\circ$ $\circ$ $\circ$ $\circ$ $\circ$ |
| Definir                                   |                                                                                  | Tx<br>Añadir Insertar        | Definir<br>distribuciones salida función y correlaciones distribución y de modelo<br>Modelo | Ajuste de | 譱<br>Ventana  | Iteraciones<br><b>Simulaciones</b><br>Configuraciones 269 | 100<br>Simulación | . Q<br>Iniciar<br>simulación | <b>Informes</b> Visualizar<br><b>EXCEL TESTING CONTROL</b> $\boxed{X_i}$ $\boxed{=}$ %<br>Resultados            | Resumen<br>Pefinir filtros | <b>Análisis</b><br>RISK<br>avanzados v Optimizer v tiempo v         | Series de Biblioteca<br>Herramientas | Colorear celdas<br>Utilitarios +<br>Ayuda ~<br>Ayuda |                |                                         |
|                                           | C <sub>4</sub>                                                                   | $\mathbf{v}$ (m)             |                                                                                             |           |               | $f_x$ ='estados financieros proforma'!B5                  |                   |                              |                                                                                                    |                            |                                                                     |                                      |                                                      |                |                                         |
|                                           | $\mathbb{A}$ $\mathbb{A}$                                                        |                              | B                                                                                           |           | $\mathsf{C}$  | D                                                         | E.                | F.                           | $\mathsf{G}$                                                                                                    | H                          | п.                                                                  | <b>J</b>                             | $\mathsf{K}$                                         | L.             | $N_{\perp}$                             |
| 1 CONCEPTO                                |                                                                                  |                              |                                                                                             |           |               |                                                           |                   |                              |                                                                                                    |                            |                                                                     |                                      |                                                      | 10             |                                         |
| 2 INGRESOS                                |                                                                                  |                              |                                                                                             |           | 15,867,360.00 | 22,209,696.00                                             | 31,088,966.40     | 43,519,944.96                | 60,923,314.94                                                                                                   | 85,288,032.92              | 119,398,638.09                                                      | 167, 153, 485. 33                    | 234,010,271.46                                       | 327,609,772.04 |                                         |
| $\mathbf{3}$                              | <b>COSTOS DE INVERSIÓN</b>                                                       |                              |                                                                                             |           | 10,013,017.11 | 9,856,074.06                                              | 10,637,029.39     | 11,612,326.40                | 13,157,385.09                                                                                                   | 14,461,888.97              | 16,576,632.71                                                       | 19,393,955.92                        | 23,185,895.67                                        | 29,941,109.36  |                                         |
| 4                                         |                                                                                  | <b>COSTOS DE FABRICACIÓN</b> |                                                                                             |           | 6,451,097.00  | 6,770,264.30                                              | 7,105,389.97      | 7,457,271.91                 | 7,826,747.96                                                                                                    | 8,214,697.81               | 8,622,045.15                                                        | 9,049,759.85                         | 9,498,860.30                                         | 9,970,415.76   |                                         |
|                                           | 5 COSTOS DE OPERACIÓN                                                            |                              |                                                                                             |           | 8,318,926.44  | 8,820,133.22                                              | 9,154,179.00      | 9,507,566.50                 | 9,878,859.24                                                                                                    | 10,268,670.73              | 10,677,904.40                                                       | 11,107,643.41                        | 11,558,035.87                                        | 12,041,404.83  |                                         |
| 6 FNC                                     |                                                                                  |                              | 9,854,275.01                                                                                |           | 3,229,398.47  | 6,972,983.21                                              | 11,637,612.67     | 18,236,085.15                | 27,370,472.08                                                                                                   | 40,653,153.37              | 59,082,756.90                                                       | 84,966,679.61                        | 121,291,286.87                                       | 171,306,791.55 |                                         |
| $\overline{7}$<br>$\overline{\mathbf{8}}$ |                                                                                  |                              |                                                                                             |           |               |                                                           |                   |                              |                                                                                                    |                            |                                                                     |                                      |                                                      |                |                                         |
| $\overline{9}$                            |                                                                                  |                              |                                                                                             |           |               |                                                           |                   |                              |                                                                                                    |                            |                                                                     |                                      |                                                      |                |                                         |
| 10                                        |                                                                                  |                              |                                                                                             |           |               |                                                           |                   |                              |                                                                                                    |                            |                                                                     |                                      |                                                      |                |                                         |
| 11                                        |                                                                                  |                              |                                                                                             |           |               |                                                           |                   |                              |                                                                                                    |                            |                                                                     |                                      |                                                      |                |                                         |
| 12 VPN (10%)                              |                                                                                  |                              | 247,427,804.26                                                                              |           |               |                                                           |                   |                              |                                                                                                    |                            |                                                                     |                                      |                                                      |                |                                         |
| 13                                        |                                                                                  |                              |                                                                                             |           |               |                                                           |                   |                              |                                                                                                    |                            |                                                                     |                                      |                                                      |                |                                         |
| 14                                        |                                                                                  |                              |                                                                                             |           |               |                                                           |                   |                              |                                                                                                    |                            |                                                                     |                                      |                                                      |                |                                         |
| 15                                        |                                                                                  |                              |                                                                                             |           |               |                                                           |                   |                              |                                                                                                    |                            |                                                                     |                                      |                                                      |                |                                         |
| 16                                        |                                                                                  |                              |                                                                                             |           |               |                                                           |                   |                              |                                                                                                    |                            |                                                                     |                                      |                                                      |                |                                         |
| 17                                        |                                                                                  |                              |                                                                                             |           |               |                                                           |                   |                              |                                                                                                    |                            |                                                                     |                                      |                                                      |                |                                         |
| 18                                        |                                                                                  |                              |                                                                                             |           |               |                                                           |                   |                              |                                                                                                    |                            |                                                                     |                                      |                                                      |                |                                         |
| 19                                        |                                                                                  |                              |                                                                                             |           |               |                                                           |                   |                              |                                                                                                    |                            |                                                                     |                                      |                                                      |                |                                         |
| 20                                        |                                                                                  |                              |                                                                                             |           |               |                                                           |                   |                              |                                                                                                    |                            |                                                                     |                                      |                                                      |                |                                         |
| 21                                        |                                                                                  |                              |                                                                                             |           |               |                                                           |                   |                              |                                                                                                    |                            |                                                                     |                                      |                                                      |                |                                         |
| 22                                        |                                                                                  |                              |                                                                                             |           |               |                                                           |                   |                              |                                                                                                    |                            |                                                                     |                                      |                                                      |                |                                         |
| $\frac{1}{23}$                            |                                                                                  |                              |                                                                                             |           |               |                                                           |                   |                              |                                                                                                    |                            |                                                                     |                                      |                                                      |                |                                         |
| 24                                        |                                                                                  |                              |                                                                                             |           |               |                                                           |                   |                              |                                                                                                    |                            |                                                                     |                                      |                                                      |                |                                         |
| 25<br>26                                  |                                                                                  |                              |                                                                                             |           |               |                                                           |                   |                              |                                                                                                    |                            |                                                                     |                                      |                                                      |                |                                         |
| 27                                        |                                                                                  |                              |                                                                                             |           |               |                                                           |                   |                              |                                                                                                    |                            |                                                                     |                                      |                                                      |                |                                         |
| 28                                        |                                                                                  |                              |                                                                                             |           |               |                                                           |                   |                              |                                                                                                    |                            |                                                                     |                                      |                                                      |                |                                         |
| 29                                        |                                                                                  |                              |                                                                                             |           |               |                                                           |                   |                              |                                                                                                    |                            |                                                                     |                                      |                                                      |                |                                         |
| 30                                        |                                                                                  |                              |                                                                                             |           |               |                                                           |                   |                              |                                                                                                    |                            |                                                                     |                                      |                                                      |                |                                         |
| 24.                                       |                                                                                  |                              |                                                                                             |           |               |                                                           |                   |                              |                                                                                                    |                            |                                                                     |                                      |                                                      |                |                                         |
| Listo                                     |                                                                                  |                              |                                                                                             |           |               |                                                           |                   |                              | $14.4$ M PROCESO / MAQUINAS / Egresos / depresiacion / estados financieros proforma / Hoja2 SIMULACIÓN / 27   1 |                            | Promedio: 8,096,655.00 Recuento: 10 Suma: 80,966,550.01   田 回 90% → | $\mathbb{H}$                         |                                                      | -0-            | $\triangleright$ $\Box$<br>$\bigoplus$  |

*Fig. 30 Selección de datos de fila del concepto costos de fabricación.*

De la misma forma se prosigue a seleccionar la celda C5, que pertenece al concepto de *costos de operación*, este debe ser definido mediante una distribución triangular, ya que de la misma forma los conceptos costos de fabricación e inversión, este presenta un límite de inversión (un costo máximo y uno mínimo) y también se cuenta con un valor de referencia (un costo más probable):

| $\boxed{\mathbb{X}} \parallel \boxed{\mathbb{H}} \parallel \mathbb{I} \rangle = \mathbb{U} \times \parallel \mathbb{V} \parallel$ |                                                                                                    |                                                                                          | FLUJO DE CAJA EYECTOR 2 - Microsoft Excel                                                                                                    | $-0$<br>$\Sigma$                                                                                                    |
|----------------------------------------------------------------------------------------------------|----------------------------------------------------------------------------------------------------|------------------------------------------------------------------------------------------|----------------------------------------------------------------------------------------------------|----------------------------------------------------------------------------------------------------|
| <b>Archivo</b><br>Inicio<br>Insertar                                                                                              | Diseño de página<br>Fórmulas                                                                                              | Revisar<br>Vista<br>Datos                                                                | Crystal Ball<br>@RISK<br>Complementos                                                                                                    | $\circ \bullet \bullet \bullet \mathbb{R}$                                                                                                    |
| K<br>Ťχ<br>Definir<br>Añadir<br>Insertar                                                                                          | ii<br>Definir<br>Ajuste de<br>Ventana<br>distribuciones salida función v correlaciones distribución v de modelo<br>Modelo | 100<br>Iteraciones<br>$\mathbf{1}$<br>Simulaciones<br>Configuraciones 2 49<br>Simulación | Resumen<br>Colorear celdas<br>$\blacktriangle^{\!\!{}^{\scriptscriptstyle \alpha}}$<br>Utilitarios *<br>P Definir filtros<br><b>Informes Visualizar</b><br>Iniciar<br>Análisis<br><b>RISK</b><br>Series de Biblioteca<br>$\frac{\text{ab}}{\text{hc}}$<br>堂<br><b>Ø</b> ) Ayuda ▼<br>$\Box$ $X_i$ $\equiv$ %<br>en Excel resultados<br>simulación<br>avanzados ~ Optimizer ~ tiempo<br>Resultados<br>Herramientas<br>Ayuda |                                                                                                    |
| C <sub>5</sub><br>$-$ ( $=$                                                                                                    | $f_x$ =Egresos!C25                                                                                                    |                                                                                          |                                                                                                    |                                                                                                    |
| A                                                                                                    | $\mathbf{C}$<br>B                                                                                                    | D<br>E                                                                                   | F<br>$\mathsf{G}$<br>H<br>К                                                                                                    | $\mathsf{N}_{\underline{\smash{\scriptscriptstyle\! \,\underline{\smash{\scriptscriptstyle\! \,\underline{\smash{\scriptscriptstyle\! \,\underline{\smash{\scriptscriptstyle\mathcal{N}}}}}}}}}}$ |
| <b>CONCEPTO</b><br>$\mathbf{1}$                                                                                                   |                                                                                                    |                                                                                          |                                                                                                    | 10                                                                                                    |
| $\overline{2}$<br><b>INGRESOS</b>                                                                                                 | 15,867,360.00                                                                                                    | 22,209,696.00<br>31,088,                                                                 | @RISK - Definir distribución: C5                                                                                                    | 327,609,772.04                                                                                                    |
| $\overline{\mathbf{3}}$<br><b>COSTOS DE INVERSIÓN</b>                                                                             | 10,013,017.11                                                                                                    | 10,637<br>9,856,074.06                                                                   | 国<br>Nombre                                                                                                    | 29,941,109.36                                                                                                    |
| <b>COSTOS DE FABRICACIÓN</b><br>4                                                                                                 | 6,451,097.00                                                                                                    | 7,105<br>6,770,264.30                                                                    |                                                                                                    | 9,970,415.76                                                                                                    |
| <b>COSTOS DE OPERACIÓN</b><br>5<br><b>FNC</b><br>6                                                                                | 8,318,926.44<br>3,229,398.47<br>9,854,275.01                                                                              | 8820.133.22<br>9,154,<br>6,972,983.21<br>11,637                                          | Fórmula de Egresos IC25<br>fz.<br>celda                                                                                                    | 12,041,404.83<br>171,306,791.55                                                                                                    |
| $7\overline{ }$                                                                                                    |                                                                                                    |                                                                                          |                                                                                                    |                                                                                                    |
| 8                                                                                                    |                                                                                                    |                                                                                          | 国<br>Seleccione la distribución para añadir a esta fórmula:                                                                                                    |                                                                                                    |
| $\mathbf{9}$                                                                                                    |                                                                                                    |                                                                                          | Común Favoritos Discreto   Continuo   Parámetros alt.   Especial   Biblioteca @RISK   Todos                                                                                                    |                                                                                                    |
| 10                                                                                                    |                                                                                                    |                                                                                          |                                                                                                    |                                                                                                    |
| ${\bf 11}$                                                                                                    |                                                                                                    |                                                                                          |                                                                                                    |                                                                                                    |
| 12 VPN (10%)                                                                                                    | 247,427,804.26                                                                                                    |                                                                                          |                                                                                                    |                                                                                                    |
| 13                                                                                                    |                                                                                                    |                                                                                          | <b>BetaGeneral</b><br>Binomial<br>Cumul<br><b>Discrete</b><br>Expon<br>Gamma<br>General<br><b>Histogrm</b>                                                                                                    |                                                                                                    |
| $\frac{14}{15}$                                                                                                    |                                                                                                    |                                                                                          |                                                                                                    |                                                                                                    |
|                                                                                                    |                                                                                                    |                                                                                          |                                                                                                    |                                                                                                    |
| $\frac{16}{17}$                                                                                                    |                                                                                                    |                                                                                          | IIII.                                                                                                    |                                                                                                    |
|                                                                                                    |                                                                                                    |                                                                                          | <b>Uniform</b><br>Vary<br>Normal<br>Pert<br>Poisson<br>Triang<br>Trigen<br>Lognorm                                                                                                    |                                                                                                    |
| $\begin{array}{c} 18 \\ 19 \end{array}$                                                                                           |                                                                                                    |                                                                                          |                                                                                                    |                                                                                                    |
|                                                                                                    |                                                                                                    |                                                                                          |                                                                                                    |                                                                                                    |
|                                                                                                    |                                                                                                    |                                                                                          | Weibull                                                                                                    |                                                                                                    |
|                                                                                                    |                                                                                                    |                                                                                          |                                                                                                    |                                                                                                    |
|                                                                                                    |                                                                                                    |                                                                                          |                                                                                                    |                                                                                                    |
|                                                                                                    |                                                                                                    |                                                                                          |                                                                                                    |                                                                                                    |
|                                                                                                    |                                                                                                    |                                                                                          |                                                                                                    |                                                                                                    |
| $\begin{array}{r} 20 \\ 21 \\ 22 \\ 23 \\ 24 \\ 25 \\ 26 \\ 27 \end{array}$                                                       |                                                                                                    |                                                                                          | $\circledcirc$<br>Seleccione la distribución<br><b>Hacer favorito</b><br>Cancelar                                                                                                    |                                                                                                    |
|                                                                                                    |                                                                                                    |                                                                                          |                                                                                                    |                                                                                                    |
|                                                                                                    |                                                                                                    |                                                                                          |                                                                                                    |                                                                                                    |
| $\begin{array}{r} 28 \\ 29 \\ 30 \end{array}$                                                                                     |                                                                                                    |                                                                                          |                                                                                                    |                                                                                                    |
| $\frac{1}{24}$                                                                                                    |                                                                                                    |                                                                                          |                                                                                                    |                                                                                                    |
|                                                                                                    |                                                                                                    |                                                                                          | $\mathbb{R}$ $\leftrightarrow$ $\mathbb{R}$ PROCESO / MAQUINAS / Egresos / depresiacion / estados financieros proforma / Hoja2 SIMULACIÓN / 2<br>$\Box$<br>$\parallel \parallel \parallel$                                                                                                    | $\triangleright$ $\Box$                                                                                                    |
| Listo                                                                                                    |                                                                                                    |                                                                                          | 田 回 凹 90% (一)                                                                                                    | O-<br>$\left( +\right)$                                                                                                    |

*Fig. 31 Definición de la distribución del concepto costos de operación.*

Ya seleccionada la correspondiente distribución al concepto *costos de operación*, se deben ajustar los parámetros correspondientes (*máximo, mínimo y más probable*):

| $\mathbb{X} \mid \mathbb{H} \rightarrow \mathbb{R} \rightarrow   \pm  $                                                                                                    | FLUJO DE CAJA EYECTOR 2 - Microsoft Excel                                                                                                    | $\Box$<br>$\Sigma$                                                                                                    |
|----------------------------------------------------------------------------------------------------|----------------------------------------------------------------------------------------------------|----------------------------------------------------------------------------------------------------|
| <b>Archivo</b><br>Diseño de página<br>Fórmulas<br>Inicio<br>Insertar<br>Datos                                                                                                    | Crystal Ball<br>@RISK<br>Revisar<br>Vista<br>Complementos                                                                                                    | $\alpha$ $\odot$ $\alpha$ $\approx$                                                                                                    |
| <b>TV</b><br>i<br>Iteraciones<br>Tх<br>Simulaciones<br>Definir<br>Definir<br>Añadir<br>Ajuste de<br>Ventana<br>Insertar<br>distribuciones salida<br>correlaciones distribución v de modelo<br>función<br>Modelo                                                                                                    | Resumen<br>$^{\circ}$<br>100<br>$\triangle$<br>Definir filtros<br>и.<br>Informes Visualizar<br>Iniciar<br><b>RISK</b><br>Análisis<br>$\frac{\Delta \mathbf{h}}{\Delta \mathbf{r}^2}$<br>49<br>$\equiv$ %<br>Configuraciones<br>$\mathcal{X}_i$<br>simulación<br>en Excel resultados<br>avanzados :<br>Optimizer<br>Simulación<br>Resultados<br>Herramientas                                                                                                    | Colorear celdas<br>* Utilitarios مظهر<br>Series de Biblioteca<br>Ayuda -<br>* tiempo<br>Ayuda                                                                                                    |
| $f_x$ =Egresos!C25<br>$ ($<br>C5                                                                                                    |                                                                                                    | v                                                                                                    |
| $\overline{A}$<br>$\mathsf{C}$<br>D<br>B                                                                                                    | E.<br>F<br>$\mathsf{G}$<br>H.                                                                                                    | $N_{\underline{\bullet}}$<br>к                                                                                                    |
| <b>CONCEPTO</b><br>$\mathbf{1}$<br>$\overline{2}$<br><b>NGRESOS</b><br>15,867,360.00<br>22,209,696.00<br>COSTOS DE INVERSIÓN<br>10,013,017.11<br>3<br><b>COSTOS DE FABRICACIÓN</b><br>6,451,097.00<br>4<br><b>COSTOS DE OPERACIÓN</b><br>8,318,926.44<br>5<br><b>FNC</b><br>9,854,275.01<br>3,229,398.47<br>6<br>$\overline{7}$<br>8<br>$\overline{9}$<br>$10$<br>$11\,$<br>12 VPN (10%)<br>247,427,804.26<br>13<br>$\frac{14}{15}$<br>$\frac{16}{17}$<br>18<br>19<br>20<br>$\frac{21}{22}$<br>$\frac{23}{24}$<br>$\frac{25}{26}$<br>27<br>28<br>$\begin{array}{c} 29 \\ 30 \end{array}$ | 31,088,<br><b>@RISK - Definir distribución: C5</b><br>9,856,074.06<br>10,637<br>COSTOS DE OPERACIÓN / 1<br>Nombre<br>7,105<br>6,770,264.30<br>8.820.133.22<br>9,154<br>Fórmula de =Egresos!C25+RiskTriang(-10,0,10)<br>celda<br>6,972,983.21<br>11,63<br>$\blacksquare$ Triang(-10,0,10)<br>COSTOS DE OPERACIÓN / 1<br>Función<br>Triang<br>$-6.84$<br>6.84<br>Parámetros<br>Estándar<br>5.0%<br>5.0%<br>90.0%<br>Mínimo<br>$-10$<br>0.12<br>Más probable 0<br>Máximo<br>10<br>0.10<br>因因为<br>$\odot$<br>0.08<br>Versión de prueba de @RISK<br>0.06<br>Sólo para propósitos de evaluación<br>0.04<br>0.02<br>0.00<br>ņ<br>я<br>AP.<br>$\bullet$<br>un.<br>е<br><u>oine aad qqitib</u> | 10<br>$\begin{array}{c c c c c} \hline \multicolumn{1}{c }{-} & \multicolumn{1}{c }{\mathbf{C}} & \multicolumn{1}{c }{\mathbf{X}} \end{array}$<br>327,609,772.04<br>29,941,109.36<br>Œ.<br>9,970,415.76<br>12,041,404.83<br>$f_x^{\boxtimes}$<br>171,306,791.55<br>Estadística<br>$\overline{\phantom{a}}$<br>Triang(-10,0,10) $\triangle$<br>SIMULACIÓNIC5<br>Celda<br>Mínimo<br>$-10.000$<br>Máximo<br>10.000<br>Media<br>0.000<br>Moda<br>0.000<br>Mediana<br>0.000<br>4.082<br><b>Desy Est</b><br>Asimetría<br>0.0000<br>2.4000<br><b>Curtosis</b><br>Izquierda X<br>$-6.84$<br>Izquierda P<br>5.0%<br>Derecha X<br>6.84<br>Derecha P<br>95.0%<br>Dif X<br>13.675<br>Dif P<br>90.0%<br>1%<br>$-8.586$<br>凹<br>5%<br>$-6.838$ $-$<br>4DE<br>Aceptar<br>Cancelar |
| 24.<br>$H \leftarrow H$ M PROCESO / MAQUINAS / Egresos / depresiacion                                                                                                    | $\Box$<br>estados financieros proforma / Hoja2 SIMULACIÓN / 2                                                                                                    | $\mathbb{E}$<br>$\parallel$                                                                                                    |
| Listo                                                                                                    |                                                                                                    | 田回凹 90% (-)<br>$^{\circ}$                                                                                                    |

*Fig. 32 Ajuste de los parámetros de la distribución del concepto costos de operación.*

Ya ajustados los valores de los parámetros de la distribución del concepto *costos de operación;* se procede a seleccionar las celdas que pertenecen a la misma fila:

| $\mathbb{E} \left[ \begin{array}{c c} \mathbb{E} & \mathbb{E} & \mathbb{E} \\ \mathbb{E} & \mathbb{E} & \mathbb{E} \end{array} \right] = \mathbb{E} \left[ \begin{array}{c c} \mathbb{E} & \mathbb{E} & \mathbb{E} \\ \mathbb{E} & \mathbb{E} & \mathbb{E} \end{array} \right] =$ |                    |                           |                                                       |                                              |                            | FLUJO DE CAJA EYECTOR 2 - Microsoft Excel                                                                                 |                            |                                                                       |                                             |                                                                      |                                                                                    |                         |
|----------------------------------------------------------------------------------------------------|--------------------|---------------------------|-------------------------------------------------------|----------------------------------------------|----------------------------|----------------------------------------------------------------------------------------------------|----------------------------|-----------------------------------------------------------------------|---------------------------------------------|----------------------------------------------------------------------|------------------------------------------------------------------------------------|-------------------------|
| Archivo<br>Inicio<br>Insertar                                                                                                    | Diseño de página   | Fórmulas                  | Revisar<br>Datos                                      | Vista                                        | Complementos               | @RISK<br>Crystal Ball                                                                                                    |                            |                                                                       |                                             |                                                                      | $\mathfrak{a} \quad \mathbf{Q} \quad \mathbf{a} \quad \mathbf{B} \quad \mathbf{X}$ |                         |
| Тx<br>Definir<br>Añadir Insertar<br>distribuciones salida función y correlaciones distribución y de modelo                                                                                                    | Definir<br>Modelo  | 譱<br>Ajuste de<br>Ventana | <b>Iteraciones</b><br>Simulaciones<br>Configuraciones | 100<br>$\mathbf{1}$<br>圖<br>四部<br>Simulación | œ<br>Iniciar<br>simulación | <b>Informes</b> Visualizar<br><b>en Excel</b> resultados $\boxed{1}$ $\boxed{X_i}$ $\boxed{=}$ $\boxed{\%}$<br>Resultados | Resumen<br>Pefinir filtros | <b>Análisis</b><br><b>RISK</b><br>avanzados - Optimizer - tiempo -    | Series de Biblioteca<br><b>Herramientas</b> | Colorear celdas *<br>Utilitarios<br>$\bigcirc$ Ayuda $\tau$<br>Ayuda |                                                                                    |                         |
| C <sub>5</sub><br>$-$ ( $-$                                                                                                    | $f_x$ =Egresos!C25 |                           |                                                       |                                              |                            |                                                                                                    |                            |                                                                       |                                             |                                                                      |                                                                                    |                         |
| $\overline{A}$<br>$\mathcal{A}$                                                                                                    | B                  | $\mathsf{C}$              | $\mathsf{D}$                                          | E.                                           | F.                         | G                                                                                                    | H                          |                                                                       | -1                                          | $\mathbf{K}$                                                         | L.                                                                                 | $N_{\perp}$             |
| CONCEPTO<br>$\mathbf{1}$                                                                                                    |                    |                           |                                                       |                                              |                            |                                                                                                    |                            |                                                                       |                                             |                                                                      | 10                                                                                 |                         |
| 2 INGRESOS                                                                                                    |                    | 15,867,360.00             | 22,209,696.00                                         | 31,088,966.40                                | 43,519,944.96              | 60,923,314.94                                                                                                    | 85,288,032.92              | 119,398,638.09                                                        | 167, 153, 485. 33                           | 234,010,271.46                                                       | 327,609,772.04                                                                     |                         |
| 3 COSTOS DE INVERSIÓN                                                                                                    |                    | 10,013,017.11             | 9,856,074.06                                          | 10,637,029.39                                | 11,612,326.40              | 13,157,385.09                                                                                                    | 14,461,888.97              | 16,576,632.71                                                         | 19,393,955.92                               | 23,185,895.67                                                        | 29,941,109.36                                                                      |                         |
| $\overline{4}$<br><b>COSTOS DE FABRICACIÓN</b>                                                                                                    |                    | 6,451,097.00              | 6,770,264.30                                          | 7,105,389.97                                 | 7,457,271.91               | 7,826,747.96                                                                                                    | 8,214,697.81               | 8,622,045.15                                                          | 9,049,759.85                                | 9,498,860.30                                                         | 9,970,415.76                                                                       |                         |
| 5 COSTOS DE OPERACIÓN<br>6 FNC<br>7<br>8                                                                                                    |                    | 8,318,926.44              | 8,820,133.22                                          | 9,154,179.00                                 | 9,507,566.50               | 9,878,859.24                                                                                                    | 10,268,670.73              | 10,677,904.40                                                         | 11,107,643.41                               | 11,558,035.87                                                        | 12,041,404.83                                                                      |                         |
|                                                                                                    | 9,854,275.01       | 3,229,398.47              | 6,972,983.21                                          | 11,637,612.67                                | 18,236,085.15              | 27,370,472.08                                                                                                    | 40,653,153.37              | 59,082,756.90                                                         | 84,966,679.61                               | 121,291,286.87                                                       | 171,306,791.55                                                                     |                         |
|                                                                                                    |                    |                           |                                                       |                                              |                            |                                                                                                    |                            |                                                                       |                                             |                                                                      |                                                                                    |                         |
|                                                                                                    |                    |                           |                                                       |                                              |                            |                                                                                                    |                            |                                                                       |                                             |                                                                      |                                                                                    |                         |
|                                                                                                    |                    |                           |                                                       |                                              |                            |                                                                                                    |                            |                                                                       |                                             |                                                                      |                                                                                    |                         |
| 10                                                                                                    |                    |                           |                                                       |                                              |                            |                                                                                                    |                            |                                                                       |                                             |                                                                      |                                                                                    |                         |
| 11                                                                                                    |                    |                           |                                                       |                                              |                            |                                                                                                    |                            |                                                                       |                                             |                                                                      |                                                                                    |                         |
| 12 VPN (10%)                                                                                                    | 247,427,804.26     |                           |                                                       |                                              |                            |                                                                                                    |                            |                                                                       |                                             |                                                                      |                                                                                    |                         |
| 13                                                                                                    |                    |                           |                                                       |                                              |                            |                                                                                                    |                            |                                                                       |                                             |                                                                      |                                                                                    |                         |
| 14                                                                                                    |                    |                           |                                                       |                                              |                            |                                                                                                    |                            |                                                                       |                                             |                                                                      |                                                                                    |                         |
| $\frac{15}{16}$                                                                                                    |                    |                           |                                                       |                                              |                            |                                                                                                    |                            |                                                                       |                                             |                                                                      |                                                                                    |                         |
|                                                                                                    |                    |                           |                                                       |                                              |                            |                                                                                                    |                            |                                                                       |                                             |                                                                      |                                                                                    |                         |
| 17                                                                                                    |                    |                           |                                                       |                                              |                            |                                                                                                    |                            |                                                                       |                                             |                                                                      |                                                                                    |                         |
| 18<br>19                                                                                                    |                    |                           |                                                       |                                              |                            |                                                                                                    |                            |                                                                       |                                             |                                                                      |                                                                                    |                         |
| 20                                                                                                    |                    |                           |                                                       |                                              |                            |                                                                                                    |                            |                                                                       |                                             |                                                                      |                                                                                    |                         |
| 21                                                                                                    |                    |                           |                                                       |                                              |                            |                                                                                                    |                            |                                                                       |                                             |                                                                      |                                                                                    |                         |
|                                                                                                    |                    |                           |                                                       |                                              |                            |                                                                                                    |                            |                                                                       |                                             |                                                                      |                                                                                    |                         |
| $\begin{array}{c} 22 \\ 23 \end{array}$                                                                                                    |                    |                           |                                                       |                                              |                            |                                                                                                    |                            |                                                                       |                                             |                                                                      |                                                                                    |                         |
| 24                                                                                                    |                    |                           |                                                       |                                              |                            |                                                                                                    |                            |                                                                       |                                             |                                                                      |                                                                                    |                         |
| 25                                                                                                    |                    |                           |                                                       |                                              |                            |                                                                                                    |                            |                                                                       |                                             |                                                                      |                                                                                    |                         |
| 26                                                                                                    |                    |                           |                                                       |                                              |                            |                                                                                                    |                            |                                                                       |                                             |                                                                      |                                                                                    |                         |
| $\overline{27}$                                                                                                    |                    |                           |                                                       |                                              |                            |                                                                                                    |                            |                                                                       |                                             |                                                                      |                                                                                    |                         |
| 28                                                                                                    |                    |                           |                                                       |                                              |                            |                                                                                                    |                            |                                                                       |                                             |                                                                      |                                                                                    |                         |
| 29                                                                                                    |                    |                           |                                                       |                                              |                            |                                                                                                    |                            |                                                                       |                                             |                                                                      |                                                                                    |                         |
| 30                                                                                                    |                    |                           |                                                       |                                              |                            |                                                                                                    |                            |                                                                       |                                             |                                                                      |                                                                                    |                         |
| $\overline{24}$                                                                                                    |                    |                           |                                                       |                                              |                            |                                                                                                    |                            |                                                                       |                                             |                                                                      |                                                                                    |                         |
| $H + H$ PROCESO AMAQUINAS Are estate of estate and estate functions of $H$ and $H$ and $H$ and $H$ and $H$ and $H$ and $H$ and $H$ and $H$ and $H$ and $H$ and $H$ and $H$ and $H$ and $H$ and $H$ and $H$ and $H$ and $H$ and                                                    |                    |                           |                                                       |                                              |                            |                                                                                                    | $\Box$                     |                                                                       | HH.                                         |                                                                      |                                                                                    | $\triangleright$ $\Box$ |
| Listo                                                                                                    |                    |                           |                                                       |                                              |                            |                                                                                                    |                            | Promedio: 10,133,332.36 Recuento: 10 Suma: 101,333,323.62   田回回 90% → |                                             |                                                                      | -Q-                                                                                | $\rightarrow$           |

*Fig. 33 Selección de datos de fila del concepto costos de operación.* 

Se prosigue con la selección de la celda B6, perteneciente al concepto de Flujo Neto de Caja (FNC), al cual será definido mediante una distribución normal debido a que este se simulara mediante un valor de flujo promedio que representa tanto al de inversión y al de ganancia:

| $\boxed{\mathbf{X}} \begin{bmatrix} \mathbf{H}^{-1} \\ \mathbf{I} \end{bmatrix} + \begin{bmatrix} \mathbf{H}^{-1} \\ \mathbf{I} \end{bmatrix} + \begin{bmatrix} \mathbf{H}^{-1} \\ \mathbf{I} \end{bmatrix}$                                                                                                    | $\Box$<br>$\Sigma$<br>FLUJO DE CAJA EYECTOR 2 - Microsoft Excel                                                                                                    |
|----------------------------------------------------------------------------------------------------|----------------------------------------------------------------------------------------------------|
| Archivo<br>Diseño de página<br>Fórmulas<br>Inicio<br>Insertar<br>Datos                                                                                                    | $\circ$ $\circ$ $\circ$ $\circ$ $\circ$<br>Complementos<br>Crystal Ball<br>@RISK<br>Revisar<br>Vista                                                                                                    |
| FX.<br>≜≜<br><b>Iteraciones</b><br>Tx<br>Simulaciones<br>Definir<br>Añadir<br>Definir<br>Ajuste de<br>Ventana<br>Insertar<br>distribuciones salida función y correlaciones distribución y de modelo<br>Modelo                                                                                                    | Resumen<br>Colorear celdas<br>$^{\circ}$<br>100<br>Utilitarios<br>Definir filtros<br>$\mathbf{1}$<br>Iniciar<br><b>Informes Visualizar</b><br>Análisis<br><b>RISK</b><br><b>Biblioteca</b><br>Series de<br>로<br>49<br>$\Box$ $X_i$ $\equiv$ %<br>Ayuda -<br>Configuraciones<br>en Excel resultados<br>simulación<br>avanzados v Optimizer v tiempo<br>Simulación<br>Resultados<br>Ayuda<br>Herramientas                       |
| $f_x$ = 'estados financieros proforma'!B26<br>$\mathbf{v}$ ( $\mathbf{v}$ )<br><b>B6</b>                                                                                                    |                                                                                                    |
| $\overline{A}$<br>B<br>$\mathbf{C}$<br>D                                                                                                    | $\frac{N}{4}$<br>E.<br>F<br>G<br>H<br>К<br>L                                                                                                    |
| <b>CONCEPTO</b><br>$\mathbf{1}$<br>$\overline{2}$<br>22,209,696.00<br><b>INGRESOS</b><br>15,867,360.00<br>$\overline{\mathbf{3}}$<br><b>COSTOS DE INVERSIÓN</b><br>10,013,017.11<br>9,856,074.06<br><b>COSTOS DE FABRICACIÓN</b><br>6,451,097.00<br>6,770,264.30<br>$\overline{4}$<br><b>COSTOS DE OPERACIÓN</b><br>8,318,926.44<br>8,820,133.22<br>5<br><b>FNC</b><br>9,854,275.01<br>3,229,398.47<br>6<br>6,972,983.21<br>$\begin{array}{c}\n7 \\ 8 \\ 9 \\ 10\n\end{array}$ | 10<br>$\mathbf{x}$<br>$   $ o<br>@RISK - Definir distribución: B6<br>327,609,772.04<br>29,941,109.36<br>$\mathbb{E}$<br>Nombre<br>BО<br>9,970,415.76<br>Fórmula de =- 'estados financieros proforma'!B26<br>ſ.<br>12,041,404.83<br>celda<br>171,306,791.55<br>B.<br>Seleccione la distribución para añadir a esta fórmula:<br>Común   Favoritos   Discreto   Continuo   Parámetros alt.   Especial   Biblioteca @RISK   Todos |
| 11<br>12 VPN (10%)<br>247,427,804.26<br>13<br>$\frac{14}{15}$<br>$\frac{16}{16}$<br>17                                                                                                    | <b>BetaGeneral</b><br><b>Binomial</b><br>Cumul<br><b>Discrete</b><br>Gamma<br>General<br><b>Histogrm</b><br>Expon<br>Uniform<br>Pert<br>Trigen<br>Vary<br>Lognorm<br>Normal<br>Poisson<br>Triang                                                                                                    |
| 18<br>19<br>20<br>21<br>$\frac{22}{23}$<br>$\frac{24}{25}$                                                                                                    | Weibull                                                                                                    |
| 26<br>27<br>28<br>29<br>30<br>$\overline{24}$                                                                                                    | Seleccione la distribución<br>$\bullet$<br>Hacer favorito<br>Cancelar                                                                                                    |
| $H \leftarrow H$ PROCESO / MAQUINAS / Egresos / depresiacion<br>Listo                                                                                                    | estados financieros proforma<br>Hoja2 SIMULACIÓN<br>$\Box$ $\triangleleft$ $\Box$<br>$\triangleright$ $\overline{\square}$<br>$\  \cdot \ $<br>  田 回 凹 90% (→<br>Ю.<br>$\left( +\right)$                                                                                                    |

*Fig. 34 Definición de la distribución del concepto FNC.*

Ya seleccionada la distribución correspondiente al concepto FNC, se debe modificar los parámetros de la media (μ); la cual representa la ganancia promedio en el horizonte de evaluación y la desviación estándar (σ); que representa la dispersión de los valores de ganancia en cada año con base a la media:

| $\mathbf{X}$<br>  圓 切・@・ =                                                                                                    | FLUJO DE CAJA EYECTOR 2 - Microsoft Excel                                                                                                    | $\Box$<br>$\Sigma$                                                                                                    |
|----------------------------------------------------------------------------------------------------|----------------------------------------------------------------------------------------------------|----------------------------------------------------------------------------------------------------|
| Archivo<br>Insertar<br>Diseño de página<br>Fórmulas<br>Inicio<br>Datos<br>Revisar                                                                                                    | @RISK<br>Vista<br>Complementos<br>Crystal Ball                                                                                                    | $\circ$ $\circ$ $\circ$ $\circ$ $\circ$                                                                                                    |
| i<br>$\blacksquare$<br><b>Iteraciones</b><br>Ťх<br>Simulaciones<br>Definir<br>Añadir<br>Insertar<br>Definir<br>Ajuste de<br>Ventana<br>Configuraciones<br>distribuciones salida función y correlaciones distribución y de modelo<br>Modelo<br>$f_x$ = 'estados financieros proforma'!B26<br><b>B6</b><br>$\mathbf{v}$ ( $\mathbf{v}$ )                                                               | Resumen<br>$\mathbb{Q}$<br>100<br>Pefinir filtros<br>$\mathbf{1}$<br>Iniciar<br><b>Informes Visualizar</b><br>Análisis<br><b>RISK</b><br>$\frac{\partial h}{\partial \mathcal{L}}$<br>足部<br>$\Box$ $X_i$ $\Box$ %<br>simulación<br>en Excel resultados<br>avanzados ~<br>Simulación<br>Resultados<br>Herramientas                                                                                                    | Colorear celdas<br>' Utilitarios عظيمه<br><b>Biblioteca</b><br>Series de<br>2 Ayuda -<br>Optimizer v tiempo<br>Ayuda                                                                                                    |
| $\overline{A}$<br>B<br>$\mathbf{C}$<br>D                                                                                                    | F<br>G<br>H                                                                                                    | $N_{\underline{\phantom{m}}}\phantom{N_{\underline{m}}}$<br>К<br>$\mathbf{L}$                                                                                                    |
| CONCEPTO<br>$\mathbf 1$<br>15,867,360.00<br>22,209,696.00<br>$\overline{2}$<br><b>NGRESOS</b><br><b>COSTOS DE INVERSIÓN</b><br>10,013,017.11<br>9,856,074.06<br>$\mathbf{3}$<br><b>COSTOS DE FABRICACIÓN</b><br>6,451,097.00<br>6,770,264.30<br>$\overline{a}$<br><b>COSTOS DE OPERACIÓN</b><br>8,318,926.44<br>8,820,133.22<br>5<br><b>FNC</b><br>9.854.275.01<br>3.229,398.47<br>6<br>6,972,983.21 | <b>A</b> @RISK - Definir distribución: B6<br>Nombre<br>FNC / 0<br>Fórmula de =- 'estados financieros proforma'!B26+RiskNormal(0,10)<br>celda                                                                                                    | 10<br>$-1$<br>$\mathbf{x}$<br>327.609.772.04<br>29,941,109.36<br>N<br>9,970,415.76<br>$f_x^{\omega}$<br>12,041,404.83<br>171,306,791.55                                                                                                    |
| $\frac{7}{8}$<br>$\overline{9}$<br>10<br>11<br>247,427,804.26<br>12 VPN (10%)<br>13<br>14<br>15<br>16<br>17<br>18<br>19<br>20<br>21<br>22<br>23<br>24<br>25<br>26<br>$\overline{27}$<br>28                                                                                                    | $\blacksquare$ Normal $(0, 10)$<br>FNC/0<br>Función<br>Normal<br>$-16.45$<br>16.45<br>Parámetros Estándar<br>5.0%<br>90.0%<br>$+ 5.0%$<br>$\mathbf{0}$<br>0.040<br>п<br>10<br>$\sigma$<br>0.035<br>因回图<br>$\bullet$<br>$0.030 -$<br>$0.025 -$<br>Versión de prueba de @RI\$K<br>0.020<br>Sólo para propósitos de evaluación<br>$0.015 -$<br>$0.010 -$<br>0.005<br>0.000<br>Ξ.<br>增<br>я<br>ip.<br>$\bullet$<br><b>un</b><br>增<br><b>R</b><br>鹄<br>阇<br><b>R</b><br><u>o liei aad QQITB</u> | <b>Estadística</b><br>$\overline{\phantom{a}}$<br>Normal $(0, 10)$ $\blacktriangle$<br>SIMULACIÓN!B6<br>Celda<br>Mínimo<br>$-\infty$<br>Máximo<br>$+\infty$<br>Media<br>0.000<br>Moda<br>0.000<br>Mediana<br>0.000<br><b>Desy Est</b><br>10.000<br>Asimetría<br>0.0000<br>Curtosis<br>3.0000<br>$-16.45$<br>Izquierda X<br>Izquierda P<br>5.0%<br>Derecha X<br>16.45<br>Derecha <sub>P</sub><br>95.0%<br>Dif X<br>32.897<br>Dif P<br>90.0%<br>1%<br>$-23.263$<br>5%<br>$-16.449$ $-$<br>H⊧⊦<br>Aceptar<br>Cancelar |
| 29<br>30<br>24<br>estados financieros proforma<br>$M \cdot 4$<br>PROCESO<br>MAQUINAS Egresos<br>depresiacion<br>$\blacktriangleright$ l<br>Listo                                                                                                    | Hoja2 SIMULACIÓN<br>$\Box$ 4                                                                                                    | $\triangleright$ $\Box$<br>$\  \cdot \ $<br>  田 回 凹 90% (一)<br>O.<br>$\left( +\right)$                                                                                                    |

*Fig. 35 Ajuste de los parámetros de la distribución del concepto FNC.* 

Ya aceptados los valores en la distribución se procede a seleccionar los valores restantes de la fila correspondiente al concepto FNC:

| $\mathbb{X} \setminus \mathbb{H}$ if $\mathbb{P} \times \mathbb{C} \times \mathbb{H}$                      |                   |                           |                                                            |                                   |                            | FLUJO DE CAJA EYECTOR 2 - Microsoft Excel                       |                                                               |                                                                         |                                      |                                                        |                |                                                 |
|----------------------------------------------------------------------------------------------------|-------------------|---------------------------|------------------------------------------------------------|-----------------------------------|----------------------------|-----------------------------------------------------------------|---------------------------------------------------------------|-------------------------------------------------------------------------|--------------------------------------|--------------------------------------------------------|----------------|-------------------------------------------------|
| Archivo<br>Inicio<br>Insertar                                                                              | Diseño de página  | Fórmulas                  | Datos<br>Revisar                                           | Vista                             | Complementos               | Crystal Ball<br>@RISK                                           |                                                               |                                                                         |                                      |                                                        |                | $\circ$ $\circ$ $\circ$ $\circ$ $\circ$ $\circ$ |
| Tx<br>Definir<br>Añadir Insertar<br>distribuciones salida función y correlaciones distribución y de modelo | Definir<br>Modelo | 譱<br>Ventana<br>Ajuste de | Iteraciones<br><b>Simulaciones</b><br>Configuraciones 2 69 | 100<br>$\mathbf{1}$<br>Simulación | o<br>Iniciar<br>simulación | <b>Informes</b> Visualizar<br>en Excel resultados<br>Resultados | Resumen<br>Definir filtros<br>$\mathcal{X}_i$ $\Rightarrow$ % | <b>RISK</b><br><b>Análisis</b><br>avanzados * Optimizer * tiempo *      | Series de Biblioteca<br>Herramientas | Colorear celdas<br>Utilitarios +<br>2 Ayuda -<br>Ayuda |                |                                                 |
| lv<br>$f_x$ = 'estados financieros proforma'!B26<br>$\mathbf{v}$ (m)<br><b>B6</b>                          |                   |                           |                                                            |                                   |                            |                                                                 |                                                               |                                                                         |                                      |                                                        |                |                                                 |
| <b>A</b> A<br>$\mathcal{A}$                                                                                | B                 | $\mathbf{C}$              | D                                                          | E.                                | F.                         | G                                                               | H                                                             | $\mathbf{L}$                                                            | U.                                   | $\mathbf K$                                            | L.             | $\frac{N}{\Delta}$                              |
| 1 CONCEPTO                                                                                                 |                   |                           |                                                            |                                   |                            |                                                                 |                                                               |                                                                         |                                      |                                                        | 10             |                                                 |
| 2 INGRESOS                                                                                                 |                   | 15,867,360.00             | 22,209,696.00                                              | 31,088,966.40                     | 43,519,944.96              | 60,923,314.94                                                   | 85,288,032.92                                                 | 119,398,638.09                                                          | 167, 153, 485. 33                    | 234,010,271.46                                         | 327,609,772.04 |                                                 |
| <b>COSTOS DE INVERSIÓN</b><br>$\mathbf{3}$                                                                 |                   | 10,013,017.11             | 9,856,074.06                                               | 10,637,029.39                     | 11,612,326.40              | 13,157,385.09                                                   | 14,461,888.97                                                 | 16,576,632.71                                                           | 19,393,955.92                        | 23,185,895.67                                          | 29,941,109.36  |                                                 |
| <b>COSTOS DE FABRICACIÓN</b><br>$\overline{4}$                                                             |                   | 6,451,097.00              | 6,770,264.30                                               | 7,105,389.97                      | 7,457,271.91               | 7,826,747.96                                                    | 8,214,697.81                                                  | 8,622,045.15                                                            | 9,049,759.85                         | 9,498,860.30                                           | 9,970,415.76   |                                                 |
| 5 COSTOS DE OPERACIÓN                                                                                      |                   | 8,318,926.44              | 8,820,133.22                                               | 9,154,179.00                      | 9,507,566.50               | 9,878,859.24                                                    | 10,268,670.73                                                 | 10,677,904.40                                                           | 11,107,643.41                        | 11,558,035.87                                          | 12,041,404.83  |                                                 |
| <b>FNC</b><br>6                                                                                            | 9,854,275.01      | 3,229,398.47              | 6,972,983.21                                               | 11,637,612.67                     | 18,236,085.15              | 27,370,472.08                                                   | 40,653,153.37                                                 | 59,082,756.90                                                           | 84,966,679.61                        | 121,291,286.87                                         | 171,306,791.55 |                                                 |
| $\begin{array}{c} \hline 7 \\ \hline 8 \end{array}$                                                        |                   |                           |                                                            |                                   |                            |                                                                 |                                                               |                                                                         |                                      |                                                        |                |                                                 |
|                                                                                                    |                   |                           |                                                            |                                   |                            |                                                                 |                                                               |                                                                         |                                      |                                                        |                |                                                 |
| $\overline{9}$<br>10                                                                                       |                   |                           |                                                            |                                   |                            |                                                                 |                                                               |                                                                         |                                      |                                                        |                |                                                 |
| 11                                                                                                    |                   |                           |                                                            |                                   |                            |                                                                 |                                                               |                                                                         |                                      |                                                        |                |                                                 |
| 12 VPN (10%)                                                                                               | 247,427,804.26    |                           |                                                            |                                   |                            |                                                                 |                                                               |                                                                         |                                      |                                                        |                |                                                 |
| 13                                                                                                    |                   |                           |                                                            |                                   |                            |                                                                 |                                                               |                                                                         |                                      |                                                        |                |                                                 |
| 14                                                                                                    |                   |                           |                                                            |                                   |                            |                                                                 |                                                               |                                                                         |                                      |                                                        |                |                                                 |
| 15                                                                                                    |                   |                           |                                                            |                                   |                            |                                                                 |                                                               |                                                                         |                                      |                                                        |                |                                                 |
| 16                                                                                                    |                   |                           |                                                            |                                   |                            |                                                                 |                                                               |                                                                         |                                      |                                                        |                |                                                 |
| 17                                                                                                    |                   |                           |                                                            |                                   |                            |                                                                 |                                                               |                                                                         |                                      |                                                        |                |                                                 |
| $\frac{18}{18}$                                                                                            |                   |                           |                                                            |                                   |                            |                                                                 |                                                               |                                                                         |                                      |                                                        |                |                                                 |
|                                                                                                    |                   |                           |                                                            |                                   |                            |                                                                 |                                                               |                                                                         |                                      |                                                        |                |                                                 |
| 20                                                                                                    |                   |                           |                                                            |                                   |                            |                                                                 |                                                               |                                                                         |                                      |                                                        |                |                                                 |
| 21                                                                                                    |                   |                           |                                                            |                                   |                            |                                                                 |                                                               |                                                                         |                                      |                                                        |                |                                                 |
|                                                                                                    |                   |                           |                                                            |                                   |                            |                                                                 |                                                               |                                                                         |                                      |                                                        |                |                                                 |
| $\begin{array}{r} 22 \\ 23 \\ 24 \\ 25 \\ 26 \\ 27 \end{array}$                                            |                   |                           |                                                            |                                   |                            |                                                                 |                                                               |                                                                         |                                      |                                                        |                |                                                 |
|                                                                                                    |                   |                           |                                                            |                                   |                            |                                                                 |                                                               |                                                                         |                                      |                                                        |                |                                                 |
|                                                                                                    |                   |                           |                                                            |                                   |                            |                                                                 |                                                               |                                                                         |                                      |                                                        |                |                                                 |
|                                                                                                    |                   |                           |                                                            |                                   |                            |                                                                 |                                                               |                                                                         |                                      |                                                        |                |                                                 |
|                                                                                                    |                   |                           |                                                            |                                   |                            |                                                                 |                                                               |                                                                         |                                      |                                                        |                |                                                 |
|                                                                                                    |                   |                           |                                                            |                                   |                            |                                                                 |                                                               |                                                                         |                                      |                                                        |                |                                                 |
| $\begin{array}{r} 28 \\ 29 \\ \hline 30 \end{array}$                                                       |                   |                           |                                                            |                                   |                            |                                                                 |                                                               |                                                                         |                                      |                                                        |                |                                                 |
| 24                                                                                                    |                   |                           |                                                            |                                   |                            |                                                                 |                                                               |                                                                         |                                      |                                                        |                |                                                 |
| $H \leftrightarrow H$ PROCESO / MAQUINAS / Egresos / depresiacion /                                        |                   |                           |                                                            |                                   |                            | estados financieros proforma / Hoja2   SIMULACIÓN / 2           | $\Box$ $\Box$ $\Box$                                          |                                                                         | $\mathbb{H}$                         |                                                        |                | $\triangleright$ $\Box$                         |
| Listo                                                                                                    |                   |                           |                                                            |                                   |                            |                                                                 |                                                               | Promedio: 48,626,631.35 Recuento: 11 Suma: 534,892,944.87   田 回 90% (-) |                                      |                                                        | -O-            | $ +$                                            |

*Fig. 36 Selección de datos de la fila correspondiente del concepto FNC.*

# **4.2.3 SELECCIÓN DEL SUPUESTO DE SALIDA**

Posteriormente se debe seleccionar la celda B12, la cual especifica el cálculo del VPN del proyecto y a esta se le pondrá la opción añadir salida:

| $\mathbf{X} \mid \mathbf{H} \mid \mathbf{0} \sim \mathbf{0} \cdot \mathbf{1}$                                      |                   |                           |                                                       |                                        |                            | FLUJO DE CAJA EYECTOR 2 - Microsoft Excel                       |                                                       |                                                                    |                                             |                                                                      | $-0$                                    | $\Sigma$                   |
|----------------------------------------------------------------------------------------------------|-------------------|---------------------------|-------------------------------------------------------|----------------------------------------|----------------------------|-----------------------------------------------------------------|-------------------------------------------------------|--------------------------------------------------------------------|---------------------------------------------|----------------------------------------------------------------------|-----------------------------------------|----------------------------|
| Archivo<br>Insertar<br>Inicio                                                                                      | Diseño de página  | Fórmulas                  | Datos<br>Revisar                                      | Vista                                  | Complementos               | @RISK<br>Crystal Ball                                           |                                                       |                                                                    |                                             |                                                                      | $\circ$ $\circ$ $\circ$ $\circ$ $\circ$ |                            |
| ₩<br>Ťх<br>Añadir<br>Definir<br>Insertar<br>distribuciones salida función y correlaciones distribución y de modelo | Definir<br>Modelo | 譱<br>Ventana<br>Ajuste de | Iteraciones<br><b>Simulaciones</b><br>Configuraciones | 100<br>$\mathbf{1}$<br>虔<br>Simulación | o<br>Iniciar<br>simulación | <b>Informes</b> Visualizar<br>en Excel resultados<br>Resultados | Resumen<br>Pefinir filtros<br>$\Box$ $X_i$ $\equiv$ % | <b>Análisis</b><br><b>RISK</b><br>avanzados - Optimizer - tiempo - | Series de Biblioteca<br><b>Herramientas</b> | Colorear celdas *<br>* Utilitarios حكير<br><b>Ø</b> Ayuda ▼<br>Ayuda |                                         |                            |
| $\overline{\phantom{0}}$<br>$f_{\text{ex}}$ =VNA(10%,C6:L6)+B6<br><b>B12</b><br>$\mathbf{v}$ ( $\mathbf{v}$ )      |                   |                           |                                                       |                                        |                            |                                                                 |                                                       |                                                                    |                                             |                                                                      |                                         |                            |
| A                                                                                                    | B.                | $\mathbf{C}$              | $\mathbf{D}$                                          | E.                                     | F                          | $\mathsf{G}$                                                    | H                                                     |                                                                    | <b>J</b>                                    | К                                                                    | L.                                      | $N_{\overline{A}}$         |
| <b>CONCEPTO</b><br>$\mathbf{1}$                                                                                    |                   |                           |                                                       |                                        |                            |                                                                 |                                                       |                                                                    |                                             |                                                                      | 10                                      |                            |
| $\overline{2}$<br><b>INGRESOS</b>                                                                                  |                   | 15,867,360.00             | 22,209,696.00                                         | 31,088,966.40                          | 43,519,944.96              | 60,923,314.94                                                   | 85,288,032.92                                         | 119,398,638.09                                                     | 167, 153, 485. 33                           | 234,010,271.46                                                       | 327,609,772.04                          |                            |
| $\overline{\mathbf{3}}$<br><b>COSTOS DE INVERSIÓN</b>                                                              |                   | 10,013,017.11             | 9,856,074.06                                          | 10,637,029.39                          | 11,612,326.40              | 13,157,385.09                                                   | 14,461,888.97                                         | 16,576,632.71                                                      | 19,393,955.92                               | 23,185,895.67                                                        | 29,941,109.36                           |                            |
| <b>COSTOS DE FABRICACIÓN</b><br>$\overline{4}$                                                                     |                   | 6,451,097.00              | 6,770,264.30                                          | 7,105,389.97                           | 7,457,271.91               | 7,826,747.96                                                    | 8,214,697.81                                          | 8,622,045.15                                                       | 9,049,759.85                                | 9,498,860.30                                                         | 9,970,415.76                            |                            |
| 5 COSTOS DE OPERACIÓN                                                                                              |                   | 8,318,926.44              | 8,820,133.22                                          | 9,154,179.00                           | 9,507,566.50               | 9,878,859.24                                                    | 10,268,670.73                                         | 10,677,904.40                                                      | 11,107,643.41                               | 11,558,035.87                                                        | 12,041,404.83                           |                            |
| 6 FNC                                                                                                    | 9,854,275.01      | 3,229,398.47              | 6,972,983.21                                          | 11,637,612.67                          | 18,236,085.15              | 27,370,472.08                                                   | 40,653,153.37                                         | 59,082,756.90                                                      | 84,966,679.61                               | 121,291,286.87                                                       | 171,306,791.55                          |                            |
| $\begin{array}{c}\n7 \\ 8 \\ 9 \\ 10\n\end{array}$                                                                 |                   |                           |                                                       |                                        |                            |                                                                 |                                                       |                                                                    |                                             |                                                                      |                                         |                            |
|                                                                                                    |                   |                           |                                                       |                                        |                            |                                                                 |                                                       |                                                                    |                                             |                                                                      |                                         |                            |
|                                                                                                    |                   |                           | @RISK - Añadir/editar salida: Celda B12               |                                        |                            | $\boxed{3}$                                                     |                                                       |                                                                    |                                             |                                                                      |                                         |                            |
| 11                                                                                                    |                   |                           |                                                       |                                        |                            |                                                                 |                                                       |                                                                    |                                             |                                                                      |                                         |                            |
| 12 VPN (10%)                                                                                                    | 247,427,804.26    |                           | Nombre: VPN (10%) / 0                                 |                                        |                            | 岡国                                                              |                                                       |                                                                    |                                             |                                                                      |                                         |                            |
|                                                                                                    |                   |                           |                                                       |                                        |                            |                                                                 |                                                       |                                                                    |                                             |                                                                      |                                         |                            |
| $\begin{array}{r} 13 \\ 14 \\ 15 \\ 16 \end{array}$                                                                |                   |                           | $\bullet$<br>Eliminar                                 |                                        | Aceptar                    | Cancelar                                                        |                                                       |                                                                    |                                             |                                                                      |                                         |                            |
|                                                                                                    |                   |                           |                                                       |                                        |                            |                                                                 |                                                       |                                                                    |                                             |                                                                      |                                         |                            |
|                                                                                                    |                   |                           |                                                       |                                        |                            |                                                                 |                                                       |                                                                    |                                             |                                                                      |                                         |                            |
|                                                                                                    |                   |                           |                                                       |                                        |                            |                                                                 |                                                       |                                                                    |                                             |                                                                      |                                         |                            |
|                                                                                                    |                   |                           |                                                       |                                        |                            |                                                                 |                                                       |                                                                    |                                             |                                                                      |                                         |                            |
| $\begin{array}{r} 17 \\ 18 \\ \hline 19 \end{array}$                                                               |                   |                           |                                                       |                                        |                            |                                                                 |                                                       |                                                                    |                                             |                                                                      |                                         |                            |
|                                                                                                    |                   |                           |                                                       |                                        |                            |                                                                 |                                                       |                                                                    |                                             |                                                                      |                                         |                            |
| $\frac{20}{21}$                                                                                                    |                   |                           |                                                       |                                        |                            |                                                                 |                                                       |                                                                    |                                             |                                                                      |                                         |                            |
|                                                                                                    |                   |                           |                                                       |                                        |                            |                                                                 |                                                       |                                                                    |                                             |                                                                      |                                         |                            |
| $\begin{array}{r} 22 \\ 23 \\ 24 \\ 25 \\ \hline 26 \end{array}$                                                   |                   |                           |                                                       |                                        |                            |                                                                 |                                                       |                                                                    |                                             |                                                                      |                                         |                            |
|                                                                                                    |                   |                           |                                                       |                                        |                            |                                                                 |                                                       |                                                                    |                                             |                                                                      |                                         |                            |
|                                                                                                    |                   |                           |                                                       |                                        |                            |                                                                 |                                                       |                                                                    |                                             |                                                                      |                                         |                            |
|                                                                                                    |                   |                           |                                                       |                                        |                            |                                                                 |                                                       |                                                                    |                                             |                                                                      |                                         |                            |
| $\frac{1}{27}$                                                                                                    |                   |                           |                                                       |                                        |                            |                                                                 |                                                       |                                                                    |                                             |                                                                      |                                         |                            |
| $\frac{28}{29}$                                                                                                    |                   |                           |                                                       |                                        |                            |                                                                 |                                                       |                                                                    |                                             |                                                                      |                                         |                            |
|                                                                                                    |                   |                           |                                                       |                                        |                            |                                                                 |                                                       |                                                                    |                                             |                                                                      |                                         |                            |
| 30<br>$\overline{24}$                                                                                              |                   |                           |                                                       |                                        |                            |                                                                 |                                                       |                                                                    |                                             |                                                                      |                                         |                            |
| II + ▶ H PROCESO / MAQUINAS / Egresos / depresiacion / estados financieros proforma / Hoja2 / SIMULACIÓN / 2,      |                   |                           |                                                       |                                        |                            |                                                                 | $\Box 4$                                              |                                                                    | $\mathbb{H}\mathbb{H}$ .                    |                                                                      |                                         | $\triangleright$ $\Box$    |
| Listo                                                                                                    |                   |                           |                                                       |                                        |                            |                                                                 |                                                       |                                                                    |                                             | $\Box$ 30% $\ominus$                                                 | -U-                                     | $\left( \bigoplus \right)$ |

*Fig. 37 Selección de la variable de salida.*

## **4.2.4 AJUSTES PARA LA SIMULACIÓN**

Una vez elegida la variable de salida (*de igual manera el VPN*) se prosigue a configurar la cantidad de iteraciones que se pretende utilizar ya que esta depende totalmente del tiempo que el proyectista cuente para realizar la simulación y de la certeza con la que se quiera obtener el resultado, aunque en general se recomienda realizarla con los ajustes que predetermina el software (1000 iteraciones), ya que entre más iteraciones sea solo se detallan los valores límites del gráfico de resultado; motivo por el cual que para este caso se tomara el valor establecido por el software:

| $X \mid H \rightarrow \mathbb{C}$ + $\mid \tau$                                                            |                   |                            |                                                       |                                   |                               | FLUJO DE CAJA EYECTOR 2 - Microsoft Excel                       |                                                      |                                                                    |                                      |                                                                 |                |                                              |
|----------------------------------------------------------------------------------------------------|-------------------|----------------------------|-------------------------------------------------------|-----------------------------------|-------------------------------|-----------------------------------------------------------------|------------------------------------------------------|--------------------------------------------------------------------|--------------------------------------|-----------------------------------------------------------------|----------------|----------------------------------------------|
| Archivo<br>Inicio<br>Insertar                                                                              | Diseño de página  | Fórmulas                   | Datos<br>Revisar                                      | Vista                             | Complementos                  | @RISK<br>Crystal Ball                                           |                                                      |                                                                    |                                      |                                                                 |                | $\circ$ $\circ$ $\circ$ $\circ$ $\circ$      |
| Ťx<br>Definir<br>Añadir Insertar<br>distribuciones salida función y correlaciones distribución y de modelo | Definir<br>Modelo | ii<br>Ajuste de<br>Ventana | <b>Iteraciones</b><br>Simulaciones<br>Configuraciones | 100<br>Auto<br>100<br>500<br>Simu | . Co<br>Iniciar<br>simulación | <b>Informes</b> Visualizar<br>en Excel resultados<br>Resultados | <b>Resumen</b><br>Pefinir filtros<br>$\Box X_i = \%$ | <b>RISK</b><br><b>Análisis</b><br>avanzados - Optimizer - tiempo - | Series de Biblioteca<br>Herramientas | Colorear celdas<br>Utilitarios +<br><b>Ø</b> ) Ayuda ▼<br>Ayuda |                |                                              |
| 1000<br>$f_{\text{ex}}$ =VNA(10%,C6:L6)+B6<br><b>B12</b><br>$ -$<br><b>500e</b>                            |                   |                            |                                                       |                                   |                               |                                                                 |                                                      |                                                                    | $\checkmark$                         |                                                                 |                |                                              |
| $\overline{A}$                                                                                             | B.                | $\mathbf{C}$               | D                                                     | 100 1000                          |                               |                                                                 | H                                                    |                                                                    | $\mathbf{J}$                         | $\mathbbmss{K}$                                                 | $\mathbf{L}$   | $N_{\perp}$                                  |
| <b>CONCEPTO</b><br>$\mathbf{1}$                                                                            |                   |                            |                                                       |                                   | RiskExcel12_ES                |                                                                 |                                                      |                                                                    |                                      |                                                                 | 10             |                                              |
| $\overline{2}$<br><b>INGRESOS</b>                                                                          |                   | 15,867,360.00              | 22,209,696.00                                         | 31,088,9                          |                               | Presione F1 para obtener ayuda sobre el                         | 88,032.92                                            | 119,398,638.09                                                     | 167, 153, 485. 33                    | 234,010,271.46                                                  | 327,609,772.04 |                                              |
| $\mathbf{3}$<br><b>COSTOS DE INVERSIÓN</b>                                                                 |                   | 10,013,017.11              | 9,856,074.06                                          | 10,637,0                          | complemento.                  |                                                                 | 61,888.97                                            | 16,576,632.71                                                      | 19,393,955.92                        | 23,185,895.67                                                   | 29,941,109.36  |                                              |
| <b>COSTOS DE FABRICACIÓN</b><br>$\mathbf{A}$                                                               |                   | 6,451,097.00               | 6,770,264.30                                          | 7,105,389.97                      | 7,457,271.91                  | 7,826,747.96                                                    | 8,214,697.81                                         | 8,622,045.15                                                       | 9,049,759.85                         | 9,498,860.30                                                    | 9,970,415.76   |                                              |
| <b>COSTOS DE OPERACIÓN</b><br>5                                                                            |                   | 8,318,926.44               | 8,820,133.22                                          | 9,154,179.00                      | 9,507,566.50                  | 9,878,859.24                                                    | 10,268,670.73                                        | 10,677,904.40                                                      | 11,107,643.41                        | 11,558,035.87                                                   | 12,041,404.83  |                                              |
| 6<br><b>FNC</b>                                                                                            | 9,854,275.01      | 3,229,398.47               | 6,972,983.21                                          | 11,637,612.67                     | 18,236,085.15                 | 27,370,472.08                                                   | 40,653,153.37                                        | 59,082,756.90                                                      | 84,966,679.61                        | 121,291,286.87                                                  | 171,306,791.55 |                                              |
| $\begin{array}{c} 7 \\ 8 \end{array}$                                                                      |                   |                            |                                                       |                                   |                               |                                                                 |                                                      |                                                                    |                                      |                                                                 |                |                                              |
| $\overline{9}$                                                                                             |                   |                            |                                                       |                                   |                               |                                                                 |                                                      |                                                                    |                                      |                                                                 |                |                                              |
|                                                                                                    |                   |                            |                                                       |                                   |                               |                                                                 |                                                      |                                                                    |                                      |                                                                 |                |                                              |
| $10$<br>$11$                                                                                               |                   |                            |                                                       |                                   |                               |                                                                 |                                                      |                                                                    |                                      |                                                                 |                |                                              |
| 12 VPN (10%)                                                                                               | 247,427,804.26    |                            |                                                       |                                   |                               |                                                                 |                                                      |                                                                    |                                      |                                                                 |                |                                              |
| <b>13</b>                                                                                                  |                   |                            |                                                       |                                   |                               |                                                                 |                                                      |                                                                    |                                      |                                                                 |                |                                              |
|                                                                                                    |                   |                            |                                                       |                                   |                               |                                                                 |                                                      |                                                                    |                                      |                                                                 |                |                                              |
| $\frac{14}{15}$                                                                                            |                   |                            |                                                       |                                   |                               |                                                                 |                                                      |                                                                    |                                      |                                                                 |                |                                              |
|                                                                                                    |                   |                            |                                                       |                                   |                               |                                                                 |                                                      |                                                                    |                                      |                                                                 |                |                                              |
| $\begin{array}{r} 16 \\ 17 \\ 18 \end{array}$                                                              |                   |                            |                                                       |                                   |                               |                                                                 |                                                      |                                                                    |                                      |                                                                 |                |                                              |
|                                                                                                    |                   |                            |                                                       |                                   |                               |                                                                 |                                                      |                                                                    |                                      |                                                                 |                |                                              |
| 19                                                                                                    |                   |                            |                                                       |                                   |                               |                                                                 |                                                      |                                                                    |                                      |                                                                 |                |                                              |
|                                                                                                    |                   |                            |                                                       |                                   |                               |                                                                 |                                                      |                                                                    |                                      |                                                                 |                |                                              |
| $\begin{array}{r} 20 \\ 21 \\ 22 \end{array}$                                                              |                   |                            |                                                       |                                   |                               |                                                                 |                                                      |                                                                    |                                      |                                                                 |                |                                              |
|                                                                                                    |                   |                            |                                                       |                                   |                               |                                                                 |                                                      |                                                                    |                                      |                                                                 |                |                                              |
| $\begin{array}{r} 28 \\ 24 \\ 25 \\ 26 \end{array}$                                                        |                   |                            |                                                       |                                   |                               |                                                                 |                                                      |                                                                    |                                      |                                                                 |                |                                              |
|                                                                                                    |                   |                            |                                                       |                                   |                               |                                                                 |                                                      |                                                                    |                                      |                                                                 |                |                                              |
|                                                                                                    |                   |                            |                                                       |                                   |                               |                                                                 |                                                      |                                                                    |                                      |                                                                 |                |                                              |
|                                                                                                    |                   |                            |                                                       |                                   |                               |                                                                 |                                                      |                                                                    |                                      |                                                                 |                |                                              |
| 27                                                                                                    |                   |                            |                                                       |                                   |                               |                                                                 |                                                      |                                                                    |                                      |                                                                 |                |                                              |
| $\frac{28}{29}$                                                                                            |                   |                            |                                                       |                                   |                               |                                                                 |                                                      |                                                                    |                                      |                                                                 |                |                                              |
| 30                                                                                                    |                   |                            |                                                       |                                   |                               |                                                                 |                                                      |                                                                    |                                      |                                                                 |                |                                              |
| $-24$                                                                                                    |                   |                            |                                                       |                                   |                               |                                                                 |                                                      |                                                                    |                                      |                                                                 |                |                                              |
| H + ► ► PROCESO / MAOUINAS / Egresos / depresiacion<br>Listo                                               |                   |                            | estados financieros proforma                          |                                   | Hoja2 SIMULACIÓN              |                                                                 | $\Box 4$                                             |                                                                    | $\mathop{\rm HH}\nolimits$           | $\Box$ $\Box$ $\Box$ 90% $\Box$                                 | -0             | $\triangleright$ $\Box$<br>$\left( +\right)$ |
|                                                                                                    |                   |                            |                                                       |                                   |                               |                                                                 |                                                      |                                                                    |                                      |                                                                 |                |                                              |

*Fig. 38 Ajuste del número de iteraciones.* 

Despues de iniciar la simulación se tiene la siguiente representación gráfica, la cual, cuyo resultado será analizado e interpretado:

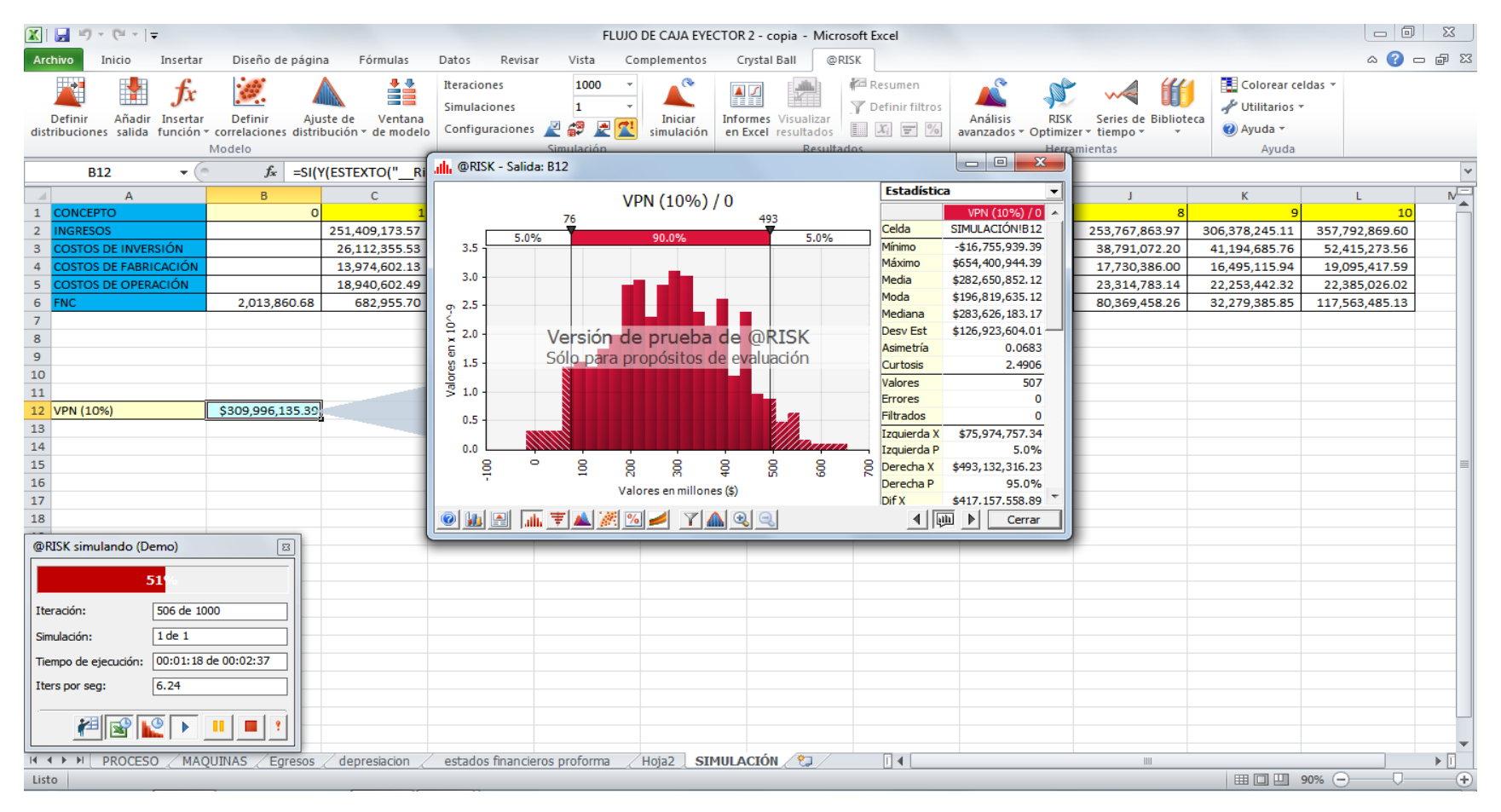

*Fig. 39 Simulación en curso.*

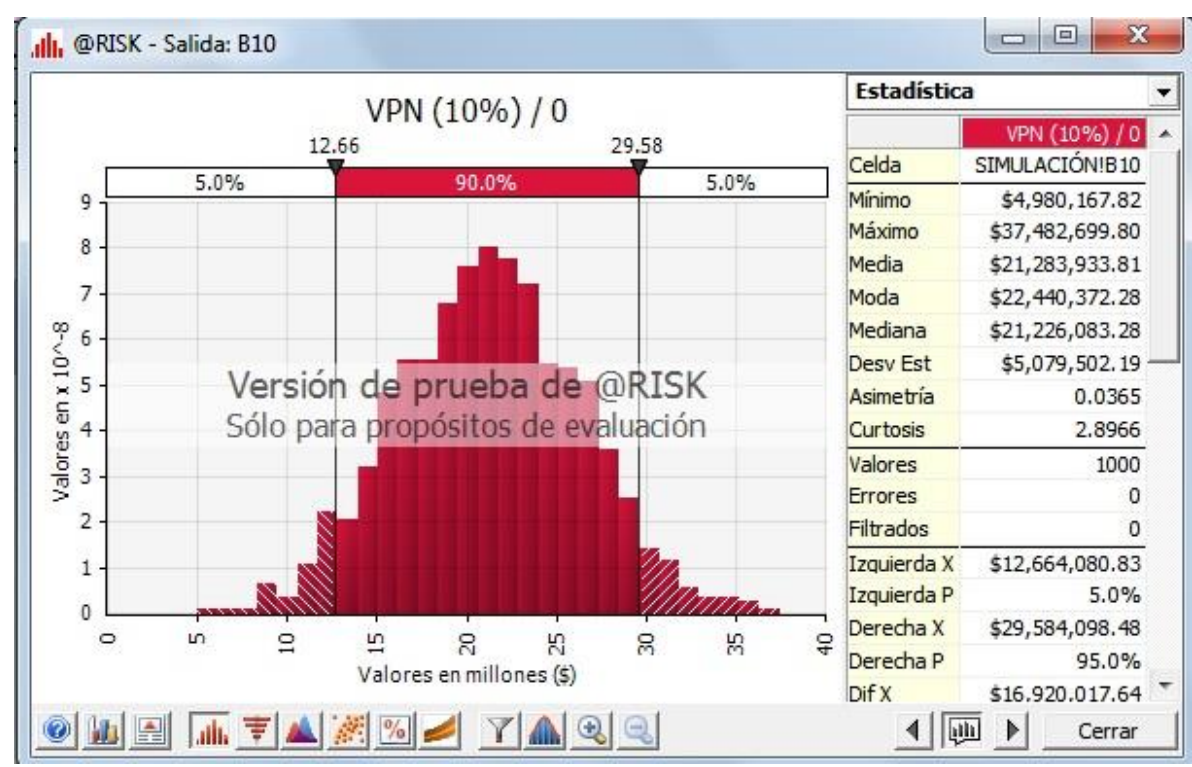

# **4.3 INTERPRETACIÓN DE LOS RESULTADOS: ESCENARIO A**

Se puede observar que en el primer escenario (*A*), el proyecto de entrada es rentable ya que el VPN es de 6, 707,685.42 pesos y a su vez debido al criterio que es mayor a cero y positivo; así mismo lo mostrado en el gráfico de resultados (*Figura 42*), es que para obtener la cantidad correspondiente al VPN, solo se presenta una probabilidad de 0.22%; ya que los datos resultantes nos sugiere que para tener mayor probabilidad de ganancia se debe contar con un VPN entre 12, 664,080 y 29, 584,098 de pesos.

Asi mismo obteniendo el grafico de coeficientes de correlación representado en la *Figura 43*, este nos muestra la información de los flujos netos de cada año de evaluación, los cuales fueron ordenados de manera decreciente tomando como referencia la probabilidad de riesgo asignada por la simulación y asi mismo indicando la correspondiente relación entre estos años; en otras palabras la

*Fig. 40 Resultado de la simulación (escenario A).*

dependencia entre ellos *( jerarquía Spearman*), prosiguiendo se puede indicar que el valor de probabilidad que nos interesa para la toma de decisión de inversión es la del año de referencia (especificado como cero); ya que este nos muestra que su probabilidad de riesgo al invertir es del 0.47, es decir que al momento de invertir se puede considerar la opción de que el proyecto tiene un 0.53 de éxito .

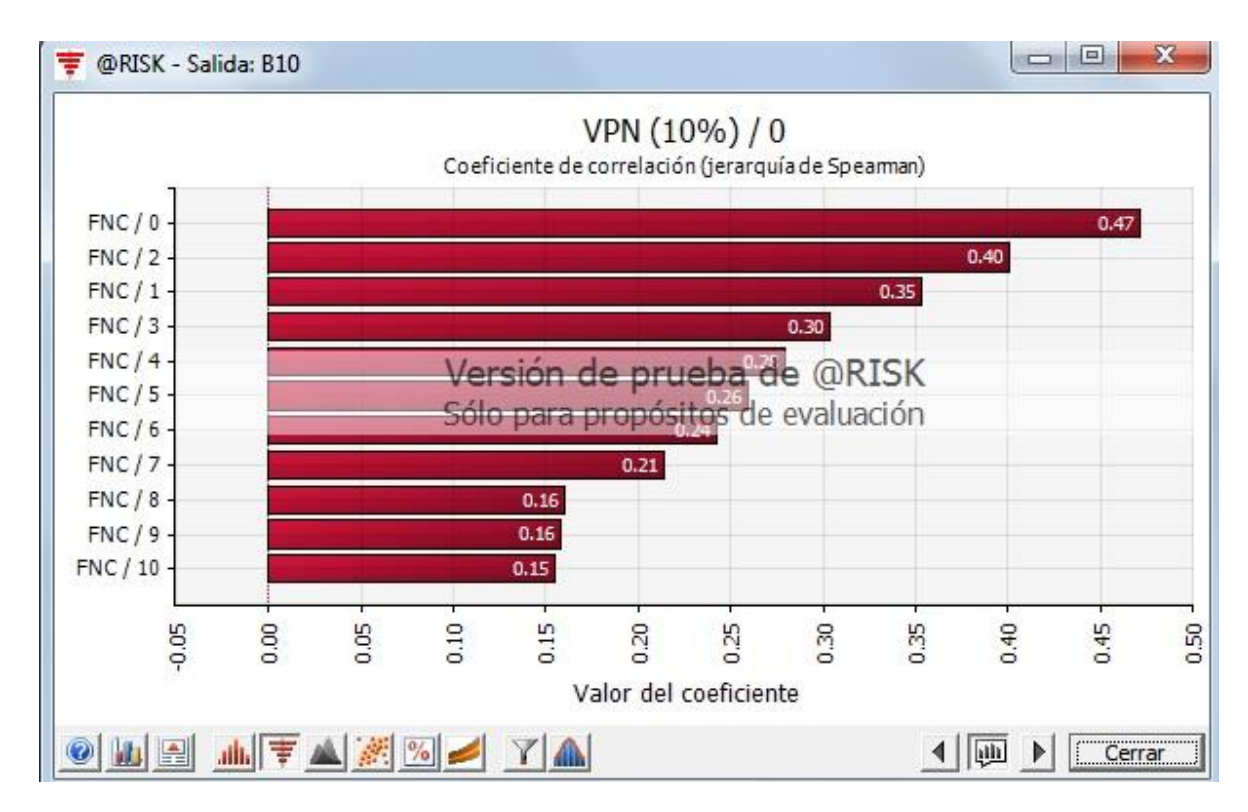

*Fig. 221 Resultados en coeficientes de correlación (escenario A).*

### **4.4 INTERPRETACIÓN DE LOS RESULTADOS: ESCENARIO B**

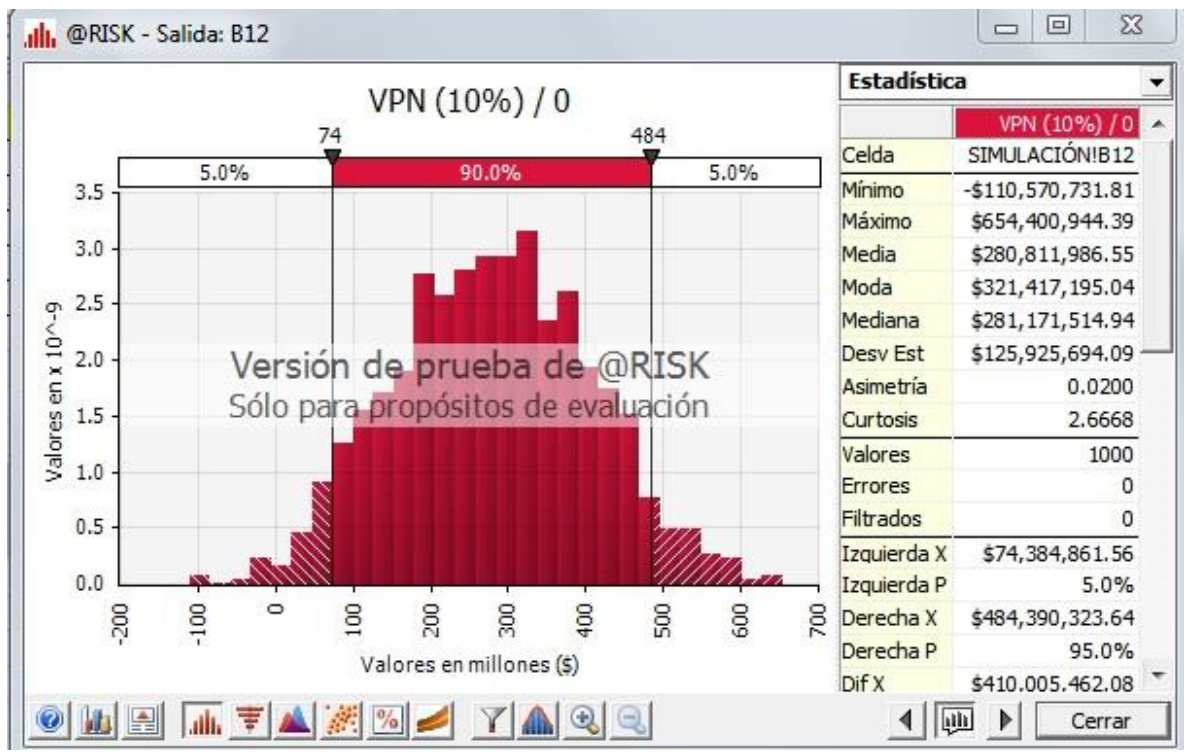

*Fig. 42 Resultado de la simulación (escenario B).*

Ahora en el siguiente escenario también de entrada nos indica que es rentable ya que el VPN es de 247, 427,804.26 pesos y debido a la consideración del criterio ya explicado con anterioridad; así mismo lo que representa el gráfico de resultados indicado como *Figura 44,* es que la cantidad resultante del VPN, presenta una probabilidad del 40.5% de ocurrencia; ya que este nos sugiere que para tener una probabilidad de ganancia se debe contar con un VPN entre 74, 384,861 y 484, 390,323 de pesos.

Asi mismo obteniendo el grafico de coeficientes de correlación representado en la *Figura 45*, nos muestra la información de los flujos netos de cada año de

evaluación, al cual mediante la simulación le fue asignado su correspondiente probabilidad de riesgo, considerando que el valor de probabilidad que nos interesa para la toma de decisión de inversión es la del año de referencia (especificado como cero); ya que este nos muestra que su probabilidad de riesgo al invertir es del 0.41, es decir que de manera similar, al momento de invertir se puede considerar que se cuenta con una probabilidad de 0.59 de éxito.

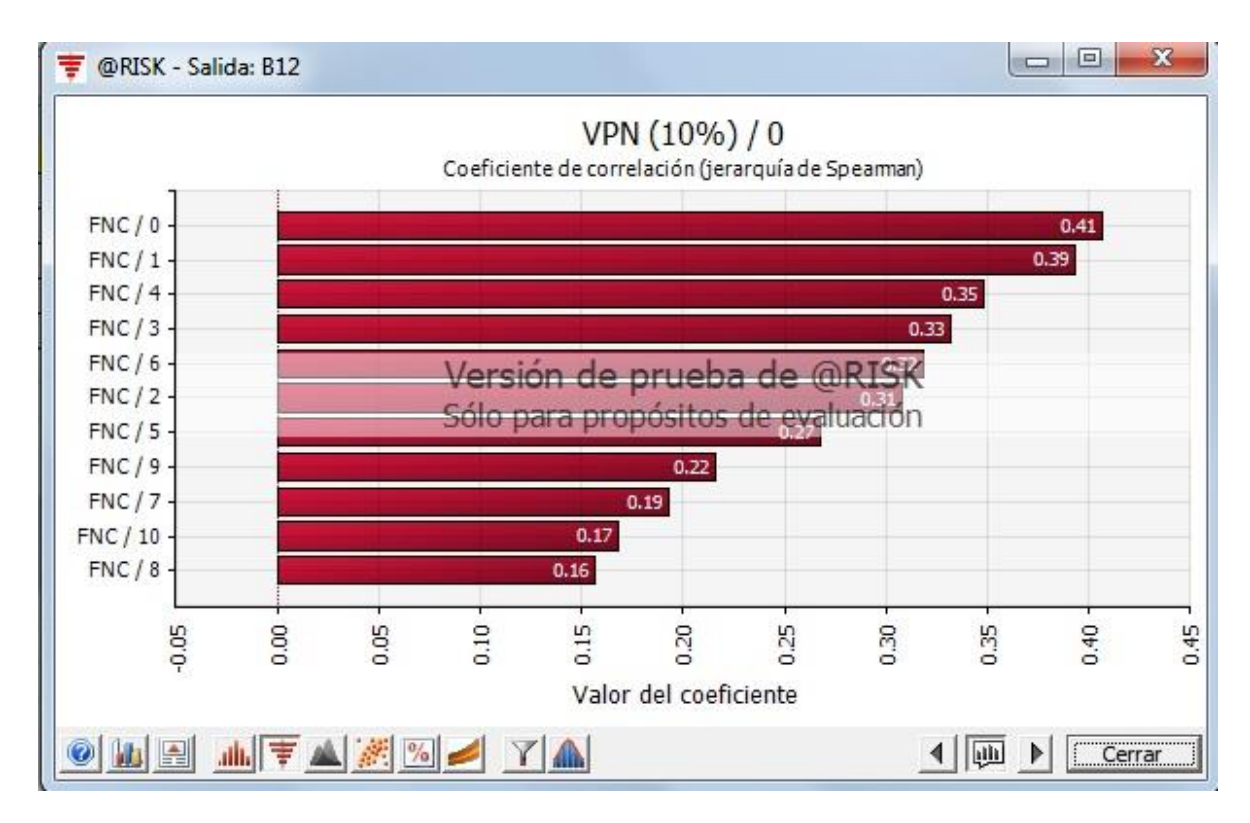

*Fig. 43 Resultados en coeficientes de correlación (escenario B).*

#### **4.5 INTERPRETACIÓN DE LOS RESULTADOS: ESCENARIO C**

Para el escenario C solo se realizaron los ajustes mencionados en la sección 3.6, motivo por el cual solo se muestran los resultados de la simulación ya que se desarrolló empleando la misma metodología de los dos escenarios anteriores, dando por resultado lo siguiente:

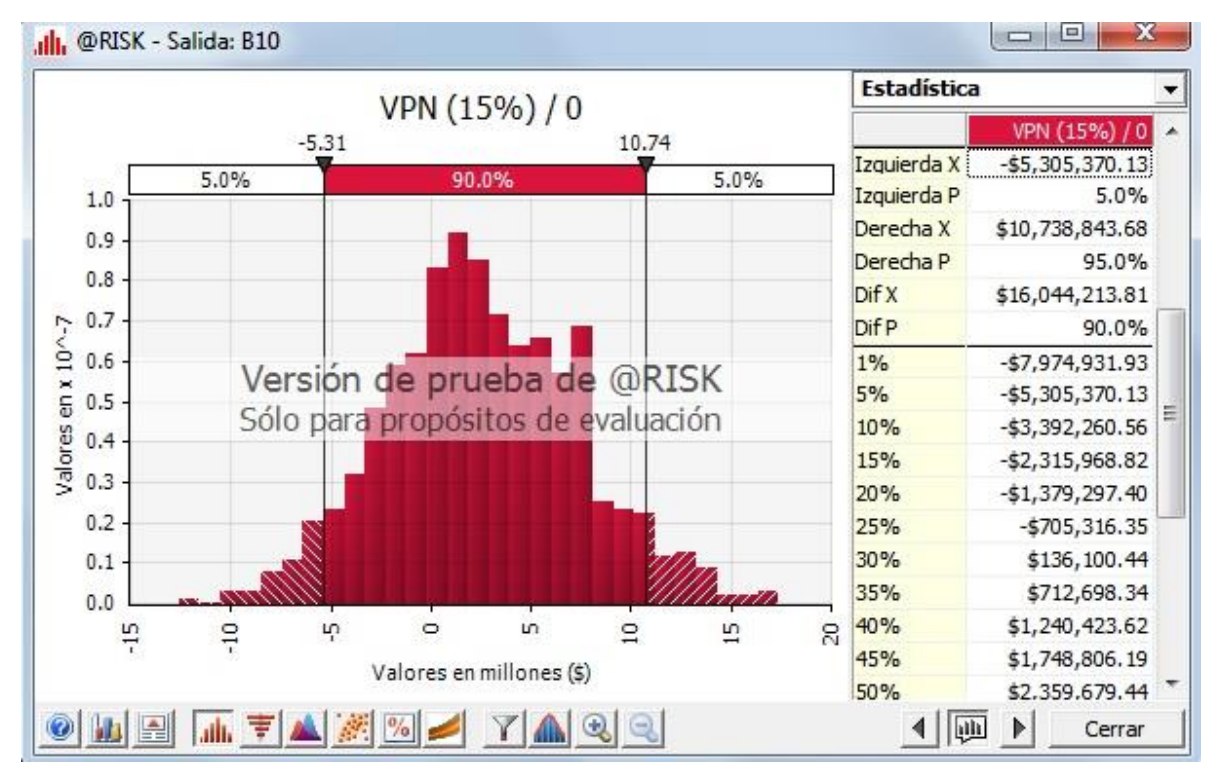

*Fig. 44 Resultado de la simulación (escenario C).*

pág. 86 Para este último escenario se tiene que es un proyecto no rentable debido a que el valor del VPN es negativo, así mismo lo representado en el gráfico de resultados indicado como *Figura 46,* nos muestra que la cantidad resultante del VPN, presenta una probabilidad del 21.5% de ocurrencia. Asi mismo obteniendo el gráfico de coeficientes de correlación representado en la *Figura 47*, nos muestra la información de los flujos netos de cada año de evaluación, al cual mediante la simulación le fue asignado su correspondiente probabilidad de riesgo,

considerando que el valor de probabilidad que nos interesa para la toma de decisión de inversión es la del año de referencia (especificado como cero); ya que este nos muestra que su probabilidad de riesgo al invertir es de 0.52, es decir que al momento de invertir se puede considerar que se cuenta con una probabilidad de 0.48 de éxito.

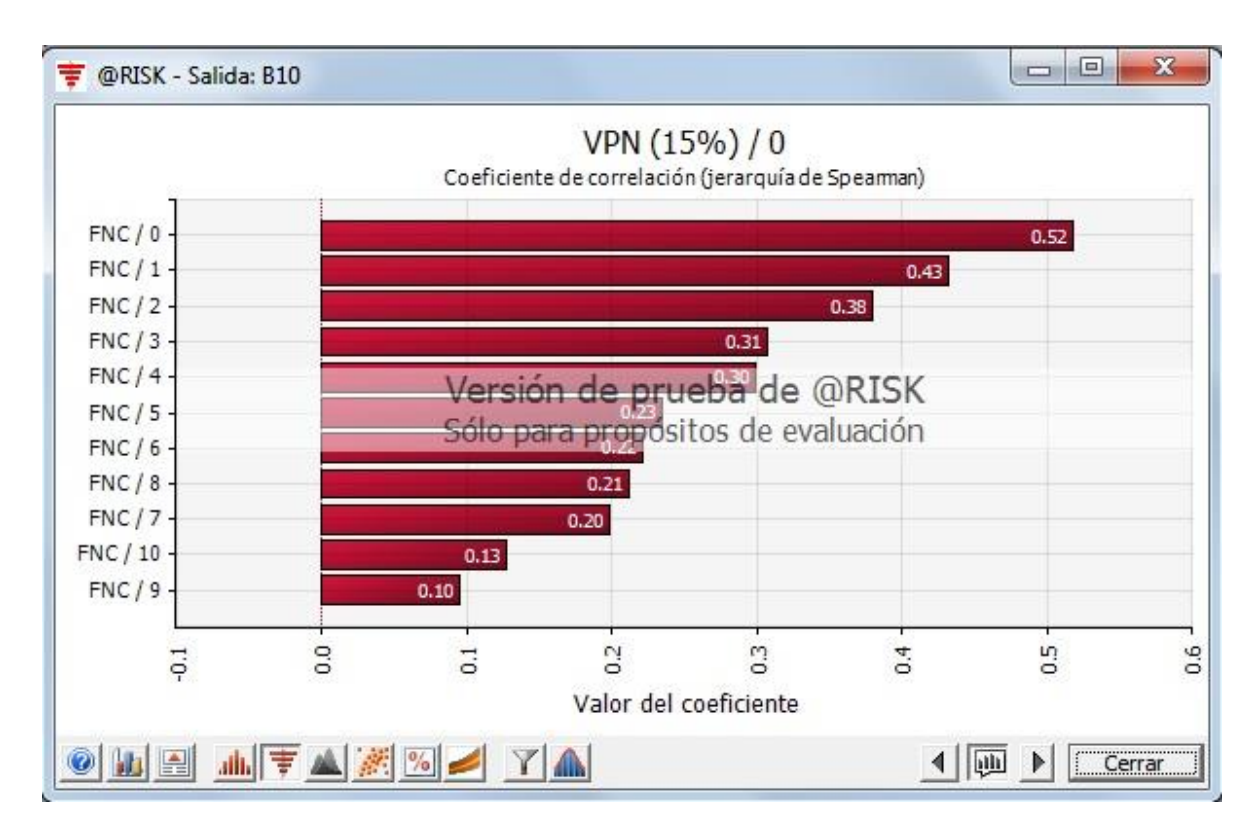

*Fig. 45 Resultados en coeficientes de correlación (escenario C).*

Ahora comparando los resultados obtenidos de la simulación de los tres escenarios se tiene la siguiente tabla comparativa:

| Escenario A                                       | Escenario B                                | Escenario C                          |  |  |  |
|---------------------------------------------------|--------------------------------------------|--------------------------------------|--|--|--|
| VPN: 6, 707, 685.42                               | VPN: 247,427,804.26                        | VPN: 247,427,804.26                  |  |  |  |
| <b>Probabilidad</b><br>ocurrencia:<br>de<br>0.22% | Probabilidad<br>ocurrencia:<br>de<br>40.5% | Probabilidad de<br>ocurrencia: 21.5% |  |  |  |
| Límite máximo: 29,584,098                         | Límite máximo: 484,390,323                 | Límite máximo:<br>10,740,000         |  |  |  |
| Límite mínimo: 12,664,080                         | Límite mínimo: 74,384,861                  | Límite mínimo:<br>$-5,305,370$       |  |  |  |
| Probabilidad de éxito: 0.53                       | Probabilidad de éxito: 0.59                | Probabilidad de éxito:<br>0.48       |  |  |  |
| Inversión: 5,407,137                              | Inversión: 9,854,276                       | Inversión: 5,407,137                 |  |  |  |

*Tabla 5. Comparación de resultados de escenarios A, B y C.* 

Con base a los resultados especificados en la Tabla 6 se comprueba que en dos escenarios (A y B) el proyecto es rentable, mientras que el C el proyecto ya no es atractivo a invertir, asi mismo dejan ver una gran diferencia entre la probabilidad de ocurrencia de obtener el VPN, ya que de esta manera se puede corroborar la importancia de saber el entorno en el que se llevara a cabo la realización de un proyecto (representado mediante los conceptos empleados en la simulación y sus condiciones establecidas), ya que de ello dependen tanto los indicadores financieros (VPN,TIR, etc.), asi como la cantidad de dinero que se tendrá que invertir ya que notablemente se puede ver que con casi el doble de inversión que propone el escenario A se puede obtener una mayor probabilidad tanto de ganancia como de éxito en el arranque del proyecto (mostrado por el escenario B); mientras que en el escenario C con la misma cantidad de inversión pero con diferentes ingresos anuales pequeños y a diferente TCO el proyecto se vuelve deja de ser rentable. Así mismo estos escenarios ayudan a definir las medidas de prevención que se llegarían a tomar en caso que ocurriese una situación problemática similar a la simulada, que afecte al proyecto ya puesto en marcha.

## **5. CONCLUSION**

Con base a lo analizado en los apartados 4.3 y 4.4 del presente trabajo, se puede concluir que el empleo de la simulación dentro de la evaluación financiera es de vital ayuda, ya que permite utilizar diversos escenarios que ayudan a ver el comportamiento de los conceptos involucrados.

Asi mismo, es de gran ayuda al momento de tomar decisiones referentes a la inversión de un proyecto, ya que con base al análisis de los escenarios A, B y C se obtuvo un riesgo de 0.47 para el escenario A, de 0.41 para el escenario B y de 0.52 para el escenario C, por lo que el proyecto presenta un riesgo de inversión de grado alto ; sin embargo es atractivamente financiero y óptimo a invertir, ya que sus indicadores financieros (*VPN, TIR,B/C, etc.)* cumplen los criterios de aceptación.

Asi mismo se recomienda:

 Involucrarse totalmente en el uso de las herramientas integradas en el simulador, ya que éste no solo se limita a calcular el riesgo de inversión; sino también optimiza recursos, muestra el análisis de sensibilidad, etc.

## **6. REFERENCIAS**

- 1. R. Fontaine Ernesto. *Evaluación social de proyectos*. Ed. Alfa omega .España, Madrid. 2007.
- 2. Martínez Uribe Cesar. *Evaluación económica de proyectos de inversión*. Banco de México-FIRA.2011.
- 3. Almaraz R. Ignacio. *Formulación y evaluación de proyectos de inversión: Aspectos económicos y financieros*. Ed. Probook. México, D.F. 2012.
- 4. Murcia M. Jairo Darío. Proyectos: *Formulación y criterios de evaluación*. Ed. Alfaomega.México, D.F.2012.
- 5. Dopacio Isabel Cristina, Palomo Zurdo Ricardo J. *Estimación del riesgo en un proyecto de inversión*. Boletín de educación financiera.2008.
- 6. Araujo Arévalo David. *Proyectos de inversión: análisis, formulación y evaluación práctica.* Ed. Trillas. México, D.F. 2012.
- 7. Sapag Chain Nassir. *Proyectos de inversión: formulación y evaluación.* Ed. Pearson. México. 2011.
- 8. Fernández Espinoza Saúl. *Los proyectos de inversión: evaluación financiera.* Ed. Tecnológico de Costa Rica. Costa rica.2010.
- 9. Cortázar Martínez Alfonso. *Preparación y análisis de proyectos de inversión: manual de uso rápido*. México, D.F.2010.
- 10. Morales Castro José A. *Proyectos de inversión: evaluación y formulación.* Ed. McGraw Hill Interamericana. México, D.F. 2009.
- 11. Erossa M. Victoria. *Proyectos de inversión en ingeniería.* Ed. Limusa. México, D.F. 2008.
- 12. Coss Bu Raúl. *Análisis y evaluación de proyectos de inversión.* Ed. Limusa. México, D.F. 2012.
- 13. D. Finnerty John. *Financiamiento de proyectos: técnicas modernas de ingeniería económica.* Ed. Prentice Hall. México, Edo. Mex.1998.
- 14. Van Horne James C. *Administración financiera.* Ed. Prentice Hall. México, D.F.2000.
- 15. Ocampo Sámano José Eliseo. *Costos y evaluación de proyectos.* Ed. CECSA. México, D.F.2002.
- 16.Rudd D. and Watson C. *Estrategia en ingeniería de procesos*. Ed. Alhambra. España, Madrid.1976.
- 17.Happel J. and Jordan D. *Economía en los procesos químicos*. Ed. Reverte. España, Madrid.1981.

## *Páginas de internet consultadas*

- 1. Banco de México. (2005). *Definiciones básicas de riesgos. Recuperado el 18 de febrero de 2014, de http://www.banxico.org.mx/documentospdf*
- 2. Página de internet consultada el 23 de febrero de 2014, en *<http://www.zonaeconomica.com/inversion/metodos>*
- 3. Simulet.org. (2010).Consultado el 24 de febrero de 2014, en *<http://www.sistemasphoenix.com.mx/easyplanex>*
- 4. Página de internet consultada el 26 de febrero de 2014, en *http://www.tiposde.org/economia-y-finanzas/686*
- 5. Página de internet consultada el 4 de marzo de 2014, en *[http://www.gacetafinanciera.com/Flujos\\_Caja.htm](http://www.gacetafinanciera.com/Flujos_Caja.htm)*
- 6. Página de internet consultada el 20 de abril de 2014 ,en *http://www.oracle.com/us/products/applications/crystalball*

# *ANEXO I. COMPROBACIÓN DEL ESCENARIO A.*

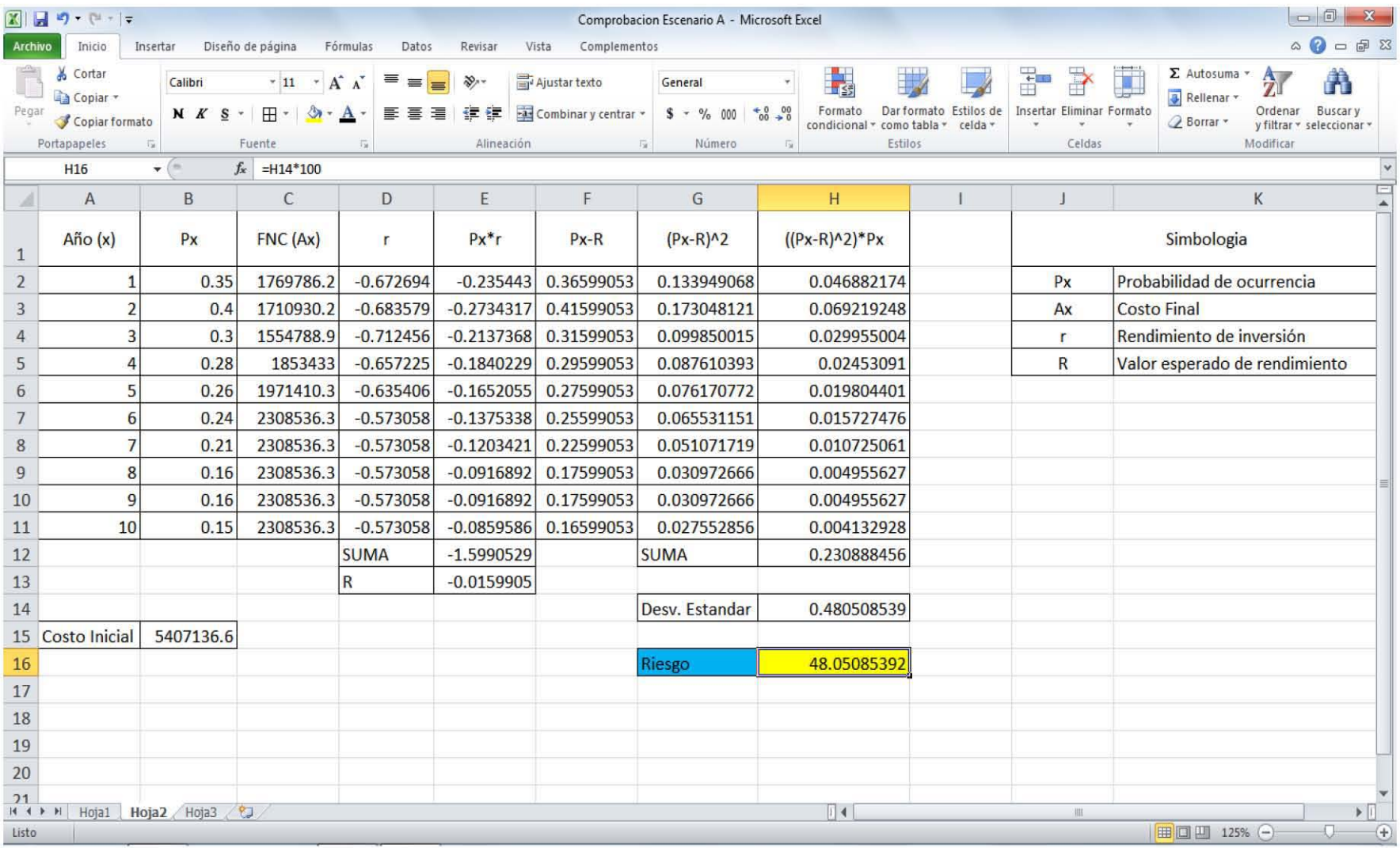